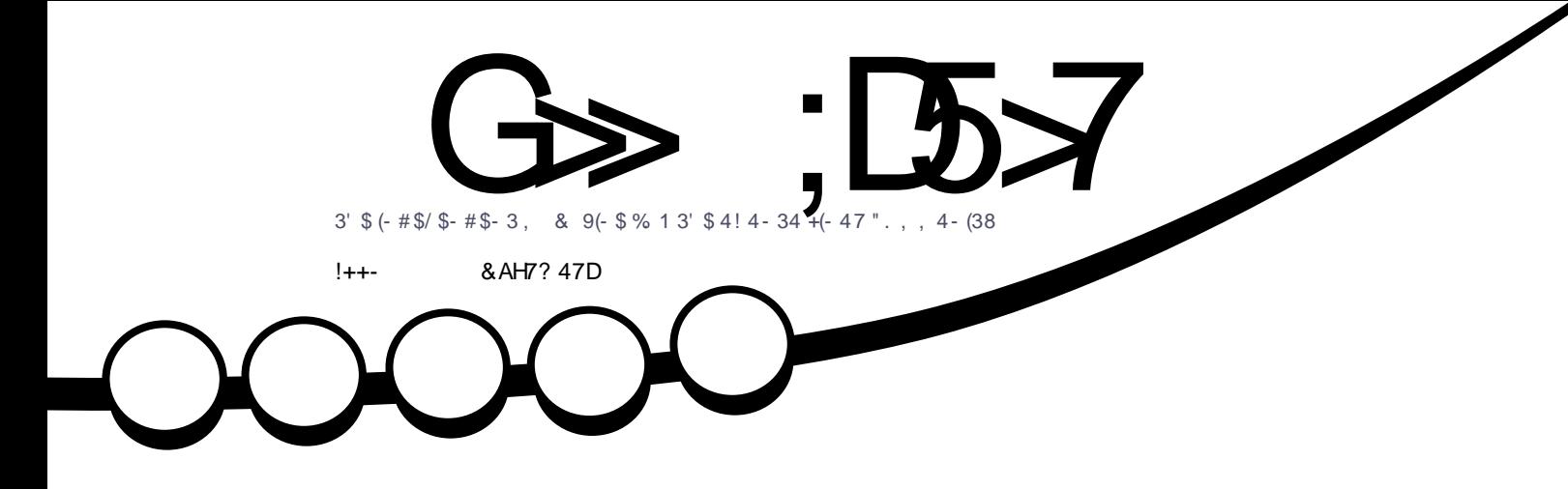

1\$5(\$6

# / FMRM HI RMEP %GAI PAMK

# *i* 1. & 1, ( 815 3' 6! 2(" % 1,  $("1. " 1 1 3, $ + 51, ("1. " - 31. + $12$

<span id="page-1-0"></span>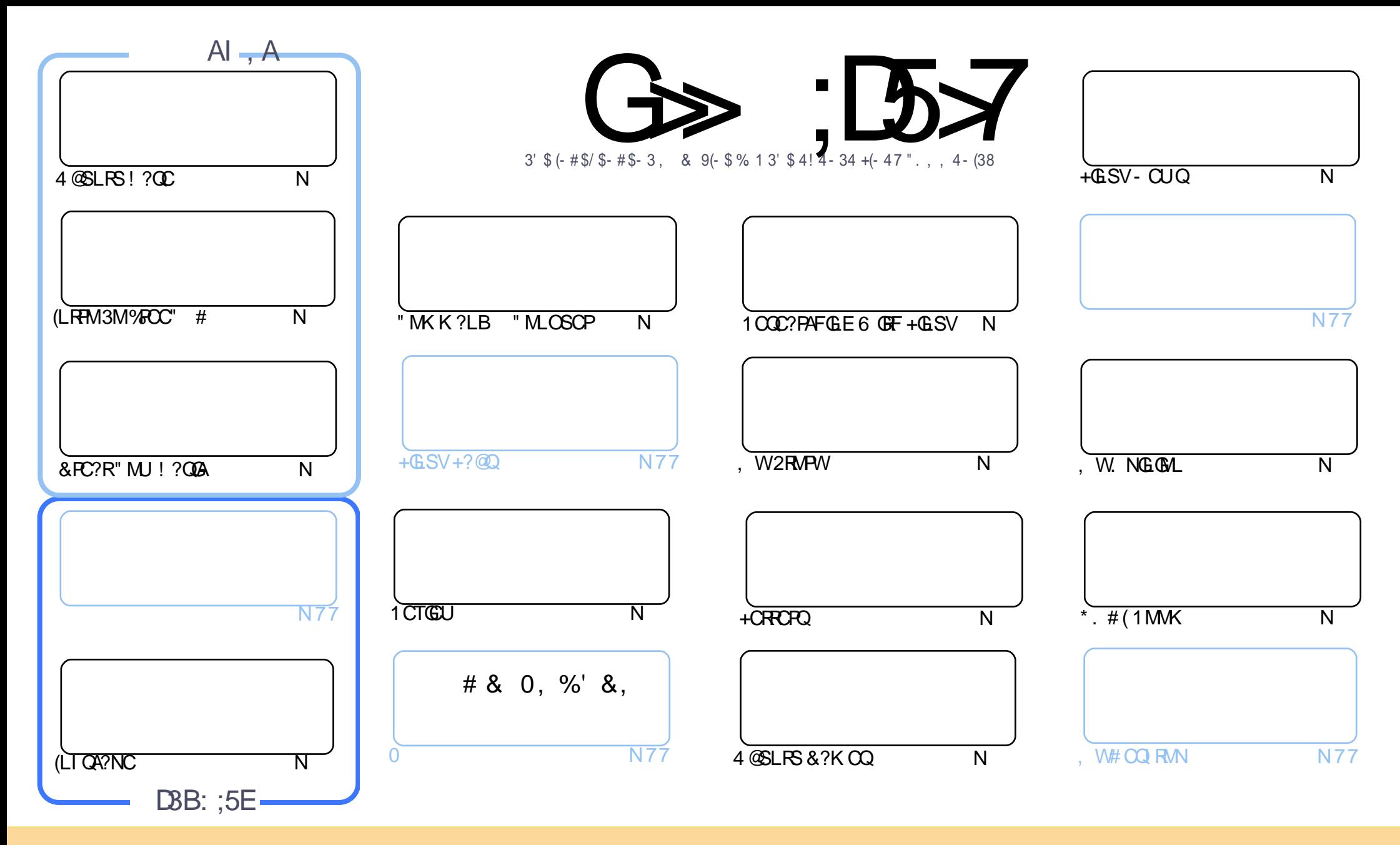

3FC?PRGAJCQAMLR?GLCB GL RFGQK ?E?XGLC?PCPCJC?QCBSLBCPRFC" PC?RGTC" MK K MLQ RRPG@SRGML 2F?PC JGI C 4LNMPRCBJGACLQC 3FGQK C?LQWMS A?L ?B?NR AMNWBGGRROSSRC?LB RP?LQK (BRFC?RRAJCQ@SRMLJWSLBCPRFCDMUMUGLEAMLBGRALQWWSK SOR?RRPO@SRCRFCUMPI RMRFCMPGEGL?J?SRFMP GL QMK CU?W?RJC?QR?L?K C CK ?GJMP41+ ?LB RMRFGQK ?E?XGLC@WL?K C %SJJ" GPAJC, ?E?XGLC ?LB RFC41+ UUU DSJJAGPAJCK ?E?XGLCMPE @SR LMR?RREGESRCRFC?RRAJC Q GL ?LWU?WRF?RQSEECQRQRF?RRFCWCLBMPQCWWS MPWWSPSQCMDRFCUMPI (DWWS?JRCP RP?LQDWPK MP@SGBSNML RFGQUMPI WWSK SQRBGGRREGSRC RFC POOSS RGLE UMPI SLBOP RFC QVK C QUK GYPMP? AMK N?RG@CJGACLQC

G>>;D5>7?393L;@7;E7@F;D7>K;@67B7@67@FA8 3@A@;53>F:7EBA@EADA8F:7-4G@FGBDA-75FE3@6F:7H;7IE3@6AB;@,A@E;@F:7?393L;@7EAG>6;@@AI3K47<br>EEG?76FA:3H7 3@A@;53>7@6ADE7?7@F 3EEG? 76 FA : 3H7 3@A@;53>7@6ADE7? 7@F

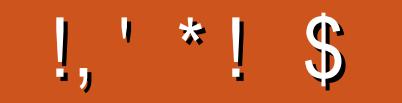

# $/$  \$  $\%$  , , \$ , +, !++- ' -\$\$ !\* \$

• FIGK M.FF UCF?TC FFC SOS?JOSONCARO, 'ARC' # ?LB (LI OA?NC @SRRMDQUIFFCK GODE 'MJ3M O Q I?ACUCF?TC?LGERERORGE?FRACM\_GORJUGE4@SLFS!? CCUFGAF (BLCTOPCTOLFC?FBMD @CDMPC ?LBNMQQ@UMFFCQRPRMD?LCU QCPGQMLNPMEP?KKGLEUGF&PC?R"MJ!?QQA (DVWSJGC FEC JM MOFFOOK MLFE Q?FRALC FFOL BMJORSQILMURMOOCK MPCMOFFC QYKC

JPL 6 ? PB F?QURBROL SN ? LOAC NOGAC ML K ? I OLE WIKSP \* # \$ / JPOK ? BOO RM JMM K MPC JBC FFCMB/ J?QK? +SA?Q@FCT@UGLEFFC%GY, C2RAI UFGAF@@?QQA?JJW? 42! TOBQQA?LLCPDMP 6 GBMJQ (U?Q ROSPC UF CRF CPUC OF MS B PCTGEU GRMPLMR OG AC RF GOG? + GSV K ? E? XGC GSRUC PIL UGF GROLAC (ILMU? JARNDVING ORGUSCIOS GLBMUOK? AFGLOODIAPMLC FFGLE MP?LIMFOP

. QA?PGEUM GLEGERM'SK @C! SLBLOOFFGEK MLFF 3FMOCDOFK D?TMSPOROUFCPC WWS N?WUF?R WWSU?LR?LBECRPCU?PBQ-MQMLCPF?BFCCS@KGROBFFC?PRACFF?LLCUQCKCPECBFF?R(&-@WSEFRMTCPFFC'SK@C!SLBJCEGE6F?RFF@KC?LQDWPFFCDSFSFCMD'SK@C!SLBJCQ@ SLAC?P @SRJCRQFMNCFFCWBML RGELMPCFFCEMMBL?FSPC @CFGLB QR, ?LWNCMNJC @SWFFC @SLBJCQ RMFCNAF?RBM(F?TC?FMPR@CDCCLGERF?R(&-UGUU?LRKMPCKMLCMDMPRFCKQCJTCQ@SR(FMNC (K UPMLE

%E?JW(U?LRRMFF?LICTCPWLCUFMCS@KGROB?L?FRAC?DROPKWJ?QRCK?G?QGLEDNP CS@ K@COOLQ6 CPCBCOLOGCWEMMBRMEMDWP?LMFCPDCUKMLFFQ/LC?OCBMLRORMOLBGLE 3FC K MPC UCF?TC FFC @CROP

>F: 7 47日 346 = 77B; @FAG5:

**FMLLG DSUAGAOK ?E?XGLCME** 

#### .:: E? 393L: @7 | 3E5D73F76 GE@

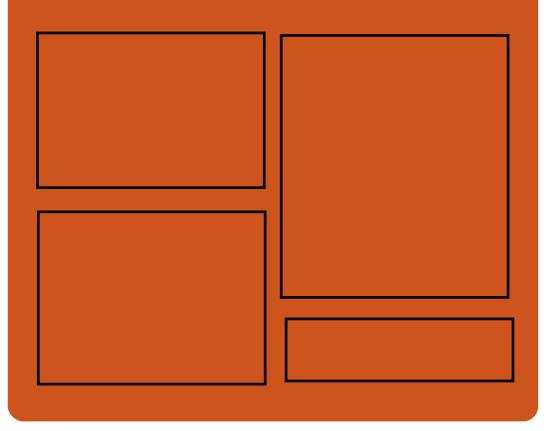

# $\mathcal{A} \otimes \mathcal{A}$   $\mathcal{A} \otimes \mathcal{A}$ **EMMEJ % 3. J** D'AC@MM AWK DSJAGRAJC K?E?XGC RUGGROPANK DSUAGRADK?E FRAN GODS ANK DSJAGAJC K?E?XGC FREN UUUK?EXPOPAMK NS@IGFCPO%SJJ" GPAC  $/77=$   $\times 871$  F

FRRN DSJAGRACK ?E?XGLCMED **CCB NMBA?CR** FRAN UUU GREAFCPAMK QDG **PCDB ORIP R** and the set FREN BSICOS AMY P?BORM % 11 "GAC 6 CCI JV-CU QN

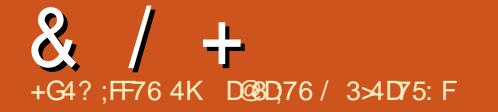

<span id="page-3-0"></span> $\frac{1}{2}$ :8 - 0 8,  $*(*)$  $+ - + +#$ ,  $($ ,  $- +$ 1\$ & 1  $-$  \$.  $!*$  / \$\$  $8<sup>2</sup>$ 

142\$ FCACLRWIGH CB MDFFC  $\blacktriangle$  BCTCJMK CLRMDFFC 242\$ + GSV **SLRCANRGC 2+S MOPREF** OVERY ODERO? B FECAMBORANO OB FECAMOOB @CR NPMEP ?K FEGOUCCI **@NPCLC?CLE FFCDBOR@CR KGOORALC** 

242\$ +GLSV\$LPCPNPGC ∪GJ@C BCTC MACB LIGHE ? DOLLICAV MORGARTOOG KGB GASBGF **CSNNMPRDMPGGRRJLGE?LBSOGE** K MBS DO ?! B CMBC QR4 OC ? QGP F?L QCDMPC SOCN?AI?ECO?ARMOD FECCLREC242\$ SLGTCROC CSNNMPR K SRBIC OCL?RBO?LB  $OR($ . ?PAFORCARSPOOM  $2W$ **RCK**  $\times$  Q V  $\overline{1}$ 

**PAF**  $?LB/MJCP + $QMPCKQ$ 20 JCJI20M AMSB TOPS2.1 NEWDA?J FMOR?LB ESCOR  $C1$  TGM  $KC1$   $R2$ 

#### 2MSPAC.

FREN LOUOGNERNOBG AM LOUOO SOC. IR SV CL ROPURED. **BOO RM** 

**RMSCCU?WPLB@WBCDPSJR DBOU?JB ?LB EAA GFRK J** 

 $($  \$ +% %' !\$  $.8 +$ !  $M(S_8, '$  $#$  $$18 - 0$  $-$  \$\$  $*$  $+$ %  $*$  (  $\frac{1}{8}$  +  $\frac{1}{1}$  , /

**O** FC+GSVOK?FRNFMLCOACL?ROM P?OLCTOP @COL OMCVABRE 1 CACLRW/SPGK\Q+GPPCK QK?FRNFMLC?AFGETCBGRQ APM IRDSI BOLF FMP. 121 BOAMPOB N?FR\_CPOFOBIQDPMK &-.. \$?LB  $*$ #\$ . L FFCMFFCPF?LB NMORK ? PICR 2 CQ? JOMOFMUGLE **QMK CEMMB NRMK GOC** 

6 FCL  $*$  # \$ N? FRLCPCB UGF / SPGK GR?LLMSLACB FF?R/ J?OK? . MOGCUGUGC PC?BWDWP FFC PC?J UMPB?LBGERCEP?PCUGF? AMK K CPAGUBCTGC DUP FFC DERR RIK C 12 MU JW @ SROSFCJWF?FBU?FC TOLBMPOF?TCBGAMTOPOBRF?R / J?OK ?, M@GC (Q)?L CLRBCJV BGDOPCLROMORU? FC NJ? FOMPK RM @SGBNPMBSAROMLRMNMD^\*#\$ BCTCJMCP2C@QRGL \* dEJCPUR/RC

#### **G.** ? @ ME NMOR

 $2C@Q$ R $3L$  F?Q $Q$ F?R $2B$ ? / J?OK? , MOGC 1 MPBK ?N DMPRFC GLRCPCORCB SOCPO?LB AWK N?LGCQ

2MSPAC FRENQ DMOQQ/PCQAWK NJ?QK? K MOGC I BC JESV QK ? FRNFMLC **RMPBK ?N** 

\*  $2' * 5 - 8$  $+1$ , +  $1^*$  +,  $N+%$  \* (  $8$  $\mathbf{1}=\mathbf{x}$ %  $* + O$ 

? XMP(LA FFCAMK N?LWILMUL **IMPRECE?K GE AMK NSRORD E?Q** IMIC ROCK FCCK ? FRAFM C K? R CRUGE? @ LE 1? XMP/ FMLC CQ **FECLOU LBRMB NMJOROB** OK ? FRNEM CITALK RECAMK N?I W

/ PM@?@UW@RF?QCTCPVRFGLEVIWS K GEFRU?LR CVACNREFC KK FC?BNEM CHA UFGAF F?OORPROB RM, MOC GROCVGROL AC ML NROK (SK OK? FRNFMLCQ' MUCTOP FFC AMK N?LWF?ORRGB RMAMK NO OPRC DUPHE?R@MGASBGEREC3'7 **ACHREIGER @R# " ?SB@M?B?NR^P FE?RFFCWAP® RMBCLGTCP** 

1?SBGINFGCOS?JBW QWSLB FFFINSEF FECFC?BNFM\_CO

#### 2MSPAC

FRENQ DVCQQVRCQAVK P?XVP J?SLAFOQP?XVPNFMLCDWPE?KOPQ

 $M8 / 18$  $\mathbf{1}$  $$18 - 0$ 

 $\Omega$  *C*BMP? **GREADSACB FFC ALACNRMOK MBSJ? FORWAM %CBMP? 3MN?PNFP?OC%CBMP?\O** MUL BOOPGEREAL FECK MBS.PREAV NEMEARGO?I ? FROK NREMODA? P? RC FECUBE AVAILONDIFIC? NNUG? RB/LOG ? BIGIRGOSROL DAVK @MFC?AF MFCP?LB FFCBGFFGOSROL GROLD 4 COROLOOB RM @C? @CRMSNEP?BC RMFFCK MORPCACL RTCPOLEM MD@MF ?L?NNUGA?ROSAL OR?AL @SR?JOM FOR & C? RIGPTOROM OMDGBGGBS?J NGACOMORE?ROR?AL DMP@?ALU?PB AWK N? RODGERV CSAF ? Q/ VIRFINL V TCPOSO/VRFM\_V

/ RCTONSOTCRONAL OMD%CBMP? F?B C? AF ONDRU? FC AWK NMLOL Pa FFGQ B?R@CC FF?RJ?LES?EC PSLROK Ca ?Q? BOGAPCRC N?A ?EC

, MBSJ?PGRWEPMSNQRFMQCN?AI ?ECQ &- 4 +GLSVBGQRPG@SRGML BSPGLE RFC GRMK MBSJOGA RFGOB?R?@?QCUGFF RFGDAMPCB?R?@?QC?NNJGA?RGML ?LB RF?R. GO EPPLASS ?LB. CROC?AF K MBSC. @CGLQR?JJCB?LBPSL QCN?P?RCJW . MBSLOQ?JOMF?TCRFCOPMUL TO POINT GLE?LB JEDCAMA DO OMSOCPO A?L BONJMW@MFFASRRGFCRFC?LB K MPCAMLQCPT?RGTCCBGRGMLQMD?NN QR?AI QQGBC@WQGBC (RR?I CQQMK C K ?LS?JUMPI RMAMLTOPRN?AI ?ECO GRMK MBSJCQ @SRMLCMDRFCFMP.D MD%CBMP? EMGLE DMPU?PB UGJJ@CRM ?SRMK ?RC?OK SAF MDRFCNRMACOD ?ONMODIQ

#### 2MSPAC

FRRNQ UUU GLDMUMPLB AMK ? PRAJC **JGSV UF?ROLCU GL** DOBMP? JGLSV FRK J

 $\frac{\text{S}}{\text{S}} \cdot 0$  !+ &' / . !\$ \$ ' \*  $'$  /  $8S'$  $/$  !,  $\sqrt{3}$ !&- 0  $# * 8$  \$

STOPWK MLFF FFC PAF+GLSV<br>BCTCJMOPQ@IC?L SN RMB?PC TCPWK MLRF RFC PAF+GLSV GLOR? JPRISH GK ? EC ? I ? (2. RF?R GLASBOQ?JJRFCQCASRGRWN?RAFCQ ?LB N?AI ?ECSNB?RCQRF?RRFCWTC NSQFCB RFPMSEF RFCQR?@JC QMDRU? FC FONMOGRAFGCOMD FFC

K MLRF RF?RHSQRCLBCB

 $PAF + G.SV$   $GAFC/2$ . QL?NQFMRDMPRFCK MLRF MD - MTCK @CP NMUCPCB@WRFC +GLSV I CPLCJ?LB GLAMPNMP?RGE?JJRFCSNB?RCQ PCJC?QCBBSPGLE. ARM@CP 6 CGEFGLE?PMSLB , ! GL QGXC RFC PAF+GLSV GGRR.JPRM GK ?FCGOGSNNMPRCB M. MML **@GRNPRTMPK Q?Q @GR** GGR?JPRGMLQ?PCL RNMOOG@C ?LWK MPC

#### 2MSPAC

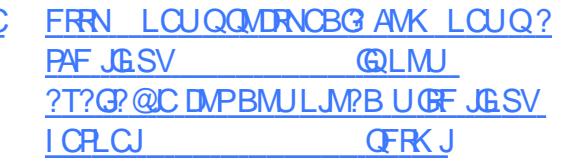

 $2'$  \*  $18'$  + ( ++ + ' &  $\frac{9}{6}$ : \$\$' +  $\frac{9}{6}$  \* # \* /  $\frac{18}{1}$  / +  $8 \frac{0}{0}$  - + \* +

**9** MPG. 2 GQ?L 4 @SLRS @?QCB<br>BGGRAGSROWL R?FECRCB?RFFN **BIGREESRGML R?FECRCB?RFFMQC** UFMU?LRRMK GEP?RCDRMK , GAPMQMDRQ6 GLBMUQ?LB NNJCQ K ?A. 2 AMK NSRCPINNCP?RGE QWORCK RM?L. NOL 2MSPAC? ROPL?RGTCRF?R MDDCPQRFCK ? K MPCQCASPC QR?@JC ?LB FCLG @ CAMK NSRGLE  $C$  TGPM K CLR 9MPG  $R$  . CORFC. J?RCQRQR?@JCTCPQGML MDRFC+GLSV . 2 ?LB GREMRGROOMLB NMGR PCJC?QCGL 2CNRCK @CP

! MF FFC9MPGL . 2 ?LB K ? GLRCL ? LACSNB? ROOF CJNCB RFC 9MPG . 2 **QCPGCORMN?QDFFCMC** K GJUGAL BMULJ MP BOK ? PI QUEACRFC BGGREMOGGRE?JPCLC?QCM  $-$  MTCK @CP  $2$  R FFC @COR N?PRGQRF?RMTCP NCPACLRMD RFCQCBMULJM?BQ?PCDPMK SQCPQ

SQGLE CONFORG GLBMUQMPK ?A 2 UFGAF K C?LORF?R9MPGL 2 K GOORM U?QQSAAQQDDSJJW?AFGCTCB

#### 2MSPAC

FRRN LCUQQMDRNCBG AMK LCUQX MPGL MQ N?QQQQMLCK GJGHL BMULJM?BQK ?PI ?PC UGLBMUQ ?LB K ?A SOCPO GFRK J

$$
.\, 96/ * . & 8 +!, +
$$
  

$$
(\cdot, 8 + 1, 8 - 0
$$
  

$$
(\cdot, 8 + 1 + 0) + *
$$
  

$$
(\cdot, 8 + 1 + 0) + *
$$
  

$$
8. 8 * +
$$

5 , U?PC?LLMSLACB RFCPCLC?QC  $\bigcup_{M} M$  PM  $AR/ FMA$  2 M - MT NRMTGBGLES CORPOUGHE

#### GK NPMTCB QCASPGRW?LB K ?L?ECK CLRA?N?@GDGCQ

/ FMRML . 2 GQ?L MNCL QMSPAC +GLSVMNCP?RGLEQWQRCK RF?RF?Q @CCL NSPNMQC @SGR?LB MNRK GXCB DMPAMLR?GLCPBCNJMWK CLRO 3FC / FMRM AM R?GCPMNCP?RGF QWARCK U?QDFROR?LLMSLACB GL NPG 3FC/ FMRML . 2 NPM+CAR PC?AFCB GRQ K GJCQRMLCRFC DMUMUGLEWC?PGL) SLC

3FC/ FMRML . 2 @CA?K C? AMPLCPQRMLCMDRFCJ?PECP/ FMRML / J?RDMPK GL SESQR UFGAF ?GK CB RMNPMTGBC? K MPCAMK NJCRC AJMSB L?RGTCNJ?RDMPK DMPAMLR?GLCP ?NNJGA?RGML BONJWWK CLR?LB K ?L?ECK CLR 5, U?PCFMUCTCP BCAGGCB RMBGAM RGSCRFC/ FMRM / J?RDMPK ?LB?QMD. ARM@CP RF RFC/ FMRML / J?RDMPK PC?AFCB GROSLB MD+GDC

3FMSFF RFC/ FMRM / JPRTMPK (G) BC?B / FMRML . 2 PCK ?GQ ?LB 5, U?PCGQ?BT?LAGLEGRDSPRFCP UGRF RFC SNB?RC

#### 2MSPAC

FRRNQ UUU QCPTCPU?RAF AMK QCP TCPLCUQTK [U?PC?BT?LACQGRQ](https://www.serverwatch.com/server-news/vmware-advances-its-photon-os-linux-operating-system-for-containers.html) NFMRML MQJGLSV MNCP?RGLE QWQRCK DMPAMLR?GLCPQFRK J

 $! 8 + ( * - )$  $$18 - 0$   $! + 1$ , \* '  $\text{\$\$} + / \text{\$\|}$ , (  $\text{\$\|}8$  $+ \#$ , ' (  $\%$  ! +- ( ( ' \*,

1 CLC?QCB GL C?PUN, SJW<br>
2 PBSQ<br>
2 COLL CHECK / ?PBSQ GQ@?QCB ML # C@G?L &- 4 +GLSV 2RPCRAF MNCP?RGLE QWQRCK ?LB GRQNMUCPCB@WRFC JMLE RCPK QSNNMPRCB+GLSV I CPLCJQCPGCQ - MU RFCDGPQRNMGLR PCLC?QC / ?PBSQ GQ?T?G?@LCRM BMULJM?B@PGLEGLE?JJRFCJ?RCQR RCAFLMJMEGOODPMK RFC# C@G3L  $8 - 4 + 6$ SV 2RPCRAF PCLC?QC

. L RMMDRF?R  $/$  ?FBSQ K ?I COT? PGMSQSQCPTGLGQC AF?LECQ QSAF ?QRMPCL?K CRFC# MULJM?BQ DMJBCPRM# MULJM?BCB CLF?LAC RFC2WURCK 2CRRGLEQ, CLS. PCBCQGEL FFCBCD?SRNPGERCPRCOR N?EC PCK MTCRFCN?QQUMPB DMPRFC JGTC N?FBSQ SQCP SNB?FCFFC 2WK @MJQWQRCK RFCK C ?QUCJJ?QRM ?BB? @SLAF MDLCU BCQI RMN U?JJN?NCPQ

#### 2MSPAC

FRRN LCUQQMDRNCBG AMK LCUQB COCHEL ON OCHER N? PBSQ JESV BGGREMPCLC?QCB UGF BCCNGL BCQ RMN K CBG? CSNNMPR QFRK J

# ' & , / ' \* \* 1 ' - , , ' +  $\text{$}18.0 - + + - \cdot 1.1$  $\sqrt{8} + , , , +8', , +1$

3 FC+GLSVI CPLCJ42! CB@QWQRCK  $\bigcup$  F?OK MPC FMLORF?L ? BMLSR QFMN . L , MLB?W&MMEJCQCASPGRW PCQC?PAFCP LBPCW\* MLMT?JMT BGQAJMQCB +GLSV42! DJ?UQDMSLB SQGLEQWI?JDP? I CPLCJDSXXGLE RMUBCTCJMCB@W?LMFCP&MMEJC QMDRU?PCCLEGLCCP#K GRPW5WSI MT

3F?RQHSQRRFCRONMDRFC GAC@CPE (L ?L CK ?GRM3FC 1 CEGROP \* MLMT? JVIT Q?GB FC ? Q CB DMP" 5\$QDMP?LMRFCPQCTCL TSJLCP?@GJGRGCQML 3SCQB?W?LB LMRCB RFCPC? PC QMK CRFGLE, LGC RF?RF?TCLMR@CCL DGVCB MP R**RG**ECB

\* MLMT?JMTBMULNJ?WCB RFCPGQI NMQCB@WRFCDJ?UQ@?QCB ML RFC D?ARRF?RNFV0023?J?AACODGQ? NPCPCOSGGEC RM?L ? RR?AI (L MRFCP) UMPBQ RMCVNJMGRFCQC TSJLCP?@GJGRGCQ?LB NMRCLRG?JJW FGHA ? K ?AFGLCMPGLDCARGRUGHF QNWU?PC WWSF?TCRM@C@C?@LCRM ?ARS?JJWGLQCFR? K ?JAGNSQ42! E?BECRGERM? +GLSV NMUCROB QWQRCK

#### 2MSPAC FRRNQ UUU RFCPCEGRCPAMSI [JGLSV>SQ@>QCASPGRW>@SEQ](https://www.theregister.co.uk/2017/11/07/linux_usb_security_bugs/)

 $\$\, , +, !($  !\*  $\$\,]8.0$  $!^*$  / \$\$ - (, (, +  $'$  ( & + + \$ / ,  $. -$  \$&  $*$   $.95$ .  $. +$ 

3 FCBCTCJANK CLRRC?K @CFGLB  $\bigcup$  RFC( $\ell$  %GECNPMDCOOB12.3?LB F?PBCLCB+GLSVDGPCU?JJ BGQRPG@SRGML ?LLMSLACB RFCPCJC?QC MDRFC(/ %GPC " MPC4NB?PC QMDRU?PCN?RAF UFGAF ?BBPCQQCQ QCTCP?JQCASPGRWGQQSCQ

" MK GLE MLJW? DCU B?WQ?DRCP RFC" MPC4NB?RC PCLC?QC UFGAF GLRPMBSACB? LCU (/ %GPC " ?NRGTC/ MPR?J?JJMUGLE DMPC?QW ?AACODAMLRPMJMDUGPCLCOQ?LB UGROBLORUMPIQ ?JMLE UGGE SNB?RCB. NCL5/- AMLDGESP?RGML MNRGMLQ RFC(/ %GPC " MPC 4NB?RC PCJC?QCN?RAFCQ GK NMPR?LRQCASPGRWTSJCP?@GGBGCQ

%MPQR?PRCPQ RFCSNB?RC@SK NQ  $RFC. NCI 22+ TCRI M RM K 2$ PCJC?QCRF?R?BBPCQQCQRUM QCASPGRWDJ?UQ?DDCARGLEK MBCPL , # 1WXCL ?LB(LRCJ! PM?BUCJJ

NPMACCOMPO ?QUCJJ?QACPREDG?RC B?R? , MPCBCR?GJQ?@MSRRFCRUM TSLCP?@GBGO?PC?T?G?@LC?R" 5\$ ?LB" 5\$

### 2MSPAC FRRN LCUQQMDRNCBG AMK LCUQJ ?ROGRADGEC JESV DGROU?JJ [SNB?RCN?RAFCQMNCLQQJUECR](http://news.softpedia.com/news/latest-ipfire-2-19-linux-firewall-update-patches-openssl-wget-vulnerabilities-518430.shtml) TSLOP?@GEGOGOGOGERKJ

 $8, 9$   $8 - 0$  % # \*  $8'$   $8!$   $5"$   $18+$   $8'$  %  $'$  - & , !' & . !+' \* 1 \*

'

4 **GSLRS GO? EPC?RIMOP?PGLE**<br>QWQROK ?LB RFGQWC?PGRF?Q @SLRSGQ? EPC?RMNCP?RGLE EMRRCL CTCL @CRRCP6 FW 3FC K ?I CPMDRFC BGDRO@SRGML " ?LMLGA?J BGRAFCB RFCK SAF K ? JEHOB41 GRABO GRAN CLTGPMLK CLR (LQRC?B RFCJ?RCQR TCPOGML MDRFCBGDRPMSQCQRFCD?P @CRRCP&- . , \$

- MRMLJWBMCQ4@SLRSECR @CRRCP@WSQGLE&- . , \$ @SR &- . , \$ QFMSJB GK NPMTCRF?LI QRM " ?I M GA?JOAML FROGES ROBLO 3MB?W RFC&- . . \$ %ANSLB?RGML BTGEMPW @M?PB?LLMSLACQRF?R" ?LMLGA?J F?QHMGLCB 3FGQK ?I CQ? JMRMD

QCLQC ?QRFCAMK N?LWQNMNSJ?P MNCP?RGEQWORCK OFMSB@RGE? PCLCUCB GLRCPCQRGL RFCBCQI RMN CLTGPMLK CLR (L METCPUMPBQ GRGQ UGL UGL DMP@MRF

#### 2MSPAC

FRRNQ [@CR?LCUQAMK](https://betanews.com/2017/11/01/ubuntu-linux-maker-canonical-joins-gnome-foundation-advisory-board/) SOSLRS JELSVK ?I CPA?LMLGA?J HMGOELMK CDMSLB?RGML ?BTGMPW @M?PB

#- - &, - - + \* + & &' / - ( , , ' # ( \$ +% +#, ' ( &. !\* ' &% &,

 $*$  S@SLRS U?QPCLC?QCB ML . ARM@CP UGRF RFC  $*$  # \$ / J?QK ? BCQ RMN CLTGPMLK CLR@WBCD?SJR (DVMWSPC) PSLIGLE \* S@SLRS ML WMSP NCPQML?JAMK NSRCPWMSA?L LMU  $SNB?$ RC GREM RFC  $*$  # \$ / J?QK ? BCQ RMNCLTGPMLK CLR ? @SEDGY PCLC?QCRF?R?BBPCQQQOK SJRGNLC GOSCO?LB?LLMW?LACQ

 $3FC* # $ / JQX ?$ N?AI ?FCQ.PLBCB RMB?WG RFC \* S@SLRS! ?AI NMPRQ/ / / CPQML?J / ?AI ?EC PAFGTC LMR\* S@SLRS QQR?LB?PB QMDRU?PC

PCNMQGRMPGCQ ?JMLE UGRF QCTCP?J MRFCPRCACLR\* #\$ ?NNJGA?RGMLQ?LB AMPCAMK NM  $\cap$  R GLA SBGLE RFC. PCACLRIMPCLC?QCB \* PGR? BGEGR?JN?GLRGLEQMDRU?PC

3MSNB?RCWMSP\* S@SLRS PRDSJ ?PBT?PI GLOR?JI?RGM RMRFC  $*$  # \$ / J?QK ? BCQ RM CLTGMLK CLR?LB?JQMGLQR?JJRFC \* PGR? PCJC?QC WMSLCCB RM DGPQRGLQR?JJRFC\* S@SLRS! ?AI NMPRQ  $11$  ?LB RFCL ?RRCK NR? DSJ SNEP?BCGL? RCPK GL?JCK SJ?RMP ?NN QSAF ?Q\* MLQMJC

#### 2MSPAC

FRRN LCUQQMDRNCBG AMK LCUQI SOCROA?L LMU SNB?RC RMI BC N.P. OK ? BCQ RMN CLTGMLK CLR QFRK J

 $\text{\$}!8\text{-}0$   $!+$ ,  $*$   $*$   $+$   $8$  $+$ %  $*$ , (  $'$  & ,  $'$   $'$   $*$ ,  $N\$  $8.0$   $8$   $8.01$  $N\$  $|+\rangle$  \*

3 CAFLMJVEWAMK N?LGQGLTMJTCB  $\bigcup$  G BCQ RM ? RK MOOT ON?AC F?TC@CCLRPWGEF?PBRM?AFGCTC? NCPDCARQCLQCMDAMLTCPECLAC , GAPMQMDRF?Q@CCL BMGLEGRUGRF

RFCFCNMD" MLRGLSSK NNLCF?Q GROMUL ?NNPM?AF RMK ?I CRFCG3?B UMPI DM J K MPC/ " JGC JM F RFC Q°K CJGQQ 2?K QSLEJ?SLAFQB RFC LOU # C7 BMAI UGF GRODPECFGN &?J?VW2

(L . ARM@CP UCPCNMPRCB ML RFC AMK N?LWONJ?LORMAPC?RC?L ?NNJA?RM FF?RUMSB.CRFC +GLSVCLRFSQG?QRQPSL L?RGTC+GLSV BGGRRGSRGM OM RFCGPK MOGT. BCTGACQ 3MBMQM FFCWUMSJBLCCB RMAMLLCARRFCGP&?J?VW QK ?PRNFMLCQRM? @GEECPQAPCCL TG? # C7

- MU MDDORGE? EJGK NOCGLRMRFC DSRSPC RFCAMK N?LWF?QPCLC?QDB? TGBCM 3GRCB 1:" MLACNR# CK Mk  $+$ GSVM & ?.PWW/2?K CSLE # C7 ^ RFCTGBCMOFMUQ? BCTGAC@CGLENSR ML # C7 ?LB SQLE ?L ?NN L?K CB ]+GLSVML &?J?VW^ RMJ?SLAF ? +GLSV **BGRRM** 

2MSPAC FRRNO DMOD@WRCOAMK JESV BGRRMQE?J?VWDGRRBCK M Q?K QSLE

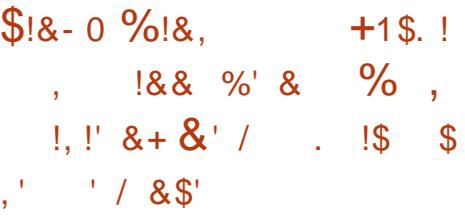

3 FC+GSV, GRBCTCJNK CLR  $\bigcirc$  FC+GSV, GRBCTCJMK CLR +GLSV, GLR ! CR? PCJC?QCRMRFC MDDGGJBMULJM?BK GFFMP UGFF @GR?LB @GRJGTC(2. GK ?ECQMD @MRF " GLL?K ML ?LB, 3\$ CBGRGMLQ MDRFCMNCP?RGLEQWQRCK RFMSEF LMMDDGAG?J?LLMSLACK CLRU?Q NS@ GEF CB?RFFCK MK CLRMD URBGE

6 CBMULJM?BCB@MRF " GLL?K ML ?LB, 3\$ CBGRGMLQMD+GLSV, GLR 2WJTG? ! CR? ?LB RMMI ? OSGAI JMMI GLQGBCRMQCCUF?RQLCU 6 C A?L AMLDUEK RF?RRFC. 2 CQQ?QOB  $M \, 4 \, 68$  RS  $+32 \, 7 \, 1 \, 3$ 7CPSQ ?LB PSLQRFC+GLSV ' 6 \$ ' ?PBU?PC\$L?@JCK CLR I CPLCJDPMK 4@SLRS 9CQRW 9?NSQ

#### 2MSPAC

FRRN LCUQQMDRNCBG AMK LCUQJG LSVK GLR QWTG? @CR? AGL?K ML K ? RCCBGRGM\_QLMU ?T?G?@CRMBMULJM?B QFRK J

 $\binom{1}{0}$  - &, - % !+  $\cdot$   $\cdot$   $\#$  !SS  $\cdot$   $\cdot$  S  $*$  ' %

3 FOLDEURCTOPO S?LRSK DSCOB **O**FCDGRORCTCP0 S?LRSK DSCCB ?@MSRRMJ?LB ML WMSP6 GLBMUQ +GLSV ?LBK ?A. 2 K ?AFGLCQ JMR MDUMPI F?Q@CCL BMLC QSAF ?Q GK NICK CLRGLE FFCLCU " 22 CLEGIC UPGRRCL GL 1SQRNPMEP?K K GLE J?LES?EC ?BBGLE N?P?JJCJ NPMACQQLEE A?N?@GGGGQRMJCTCP?EC K SJRGAMPC" / 4QUFGAF ?PC? AMK K ML QGEFRLMU?B?WQ

, MXGLP Q?VQRFCWF?TCBMS@CB %GPCDMV\QQNCCB QGLACJ?QRWC?P JQM %GPCDMV0 S?LRSK %GPCDMV AMLGSK CQ?FMSLB JCQQ1 . RF?L &MMEJC" FPMK C LCU DC?RSPCA?JCB3P?AI GLE/ PMRCARGML @MAI QCVRCLQGTC PCOSCQRQDMP MLJGLCSOCPRP?AI GLE (RUMPIQ@W BCD? SJRGL RFC/ PGT? PC @PMU QGLE UGLBMU ?LB PCBSACQRFCN?EC JM?BGLE RGK C@W?PMSLB NCPACLR

#### 2MSPAC

FRRNQ DMQQQWPCQAWK DGPCDW OS?LRSK GOF CPC RMI GUENNEJC AFRWK C BMULJM?B DMPUGLBMUQ K ?AJESV

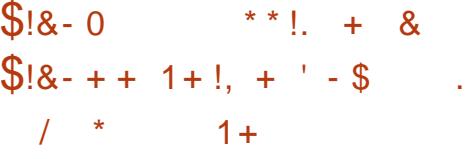

**THUMPRITED** GLSQ3MPT?JBQF?QEGTCL RFC  $M$ DRFC+GLSV \* CPLCJ 3MPT?JBQ?LLMSLACB RFC LCU PCLC?QCUGFF GOSCS?JJ?AI MD D?LD?PC @SRUGRF ? AMSNJCMD GROPOORGE LSEECROMDLCUQ

' CMNOLOB@WQ?WGLE]ORGQ NPM@?@JWUMPRF NMGLRGLE MSRFMU RFC B?WHM@WRF?Q@CCLECRRGLE CTCL @CRRCP GRU? OTCPWSQCDSJ @CDMPC @SR%CLEES?LEF?Q@CCL UMPI GLE ML K ?I GLE GROTCL @CRRCP ?LB PONN PROLE RFC NPM@ OK QORF?Q DMSLB ^ 2? *CB RM@MRGQ?L* ?SRMK ?RCBTSJLCP?@GJGRWAFCAI CP RF?RQAMSPQICPLCJAMBCDMPG0DSCQ 6 GRF TCPQGML QJ?RCB RM@CRFC LCVRI CPLCJTCPQGML RMPCACGTC+MLE 3CPK 2SNNMPR ?LB RF?RQSNNMPR LMJ PSLLGLE DVPQGVWC?PQGQRC?B MDRUM ? K MPC QCASPC PCLC? QCUGU @CUGBCJWUCJAMK C

#### 2MSPAC

FRRNQ UUU RFCPCEGRCPAMSI  $JBSV>$  >  $>PCL$ ?QCB

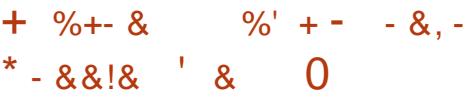

2 ?K GSLE \$ CARPINL GAQGQ  $\angle$  CLRCRR@GE FFC  $\mathbb{G}$ C? MD @PGLEGLE? DSJJDJCBECB+GLSV MNCP?RGLEQWQRCK RMRFC2?K QSLE # C7 NJ?RDMPK ?LB RFCQCCDDMPRQ UCPCFGEFJGEFRCB GL ? PCACLR AMLACNRBCK MTGBCMNS@JGFCBML 8MS3S@C@W2?K QSLE- CUQPMMK QFMUA?QGLE2?K QSLE# C7 PSLLGLE 4@SLRS QQSK GLE RF?RRFGQDC?RSPC UGJ@CGK NDK CLROB GRK ? WNI?AC RFC# C7 BMAI GLE OR?RGML ML RFC P?B?PQMDK MPC NMPCL PGJ ASCRMK CPO? OF FC NPMBSARAMS B EPMU GL NMNSJ?PGRW?K MLEQR+GLSV **SQCPQ** 

3FC2?K QSLE# C7 BMAI GLE QR?RGML U?QGLRPMBSACB C?PJGCPRFGQ WC?PUGE FFC.2?K CSLE & ?J?VW2 DI?EQFGNQCPGQ (RQ?L ?AACQQMPW RF?RAPC?RCQ? @PGBEC@CRUCCL RFC QK ?PRNFMLC?LBBCQI RMN CVNCRG1 ACC21 B NPWK MRCORFCGBC? RF?R? F?LBQCRA?L NPMTGBC? BCQI RMNPCNJ?ACK CLR

#### 2MSPAC

FRRNQ UUU ?LBRMGBFC?BJGLCQAMK Q?K QSLE BCK MLQRP?RCQ S@SLRS PSLLGLE L?RGTCJW BCVFRK J

**'** \*  $$18 - 0$  $! +, * ! -, !' 8 8' /$ .  $1\$\$$   $\$\$$  ' \* ' / &\$'

 $\overline{\left(\right.}$ DWMS U?LR? NSPC LMLMLQCLQC +GLSV@?QCB MNCP?RGLEQWQRCK JMMI LMDSPRFCPRF?L %CBMP? (RGQ QR@C?Q?JJFCAI UFGC?JOM@OGF D?GRIW@DOBGLE CBECUGF SN RM B?RCN?AI ?ECQ ! CQRMD?JJ RFC BGQRPG@SRGML DMASQCQFC?TGJWML MNCL QMSPACGBCMJMEWSQGLE MLJW RPSJWDPCCQMDRU?PC (RGQ? EPC?R U?WRMCVNOPGLAC+GLSV?QGR QFMSJB@C ' CAI RFCD?RFCPMDRFC I CPLCJ +GLSQ3MPT? BQ SQQQ%CBMP? RE?ROQ?WGLEQMK CRFGLE

3MB?WTCPQGML MDRFC MNCP?RGEQWORCK DG?JJW@CAMK CQ ?T?G?@C # CQI RMN SQCPQQFMSUB JMTCRFC&- . , \$ BCQI RMN CLTGPMLK CLR UFGAF MDDCPQK ?LW GK NRVITCK CLRQ GLASBGLE AVUVP CK MHGQSNNMPR 8CQ CK MHGQBM K ?RRCP + GLSV SOCROA?L F?TCDSL RMM JOMGLASBOB GG+G@PC. DDGAC ? UMPRFW?JRCPL?RGTCRM , GAPMONDRONDDGAC OSGRC %RMK ? K MPCRCAFLGA?J?QNCAR QMK CSQCPQ UGJ?NNPCAGRCRFC?BBGRGML MD 31(, QSNNMPRDMPLCUJWCLAPWNRCB QMJGB QR?RCBPGTCQ

#### 2MSPAC

FRRNQ [@CR?LCUQAMK](https://betanews.com/2017/11/14/fedora-27-linux/) DOBMP? JASV

 $\text{$}5!\&0,'$ ,  $\text{$}5\text{$}1$  ' %!&, +  $+(-)^{*}$   $\frac{1}{2}$   $\frac{9}{6}$   $\left(-\frac{1}{2}$   $\frac{1}{2}$  +

+ GSV PSJOQOSNOPAWK NSRGE<br>+ 3FGQB?WF?Q@OQLAWK GLEQGLAC GLSVPSJOQOSNOPANK NSRGLE UFCL +GLSVDGPQR?NNC?PCB ML RFC3. / 2SNCPAMK NSRCPJGDR 3MB?WGRDGL?JJWF?NNCLCB JJ MDRFCUMPR OD?ORCOR QSNCPAMK NSRCPQ?PCPSLLGLE+GLSV

3FCJ?QRRUMLML +GLSVQWQRCK Q ? N?GPMD" FGLCQC(! , / . 6 \$1 AMK NSRCPQPSLLGLE (7 BPMNNCB  $M$ DRFC- MTCK  $@PP$  3. / 2SNCPAMK NSRCPJGR

. TCP?JJ " FGL? LMU JC?BQRFC QSNCPAMK NSRGLEP?ACUGRF AMK NSRCPQRMRFC42 "FGL? ?JQMJC?BQRFC42 GL ?EEPCE?RC NCPIMPK  $2$ LAC " FGL? Q QSNCPAMK NSRCPQPCNPCQCLR NCPACLRMDRFC3MN QDJMNQ UFGC FFC42 FP?GQUGF  $N$ CPACLR 6 GRF ?L ?LRGQAGCLAC PCEGK CGL AF?PECMDRFC EMTCPLK CLR K CPGA? UGJIMLJW AM RELSCRMQDCGRORCAFLMIMEGA?J JC?BBCAJGLC

2MSPAC FRRN UUU XBLCRAMK ? FRAAC JGLS V RVR? JJWBMK GE?ROQ QSNCPAMK NSRCPQ

 $\#$  .  $\mathcal{S}'$  (  $\%$  $+$ '  $-$  \*  $\qquad$   $\qquad$  \*  $\qquad$  \$ /  $!$ ,  $!$   $\frac{1}{2}$   $\frac{1}{2}$   $8(1, 8 + (1))^2$ 

JK MQRF?JD? WC?PGL RFC K ?I GLE  $*$  # CTC M GQ? K ?HMPPCLC? OD F F? RGLRFMBSACQK MPC ?L?JWXCPNJSEGLQRMRFC L?JWKCP K CLS CLRPWOK NUCK CLRCB GL RFC NPCTGMSQPCJC?QC \* # CTCJMN 3FCQCGLAJSBC' C?NRP?AI ? FC?N K CK MPWNPMDGDPDMP+GLSV?NNO UPGRROL GL" " ?LB " NNAFCAI ? NMSPPORRA?L?JWCPDMPFFC" NRMEP?K K GLE J?LES?EC UFGAF A?L @CSQCB DPMK GLQGBC\* # CTCJMN@W **BCD**<sup>S</sup>SR

N?PRDPMK RFCLCU ?L?JWXCP NJSEGLQ \* # CTCLMN AMK CQUGE? @SLAF MDGK NPMTCK CLRQDMPRFC

 $/$  WRFM ?LB/' / NPMEP?K K GLE J?LES?ECO %MP/'/ QSNNMPR RFGQPCJC?QCGLRPMBSACQ RFCA?JJ?@CRWNC NPMACOOK CK @CP NPMNCPRGCQ?LBA?JJQDMPSLQSPC RWNCQ LSJJ?LB QN?ACQFGNAM?JCQAC

MNCP?RMPQ QSNNMPRDMPLML QA?J?P AMLQR?LRQ QSNNMPRDMPT?PG?BGA DSLARGMLQ ?LB/ ' / ((%\$ QWLR?V N?PQGLE

#### 2MSPAC

FRRN LQUOGMDRNCBG? AMK LQUOI BCTCJMN MNCL GMSPACGBC PCLC? QCB UGF OK NPMTCB ANJSQ NJSQ?LB NFN QSNNMPRK MPC QFRK J

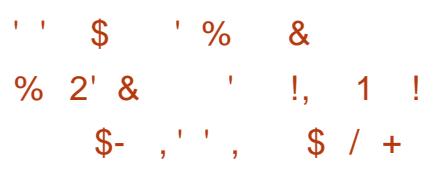

& MEC ?LB K ?XML F? **O** MVELC?LB K ?XML F?TC FMUCB PCQNCARGTCQK ?PRFMK CQNC?I CPQ ' MK C?LB\$AFM RMNJSE RFC UGBCQNPC?B! JSCRMMRF DJ?UQI LMUL ?Q! JSC! MPLC

! JSC! MPLC ? QCRMDCGEFR ! JSCRMMF DI?UQ U?Q?JPC?BW ILMUL RM?DDCAR@GJUGALQMDNFMLCQ ?LBAMK NSRCPOPSLLGLEG 2 LBPMEB 6 GLBM JO ?LB+GLSV 3FC DPU OU CPC BGAMTCPCB @WQCASPGRW TCLBMP PK GQ UFGAF LMU U?PLQ RF?RRFCDPUQGL' MK C?LB \$AFM AMSB@CSOOB?Q?L CLRPWNMGLRRM ?RR?AI GLE MEE CPBCTGACOUGHE K ?JU?PC

L ? RR?AI CPUMS BLCCB RM@CGL ! JSCRMMF P?LEC@SRA?L SQC FFC DRUQRM?RR?AI ?LWBCTGACUGF ! JSCRUMFF CL?@CB UGFFMSRN?GRGF UGRF GR

AAMPBGLE RM PK GQ K ?XML F?O NPMTGBCB?L SNB?RCRM?PMSLB K GUGAL \$AFMBCTGACQ?LB&MMEJC F?QN?RAFCB DGTCK GJGML & MMEJC ' MK CBCTGOQ

#### 2MSPAC

FRRN UUU XBLCRAMK ?FRAAC EMM EJC FMK C ?LB ?K ?XML CAFM FOR @W QGE QOPB QUISCRAMPE DI?UQ

 $'$  (  $8+$ ,  $($  \$  $\cdot$   $*$  %  $\cdot$   $\frac{1}{6}$  %  $\cdot$  & & .  $($ , +/ 1  $\pm$   $\neq$   $\pm$   $\pm$   $\pm$   $\in$  8,  $\pm$  $18 (S + 8)$ 

1 CB' ?RPCLC?QCB %CBMP? J?QR<br>UCCI MDDCPGLE AM\_R?GCPQ?LB UCCI MDDCPGLEAMLR?GLCPQ?LB RFCJ?RCQR&- . , \$ @SRDMP@GE @SQGLCQQ GRQRFCLCVR. NCL2R?AI PCJC?QCRMU?RAF MSRDMP

1CB' ?R?LLMSLACB. NCL2R?AI / J?RDMPK ?RRFC. NCL2R?AI 2SK K GRG 2VBLCWC? PJGPFFGQ K ML RF UGE RFC FCLC? OC CVNCARCB UGRFGL UCCI Q

3FGQUGJJ@C? QGELGDGA?LRPCJC?QC DMP1CB' ?ROTCPOGML MDRFC AMJJ?@MP?RGTCMNCL QMSPACNS@JGA ?LB NPGT?RCAJMSB NJ?RDMPK . NCL2R?AI @CGLE RFCDGPQRTCPQGML RMBCLGTCP?JJGRQQCPTGACQ AMLR?GLCPGOCB 1(RQFFCDGRQRCNGL ? JMLECPHWSPLCW. SPTGOBAL GQRM BCJGCP. NCL2R?AI BCNJMVCB@W \* S@CPLCRCQGL RFCJMLEPSL ^ - GAI ! ? PACR QCLGMPBGECARMPMD . NCL2R?AI / PMBSAR, ?L?ECK CLR

1 CB ' ?R RMB G36 GPC 1 CB ' ?RQ QRP?RCEWMTCPRFCJ?QRRFPCCWC?PQ ! ? PACRCVNJ?GLCB GQRMNPMTGBC? QR?@JCQMJSRGML ] 2R?@JCUFCL WMS GLOR? JUGR QR? @ CUFCL WWS FSL GR GR?@CUFCL WWSSNEP?BCGR^ ! ?PACRO?GB

1CB' ?R?JQM?LLMSLACB" CNF 2RMP?EC UFGAF ! ?PACRBCQAPG@CQ ? Q1? TCPWOK NIV FR? LRK GOORMLCGL MSPQRMP?ECQRP?RCEW@CA?SQCGR BCJGTCPQ? LCU U?WRM?AACQQ QRMP?ECFCJB GL ? " CNF AJSQRCP` LMR M. WORMP?FC?Q? @MAI ?LB?L M@HCAR?Q@CDMPC@SR?JOM?Q? QF?PCB DGJCQWQRCK

1CB' ?RDSPRFCP?LLMSLACB J?FEC SQRP?JGL GLOSP?LACDGPK ( & GQ@CGLE?BBCB RMRFC?PP?WMD1CB ' ?R. NCL2R?AI PCDCPCLAC ASCRMK CPQ ? JMLE UGEF FFC %PCLAF

MRGG?RGEK SRG ?RM ?JRCJAM . REGE ?LB RFC 2GLE?NMPC @?QCB  $M$  CNS@ $FA$ 

#### 2MSPAC

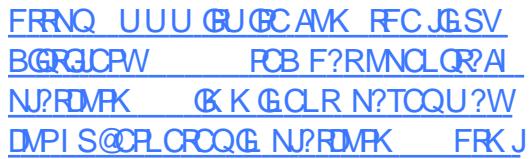

 $$4 \times$   $$18 - 0$   $1 + 1$ , \*  $\mathbf{r}=\mathbf{\star}$  .  $\cdot$  ! \$ #!& \* ' ( +  $\qquad$  !, +- ( ( ' \*,

!<br>! J?AI PAF MLCMDRFCK MQR NMNSJ?P+GLSVBGRFMODMP CREGA?JF?AI GLE?LB NOLCRE?RGML ROCRGLE F? OBPINNICB RFC CSNNIVPR DMPQWQRCK Q@?QCB ML @GR ?PAFGRCARSPC 3FC?LLMSLACK CLRMD RFGDAF?LECU?QK ?BCML NRMCARQ 3UGROPF?LBLC?LB MDDGGJUC@DRC ?QPCNMPRCB@W2MDRNCBG?

3FC?LLMSLACK CLRQ?WQ ]%MJJMUGLE K MLRFQMD BCNPCA?RGML NCPGMB CSNNMPRDMP RFCG ?PAFGRCARSPCCDDCARGTCJW CLBORMB?W^

DSJJAGPAJCK ?E?XGLC [AMLRCLRQ=](#page-1-0) Q? PCCS RND FFGDAF? LEC @ W - MTCK @CPCLB FFCG N?AI ?ECQ UGJQCPCK MTCB DPMK ! JPAI PAF

K GPMPQ R? JPROPORPEC FFCWUL ?JQM@CPCK MTCB DPMK N?AI ?ECQ ?PAFGTC (LA?GCVWSTGQGRRFCGP UC@QGRC WMS UML\RDGLB?LW @GR BMULJM?B GK ?ECQ

(DWMS\PCPSLLGLE? @GR GLQR?JJ?RGML MD PAF +GLSV LMU WMS UML\R@C?@LCRMSNEP?BCRM? LCUCPTCPQGML MPECR SNB?ROQN?RAFCQDMPVWSPK?AFGLC 2M WWS\PC?BTGQCB RMCGFCPGLQR?JJ @GRTCPQGML MDRFC. 2 ML @GR F?PBU?PC MPAFMMOC? BGDDR7 R CREGA? JF?AI GLE BGGREM RE?R QSNNMPRQ @GR?PAFGRCARSPC

3FGQQRCNQFMSJBL\R@C QSPNPGQGLE?QGLAPC?QGLELSK @CPMD +GLSVBGQRPMQ?PCNF?QGLE MSR @GR QSNNMPR %MJJMUGLE RFCDMMRQRCNQ MD PAF +GLSV NMNSJ?P, ?LH?PM +GLSVF?B?JPC?BWBPMNNCB RFC QSNNMPR ) SQRPCACLRJW4@SLRS RMM RMM ? QGK GRPBCAGGIBAL

2MSPAC FRRNQ DMQQ@WRCQAMK @J?AI ?PAF JGSV BGRFMCRFGA?JF?AI GLE BFMNQ **@BCSNNMPR** 

 $+(-4.41\sqrt{3})$ :  $8-0$  ,  $1$  $'$  -, &' / / !, \$, +,  $98 - 8 - 88 - 0$  $+, *$ , - (, +

/ MUCPCB@W? PCACLRI CPLCJ DPMK RFCJMLE RCPK QSNNMPRCB +GLSV QCPGCQ TCPQGML 2N?PI WHE SV GOLMU ?T?G?@D DAPBMULJM?B QDCJGLI QCJMU UGHF ? JUFF C SNB? FOONS GF CB SNOFFC? K GL RFCQMDRU?PCPCNMQGRMPGCOMDRFC # C@G?L &- 4 +GLSV 2RPCRAF MNCP?RGLEQWQRCK QCPGCQ?QMD - MTCK @CP

3FGQTCPQGML AMK CQUGRF RFC 7DAC +7# \$ ?LB . NCL@MV EP?NFGA?J CLTGPMLK CLRQ RFCJ?RCQR " ?.PK ?RCQ FP?NFGA?.JGLOR?.JCP ?QUCJJ?Q, MAGJ? %GPCDM \$21, MAGJP 3FSLBCP@GBB +G@PC. DDGAC 5+" , CBG? / J?WCP / GBEGL 3P?LQK GQQGML ' CV" F?R ?LB # C?# ! CC%

3FC2N?PI W+GLSV PCJC?QC AMK CQUGF  $JGC(2.$   $@$  ? ECQUGF  $RFC7DAC +7#$ \$ ?LB. NO  $QAN$ ,  $@K$  ? $@4$  ( $B$ CQ RM) CLTGPMLK CLROUGERMLK 2L2ECRO ?QUCJJ?Q? RCVRK MBCCBGRGML

, GLGK ?J" +( DMP@MRF @GR G  $?$ LB  $@RV > ?KB$  $F?$  FBU?FC 6 FGC FFCLCU (2. GK ? ECO? PC NFMTGBCB K MORWOUP RFMQCUFMU?LRRMBCNJMW 2N?PI W+GLSVML LCU AMK NSRCPMP POGLOR? JJ CVGRGLES QOPOSQGLE? PCC20CDPMK RFC2N?PI W+GLSV V 3WAFC QCPGCQA?L SNEP?BCRM TCPQGML PGEFRLMU @WPSLLGLE RFCAMK K ?LBQ@CMU GL ? RCPK GL?J CK SJ?RMPDMIJMUCB@W? QWJRCK PCQR?PR

#### 2MSPAC

FRRN LQUQQMDRNCBG? AMK LQUQQ N?PI WUGSV RWAFC MSRLMU UGF J?RCQRBC@G?L ELS JGLSV QRPCRAF SNB?RCQ **QFRK J** 

# $\text{$}5!8-0$  \* , ' \* +\$ %+  $+ +$   $\frac{1}{2}$ , 1  $+$

+ GSQ3MPT? BQ FFC APC?F GLSQ3MPT? BQ FFCAPC? RMPMD MNCP?RGLEQWQRCK +GLSV F?Q QPK K CB ASPPCLR?NNPM?AFCORM AW@CPQCASPGRWBSPGLE? PCACLR **BGASQQGM** 

3FC%GLLGQF K CPGA?L QMDRU?PC BCTCJMCP UFMRMM N?FRG ? R?J ?@MSRLCU UFGEC.GRGLE DC?RSPCQ BCQRGLCB DMP+GLSV BGQ?NNPMTCB MD RFC?NNPM?AFCQMDK?LWQCASPGRW @MBQ

(L N?PRGASJ?PFCAPGRGAGXCB RFC UMPI MD<sup>\*</sup> CCQ" MMI UFMQ? K CK @CPMD&MMELC/ G/CJQQCASRGAV RC?K 3MPT?JBQF?QNPCTGMSQW @P?LBCBFGK ?QGBGMRGA

Q3FC1CEGROPPONMPRO " MM PCACLRJWUPMRC? PCOSCQRRMNSJJ F?FBCLCBSQCPAMMAF?LECODMP T PA ' CO?GB / JC?OCNSJJ RFCQCF?PBCLCBSQCPAMNWAF?LECQ DMPT PA

3FGQQGELGDGA?LRJWL?PPMUQRFC ?PC?QMDK CK MPWRF?RA?L @C ANNIGEB RM DRMK SOCPON? ACCLIFIC D?ACMDSQCPAMMW@SEQ@W?BBGLE CVNJGAGRUFGECJGRGLE DVPQJ?@A?AFC PCEGMLQ FCQ?GB GL RFCNMQRGLE

3MPT?JBQ?NNC?PCB RM@C BGQNJC?QCB UGRF \* CCQNMQR (L D?AR FCBMS@ROFF?RFFCNMGROFCP?GOB ?PC?ARS?JJWSQCDSJ 6 GRF RFC QSNNMPRMDFFCJGCOMD/?MM ! MLXGLG" MM ? RRCK NRCB RMCVNJ?GL FGOOR! ACM FFCAMBC?LBAMSLROP 3MPT?JB QAMLACPLQ

' CAMLRGLSCB 3FGQGQUFW( GERMBSACB FFCD?JI@?AI K MBC UGFF @MRF I TK ?LB QARN GNT LMR LMRGACBSLRGJJ?RCGL RFC

BCTCJMNK CLRAWAJC ( @CA?K CK SAF JCCDQ?RGDGEB GRF?BEMRRCL CSDDAGGLRRCORGE

3MPT?JBQU?QD?PDPMK Q?RGDGB UGE UF?R" MM F?B RMQ?WQ?VGLE 2MFMLCORWRFGQGRFCIGLBMD AMK NJCRCJWSL?AACNR?@JC QCASPGRW NCROML @CF?TGMPRF?RUCF?BUGF RFCMRGG?JSQCP?AACQDF?PBCLGLE RMM ?LBK ?BCRF?RK SAF K MPC N?GLDSJRF?L GRCTCPQFMSJBF?TC @CCL

(RGQLMR?AACNR?@JCUFCL QCASPGRWNCMNJCQCRK ?EGA?JLCU PSDO ?LB FFCLK ?LC FFCLOR CL N?LGAUFCL RFMQCLCU PSJCQ?PC TGMJ?RCB

' GQ?NNPM?AF RMQCASPGRWGQ AMK NJCRCJMBGDDROPCI RRM" MM (LQRC?B FC@CJGCTCQRF?RQCASPGRW NPM@JCK Q?PCHSQR@SEQ ?LBFC BMCQ R@CIGITCG AF?LEGLE RFC I CPLCJAMK NJCRCJW

#### 2MSPAC FRRNQ UUU T AMSI T SI LOUQ JESV APC? RMP QPK [QQCASPGRW@MBQ](https://www.v3.co.uk/v3-uk/news/3021555/linux-creator-slams-security-bods)

 $#$  \$!  $$18 - 0$ 

 $!$  \$ #!&  $+$  $*$   $18 + 18 + (1 + - 1) + ( 8 + \%$  +- ( (' \*,

II MK GLE RUMK ML FFQ?DRCP FFC<br>NECTOBO FCLC? OC \* ? JG+GLSV NPCTGMSQPCLC?QC \*? JG+GLSV GOFCPCUGF? LOU I CPLCJ L?K CJW+GLSV UFGAF ?BBQ @CRRCPQSNNMPRDMPRFCJ?RCQR F?PBU?PCAMK NMLCLRQ ?QUCJJ?Q ?JJRFCQCASPGRWN?RAFCQNSQFCB SNORPC?K G RFC# C@GI 3CORGE PONMQGRMPGCQ ? QUCJJ?QT?PGMSQLCU **RMMD** 

%GPQRMDDRFC+GLSV I CPLCJ?BBQ2, ! QSNNMPRRM " (%2 @WBCD?SR PGOORFC\$73 BGBCARMPGCQJGK GRDPMK K GJGML CLRPGCORMSNRM @GJUBL ?LB CL?@JCQ3+2 QSNNMPR 2CAMLB . DDCLQGTC2CASPGRWSNB?RCB QCTCP?J MDRFCGLASBCB RMMQDWPRFGQ PCLC?QC QSAF ?Q3FC2MAGJ \$LEGLOCPGE 3MMJ GR 1 C?TCP! SPN  $2S$ GRC / GYGG<sub>6</sub>  $/2$  ?LB "SAI MM

 $\blacksquare$  L RMMDFF?R FFC\* ? G+GLSV PCJC?QC?BBQDMSPLCU RMMJQ L?K CJW(L2NWDMPNCPDMPK GLE CLSK CP?RGML ML +GLI CB(L RMDGLB NCMNJC@?QCB ML AMK N?LWHM@ RBC MPCK ?G?BBROQD RFC

" FCPPW3PCCLMRCR?I GLE?NN 2S@JGGR PDMPCLSK CP?RGLE QS@BMK ?GLQ?APMQQK SJRGNJC QMSPACQQGK SJR?LCMSQJW?LB . 21% P?K CUMPI DMPCLSK CP?RGLE BMK ?GLQ?LBSQCPQ?APMQQK MPC RF?L BGDDCPCLRQDPTGACQ

#### 6 GRF RFC\* ?JG+GLSV

PCLC?QC RFCCRFGA?JF?AI GLE?LB NOLCRP?RGML ROORGLE BGGRFMGQLMU QFGNNGLE UGRF RFCJ?RCQR, ?JRCEM " ?QC%GJC@SLBJC UFGAF @PGLEQSQ @MRF RFCGLAPCBG@JC, ?JRCEMMNCL QMSPACGLDMPK ?RGML E?RFCPGLE RMMJ ?LB GROUGERC. @PMFCP" ?QC%GC. 4QCPQA?L QRGJJPSL RFCDPCC, ?JRCEM " MK K SLORA/SBORGAL OD FFCAAU?LR ?JMLE UGF FFC, ?JPCEM" ?QC%GC @SLBJC UFGAF GQ?JQMDPCC

#### 2MSPAC

FRRN LCUQQMDRNCBG AMK LCUQI ?JGJGLSV CHFGA?JF?AI GLE MQ [@PGLEQGLQNWQS@JGQR](http://news.softpedia.com/news/kali-linux-2017-3-ethical-hacking-os-brings-inspy-sublist3r-and-smb3-0-support-518656.shtml) P?LB QK @ QSNNMPR QFRK J

# - \* &, , ' \* \* - ( , !' &  $!++$  +, \* ' 1+  $1\$\, +1+\,$  %+  $\,\frac{18}{3}\,\frac{\$}{18}$  0

DGJCQWQRCK C?RGLE@SEF?Q @CCL DMSLB GL +GLSV

%GPQRPCNMPRCBJ?QRUCCI @W BCTCJMCP/ ?TCJ&MP?L RFC NPM@JCK QRPSAI @A?AFC ? RMMJRF?R JCRQMLCSQC? QMJGB QR?RCBGQI BPGTC ?Q? PC?B UPGRCA?AFCDMP?LMRFCP BPGTC @A?AFCGQMDRCL SQCB RMQRMPC B?R? DPMK ? QJMU BGQI ML D?QRCP K CBG?

&MP?L LMRGACB RFCNPM@JCK ?DRCPRPWGLE RMSNEP?BC&CLRMM DRMK TOPORM MDRFC+GLSV I CPLCJRMTCPOLOM #SPOLE RF?R CDDMPRFCLMRGACB]PC?BQDPMK RFC @A?AFCBCTGACNPMBSACBGDDCPCLR  $B?R$ ? G ?LB ^

DRCPNJCLRWMD?L?JWDGDFC AMLASBCB FF?R] FFGQJMM QJGC? TCPWQCPGMSQ@SE RF?RA?L AMPPSNR MPAMK NJCRCJMBCQRRMMRFCB?R? ML @A?AFCBCTGACQ

#### 2MSPAC

FRRNQ UUU RFCPCEGROPAMSI  $JBSV>$  >  $>$   $QA?$   $AFC>$   $QSE>$ B CORRM/Q<sub>b</sub>B?R?

 $0.10$  ,  $-$  \$,  $1\%$  ,  $\frac{10}{18}$  , 0  $+1+$ , % &' / +  $($   $\frac{18}{18}$   $\frac{11}{8}$   $\frac{8}{4}$   $\frac{+}{8}$  $- - 8$ . -

O MPRFMCCLMRDK GGPUGE PLC **SURML QUIVEL FCPCESJ?PJW** APC?ROQUGTC(2. OK ?ECQ@?QOBML RFCJ?RCQR4@SLRS MP# C@G?L MNCP?RGLEQWQRCK Q?LB QFGNNGLE UGF FFCK MORPCACLR&- 4 +GLSV RCAFLMJMEGCQ?LB. NCL 2MSPAC QMDRU?PC \$V3G7 @?L4 @SLRS @?QCB BGQRPMRF?RF?QLMJCQQRF?L DGTC CBGROMLQ GLASBGLE FFCLCU # CCNGL MLC

\$V3G GBS@@CB@WRFC BCTCJMNCP?Q 3FC4JR0K ?RC+GLSV 2WQRCK ?LB RFCLCU \$V3G7 # CONGL PCLC?QCB RMB?WUGTCQSN RM RFCL?K C?QCTCPVRFGLE HSQRUMPIQ 3FCBGQRPG@SRGML GQ@?QCB ML " ?LMLGA?JQJ?RCQR4@SLRS PROSJ ? PBT?PI MNCP? ROLE QWORCK ?LB GLFCPGRQ?JJMDGRQAMPC AMK NMLCLRQ?LB?NNJGA?RGMLQ

' MUCTCP FFC BCD?SJRBCQ RMN  $CLT$ GPMLK  $CL$ RGC# $CCD$ ADC #  $CO$  RMN  $?Q$ DC?RSPCB GL RFC SNAWK GLE # CCNGL PCJC?QC 6 CPCAMK K CLB QRSBVGLE RFCJGRMDNPCGLQR7JCB N?AI ?ECQGDVWS PCASPGYSQRMILMU UF?RCV?ARWGQGASBCBGL \$V3G # CCNGL ?LBAFCAI MSRRFC QAPCCLQFMRE?JJCPW@CJMU RMQCCGR GE ?ARGML

JQMGLAJSBCB GL RFCBGQRPMGQ

# CCNGL 2APCCL 1CAMPBCP?LB 1CDP?AR? 3MMJQ 3FCJ?RRCPWMSA?L SQC RMAPC? PC VWSPMUL JGTC QWORCK @?QCB ML 4 @SLRS MP\$V3G7 # CCNGL CTCL UGFF MSRGLORR JUGLE ? L V KFGLE ML WMSPNCPQML?JAMK NSRCP

#### 2MSPAC

FRRN LCUQQMDRNCBG AMK LCUQC VRGY RFC SJRGK ? FC JESV QWORCK LMU F?Q? BCCNGL CBGRGAL @?QCB ML SOSLRS GFRK J

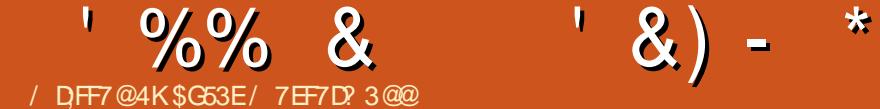

, , ( + A5=7D \$7FE @5DKBF

<span id="page-12-0"></span>**\$** ? RIGPFF GOK MLRF ( UCLRRMFC  $\mathbf{D}$ , / 1M?BQFMU ?QQR?FPGTCB GL K WAGRW (RRMMI NJ?AC?RRFCJMA?J &MMEJCFC?BOS?PRCPQ ?LB U?Q BCBGA? FCB RMLCU DC? FSFCQAM GLE RM , / ?QUCJJ?QRFCLCUCP DC?RSPCQRF?RF?B?.PC?BWBPMNCB (RGLAJSBCBI CWLMRCQ UGRF CV?K NJCQ ?QUCJJ?Q? AMBCJ?@ QCEK CLRUGE? T?PGRWDRSRVPGJQ QCSAF (U?LRCB RMSQCK W? FRGAC RFGQK MLRF RMAMTCPQMK CMDRFC RFGLEQ(C)?PLCB

# $\text{\$}$  \* & !& 1 0 % (\$)

3FCPC?PC? DCU UC@QGRCQRF?R MDDCPCV?K NJCQ?LBESGBCQDMP ECRRGLEQR?PRCB UGRF , / 3FCRUM @CQRMLCQ(\TCSQCB?PC

FRRNQ ?K [N@WCV?K](https://ampbyexample.com/) NJCAMK AMJUCARGAL MDGLBGTGBS?JCJCK CLR CV?K NJOQ CE ? L?T@PCV?K NJC FRRNQ ?K NOR?FRAMK 3FGQGBC MDDCPQAMK NJCRCRCK NJ?RCQRF?R WWSA?L BMULJM?B?LBSQC?Q? QR?PRGLE NMGLR AAMPBGLE RM? I CWLMRC?RRFC , / 1M?BQFMU RFC UC@DGCCFMSLB@CSNB?RCBUGF? ASQRMK GX?RGML MNRGML QMML

3FC@CQRU?WRM?NNPM?AF RFGQ UMSJB@CRMDGLB? RCK NJ?RCWMS JGCDPMK , / 2R?PR ?LB FFCL ?BB CJCK CLRQDPMK , / ! W\$V?K NJC MP , / 2R?PR SLRGJWMSPC?AF RFC J?WWSRWWS U?LR (BC?JWF?TCLE? EM?JGL K GLB@CDMPCWMSQR?PRUGJJ K ?I C FF C NFWACCO EMPORCP CSAF ? QAMLTCPRGLE?L CVGRGLEQGC

# ' ! . , ' % &- \$\$1  $/$  \* !, \$\$, , %\$

- M (DWMS U?LRRMSQC? QR?RGA QGRCECLCP?RMP CSAF ?Q&RMU WWS A?L CK @CB FFC" 22 BORCARIWG RM RFCN?EC PCOSGROB@W , / ?LB A?L GORSN NFOBODGLOB ' 3, + QRPSARSPCQRMBPMNAMLRCLRGLRM (D WINSY CGO COP? NUSEGE ON P? NUSEGE DMP? " , 2 RFCPC?PC?NN?PCLRJW NJSEGLQDMP6 MPBNPCODMP#PSN?J 3FCPC\Q?JQM? NPMHCARML &GR' S@ A?JJCB?K N JG@P?PWUFGAF GQ GROUBOB RMANLTOFRLMPK ?J' 3, +  $RM$ ,  $/$  ' 3, + 3FCNPM+CARA?L  $@C$ DMSLBFCPC FRRNQ EGRFS@AMK [+SJJ?@MR?K](https://github.com/Lullabot/amp-library) N

JG@P?PW

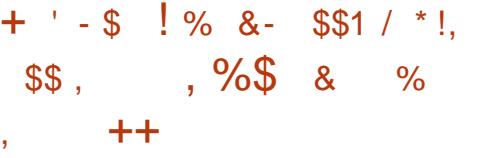

8CQ QUGRF ?LWNPMEP?K K GLE CVCPAGDQ VWS JC?PL K MPC @WBMGLE GR?JJ@WF?LB?RDGBOR @CDWPCPCJWGLE ML RMUQRM?SRMK ? FCR?Q Q 3FC K MPC WWS F?TC RMU PGBC RFC' 3. + DMP?L CJCK CLR ?DRCP?JJ RFC@CRRCP WMS\JJPCK CK @CPGRJ?RCP- ?RSP?JJW GDROK CGONDRFCCODOLAC BM UF?RCTCPVWS A?L RMQNCCBSN RFC NPMACQQ (DWMS CLBSNUGRF QMK C DPCCRGK CJ?RCPWMSA?L ?JU?WQ PCRSPL RMK ?LS?JJWUPGRGLEGR

# $/$  ,  $/$   $\rightarrow$  ,  $/$ !&, \* , !. !, 1

PCJ?RGTCJWPCACLR?BBGRGML RM , / GQ?K N @GLB (R?JJMUQWMS RM QRMPCQR?RC?LB GLRCPAMLLCAR CLOK CLRQUGFGL? N?EC LGAC CV?K NJC MDRF?RGQML , / ! W \$V?K NJC FRRNQ ?K [N@WCV?K](https://ampbyexample.com/introduction/amp_for_e-commerce_getting_started/) NJCAMK GLRFMB

SARGML ?K N>DMP>C AMK K CPAC>ECRRGE>OR? FRCB

$$
\frac{\%17 + 1}{* + 17}
$$
\n
$$
(* + + + 177
$$
\n
$$
(-8)^{1} - 47
$$
\n
$$
(-8)^{1} - 47
$$
\n
$$
(-8)^{1} - 47
$$
\n
$$
(-8)^{1} - 47
$$
\n
$$
(-8)^{1} - 47
$$
\n
$$
(-8)^{1} - 47
$$
\n
$$
(-8)^{1} - 47
$$
\n
$$
(-8)^{1} - 47
$$
\n
$$
(-8)^{1} - 47
$$
\n
$$
(-8)^{1} - 47
$$
\n
$$
(-8)^{1} - 47
$$
\n
$$
(-8)^{1} - 47
$$
\n
$$
(-8)^{1} - 47
$$
\n
$$
(-8)^{1} - 47
$$
\n
$$
(-8)^{1} - 47
$$
\n
$$
(-8)^{1} - 47
$$
\n
$$
(-8)^{1} - 47
$$
\n
$$
(-8)^{1} - 47
$$
\n
$$
(-8)^{1} - 47
$$
\n
$$
(-8)^{1} - 47
$$
\n
$$
(-8)^{1} - 47
$$
\n
$$
(-8)^{1} - 47
$$
\n
$$
(-8)^{1} - 47
$$
\n
$$
(-8)^{1} - 47
$$
\n
$$
(-8)^{1} - 47
$$
\n
$$
(-8)^{1} - 47
$$
\n
$$
(-8)^{1} - 47
$$
\n
$$
(-8)^{1} - 47
$$
\n
$$
(-8)^{1} - 47
$$
\n
$$
(-8)^{1} - 47
$$
\n
$$
(-8)^{1} - 47
$$
\n
$$
(-8)^{1} - 47
$$
\n
$$
(-8)^{1} - 47
$$
\n
$$
(-8)^{1} - 47
$$
\n
$$
(-8)^{1} - 47
$$
\n
$$
(-8)^{1} - 47
$$
\n $$ 

3FGQU?Q?ARS?JJWAMTCPCB? JMR ?RRFC , / 1M?BQFMU 3FC?@GJGRW RMGLORRUI? QOPTGACUMPI CPU?Q ?BBCB RM , / PCACLRJWUFGAF CL?@JCQRFC?@GJGRWRMGLQR?JJRFC QCPTGACUMPI CPGL RFC@?AI EPMSLB 3FGQK C?LQWMSA?L QCRSNWMSP CLRPWNMGRORMJM?B RFCQCPTGAC UMPI CP?LB FFCL SNEP?BC RMFFC / 6 ?QSQCPQGLRCP?ARUGRF WMSP QGRC

#### %SPRFCPK MPC GRONMODG@CRM APC?PC?/6 DP?K C UFGAF FFCL JM?BQAMLRCLRDPMK , / N?ECQ  $SGEE$ ?  $QF$ ? BM  $H$ .,

#### AMBCJ?@RMRC?AF WMS RFGQA?L @CDMSLBFCPC

FRRNQ [AMBCJ?@QBCTCJMNCPQEMMEJ](https://codelabs.developers.google.com/codelabs/amp-pwa-workbox/#0) CAMK AMBCJ?@Q?K N NU? UMPI **@W** 

## ' & \$- +!' &

, / GQ? UMLBCFLSJJG@P?PWRM F?TC?AACQQRM (RMDDCPQ? EMMB

<sup>1</sup> 9/% & 1<br>  $\mathcal{P}/\mathcal{P}$  & 1<br>  $\mathcal{P}/\mathcal{P}$  & 1<br>  $\mathcal{P}/\mathcal{P}$  &  $\mathcal{P}/\mathcal{P}$  and  $\mathcal{P}/\mathcal{P}$  and  $\mathcal{P}/\mathcal{P}$ <br>  $\mathcal{P}/\mathcal{P}/\mathcal{P}$  and  $\mathcal{P}/\mathcal{P}$  and  $\mathcal{P}/\mathcal{P}$  and  $\mathcal{P}/\mathcal{P}$ <br>  $\mathcal{P}/\mathcal{P}/\mathcal{P$ 

\$ G53 E F ? QJC? PL CB ? JJ F CI L MU Q DPMK PONC? POBJW@PC? I GLE FGQQWQPOK FFOL F?TGLE LMM FOPM RGAL @SRRM BGGAWTCPFMURM DOGY OR 8MS A?L OK? GI +SA?Q?R <u>JQUOR \_ EK ?G</u>

![](_page_14_Picture_0.jpeg)

<span id="page-14-0"></span>, MQRSQCPQMD4@SLRS?LB GRQ BCRT?RTCBGDRA@SRM Q?PCD?GPW  $F2NNMJ$ GE RFC+GTC" # MP421 ?NNPM?AF RMGLQR?JJGLE RFC BGGRRGSRGM ' MUCTOP MRFOPP?RFOP K MPC CM RPALL ? WOM DAPC? RF F? UMPIGLE MNCP?RGLEQWURCK ?PC?JOM ?T?G?@C (L FFGENGAC ( UMSB JGC RMQFMU FMU 4@SLRS! ?QCA?L @C GLQR?JJCB ?LB RFCL RUC?I CB RMECR ? UMPI GLEQWURCK UGAF ? K GLOK SK MDQMDRU?PC

4@SLRS! ?QCGQBCQAPG@CB GL RFC ?NNPMNPG?RCCLRPWGL RFC4@SLRS  $6G$ 

FRRNQ UG[GS@SLRSAMK](https://wiki.ubuntu.com/Base) ! ? QC 6 C ?PC GL CQQCLAC QR?PRGLE UGRF ? TCPW TGPRS?JK ?AFGLCGLQGBC5GPRS?J! MV ( K GLOK ?JBGQI OK ?ECMD?L 4 @ SLRS 2WQRCK UGRF RFC@?PCK GLGK SK RM F?LBLC FFC?NRN?AI ?ECK ?L?ECP (R AWK NSRCPIQ! (. 2 QCRRGLEQ (DFFGQGQ GQ GL D?AR QM@?PC@MLCQRF?RUCBM LMRCTCL F?TC? I CPLCJMPGLGRGJ P?K BGQI 0K ?EC - MPGQ&14! GLOR? JOB @WBCD? S.R QMUCUGJ

 $F$ ?TCRMBMULJM?B?LBGQR?JJRFCQC NGACCOME?LBBSRGE RFC CORSN  $N$ PM $\Omega$ 

+CRSQ@CEGL @WBMULJM?BGLE 4@SLRS! ?QC ( AFMQCRFC @GR ] ?K B ^ MD4@SLRSTCPQGML DRMK RFCBMULJM?B N?FC FRRN ABGK [?ECS@SLRSAMK](http://cdimage.ubuntu.com/ubuntu-base/releases/17.10/release/) S@SLR S @?QC PCLC?QDQ PCLC?QC ( UGU@CNCPDMPK GLE FCOROGL? TOFFS?J K ?AFGLCSLBCP5GPRS?J! MV PSLLGLE ML ? FMQRUGRF 4@SLRS ! SBEGG (RK ?W@CGLRCPCORGE RMLMRCK WNPMACQQMP?L (LRCJ" MPC G F?QRFCTK VDJ?E?ARGT?RCB UFGAF K C?LQ(A?L PSL ? @GR ?JQMF?B RM?ARGT?RC53 V TGRS?JGX?RGML RCAFLMJMEWGL K W SL?T?G?@C 5GPS?J MAGGLR MNCP?RGLEQWURCK QUMSJB@C JGK GRCB RM @GRTCPQGMLQ ?LB UC UMSJBLCCB RMAFMMQCRFC

![](_page_14_Picture_6.jpeg)

!@EF3>>- 4G@FG 3E7

LMRFCP?NNPM?AF UMSB@CRM GGR?JJRFCQWDROK BGRCARMM ?L ?ARS?JAMK NSROP (L RFGQA?QC ?  $QR<sup>2</sup>LB?FB+GC" # MP42! UNSB @C$ PCOSGPCB RM@MMRRFCQWQRCK GGG3.JW MPOWK CMFCPK C?LOMD

'MUCTCPUCUMSJB@C?@JCRM GLOR? JJ FFC @GROWDROK BGRCARJWGD MSPR?FFCRF?FBU?PCCSNNMFROGR  $GC$  F? $Q$ ?  $Q$  $QR$ " / 4 3F $Q$ UMBB @CRFCA?OCDMPK MORAMK NSRCRO @SGJRMTCPRFCJ?QR WC?PQ M U?PB

. LACGLOGBC5GFRS?JIMV (APC?FCB? LCU TGPRS?JK ?AFGLCUGRF RFC DMJJJJMUGLEQNCAGDGA?RGMLQ \_3WNC+GLSV 4@SLRS @GR \_ , ! WRCQMD1 , K MQRJWDMP

# ' / , ' !&+, \$\$ - - &, - +

RFC+GTC" # RFGQA?L @CPCBSACB QGELGDGA?LRWDMPRFCDGL?JQWORCK \_# WL?K GA?JJW?JJMA?RCB5# ( F?PB BPGTC &! VFCQGL QDAC ?JOMTCPW K SAF MTCR GU

( RFCL AMLLCARCB RFCTGPRS?J" # BRGTCRM? +GLSV, GLR "GL?KML  $@R (2, \mathbb{C}$  ?ECR  $F$ ?RU ?QGL K W # MULJ MPB QD UNB GP RMS QC DMP FF C GLGRGJ@MRGLE MDRFCR?PECR **QWRCK** 

( RFCL @MMRCB RFCTGPRS?JK ?AFGLC DRMK RFC+GLSV, GLR"  $\#$  CK ?EC . LACPSLLGLE (SOOB EN? PPCB RM APC?RC? LOU K QBMQN?FRBGML R?@CML FFCTGFFS?JF?FBBFGTC BCT **OB? ?LB? OF ELC N?FREGEML** DMPK ?RRCB UGF CVR LWMRFCP N?FRGRGAL K ?L?ECK CLRRMAJUMSB F?TCQCPTCB RFGQNSPNMQC QSAF ?Q DBGQI N?PRCB MPEP?NFGA?J  $C<sub>OS</sub>(T<sub>2</sub>, C)$ <sub>R</sub>Q

#### ( RP?LQDCPPCB RFC4@SLRS! ?QC AMK NPCQDOB DGC MTCPDRMK RFC FMOR AMK NSRCPSQGLE 22' GL ? RCPK GL ?J **UGBMJ**

#### vf s

dodqC43131515=2kr ph2dodq2Gr zq or dav2xexqwx0edvh- 1

LMFCPC?QWRMSQCMNRGML UMSJB F?TC @CCL RMPC BMULJM?B RFCDGC

BGECARIVURNK RFC (LRCRLCR SQGLE %GPCDMV

(RU?QRGK CRMK MSLRRFCTGPRS?J F?FB BPGTC BCAMK NPCOQ ?LB RP?LQDCPRFC4@SLRS! ?QCGK ?EC (L  $?$  RCPK  $@?J$ 

vxgr edvk

pr xqw 2ghy2vgd4 2pqw

wdu { } i xexqwx0edvh04: 1430 edvh0dpg971wdu1j } 0F 2pqw2

RRFGONMER RFCTGRS?JF?PBBRGTC AMLR?GLQRFC@?QC4@SLRSQWQRCK - MU UCLCCB RM?BB? I CPLCJ ?L GLGGRJP?K BGQ ?L GLGRQAPGNR ?LB? @MMRJM?BCPQSAF ?Q&14! JQMGL RFCRCPK G<sub>2</sub>J

pr xqw 0r el qg 2ghy 2pqw2ghy

pr xqw 0r el qg 2ghy2swv 2pqw2ghy2sw

pr xqw 0r el qq 2sur f 2pqw2sur f pr xqw 0r el qg 2uxq 2pqw2uxq pr xqw 0r el qg 2v| v 2pqw2v| v

#### f kur r w 2pqw2

. SPNPMK NROFMSUBLMU AF?LECRM ]PMMR K GLR ^ JJAMK K ?LBQUC GOSCUGFG RFCAFPMARH? GUGU ?DDCARMLJWRFCTGPRS?JF?PBBPGTC ML UFGAF 4@SLRS! ?QCGQRM@C

GLORICB LMRFFC, GR+GC"# +CR SQAM\_RGSC

hf kr • qdphvhuyhu ; 1; 1717, A 2hwf 2uhvr oy1f r qi

dsw xsgdwh

dsw xsj udgh

dsw l qvwdoo l ql w

dsw l qvwdoo ol qx{ 0l pdj h0 i hahul f

+CRSQPCTGCU RFCQCAMK K ?LBQ 3FCDGPQR?ARGT?RCQ# - 2 UGRFGL RFC AFPMMR NMGRGEBMK ? GL?K C PCQMJSRGML RM&MMEJC\QQCPTCP?R(/ ?BBPCQQ 6 CRFCL SNB?RC ?NR\QA?AFCMD?T?GJ?@JCN?AI ?ECQ 3FCL UCSNEP?BC?JJGLQR?JJCB QMDRU?PCRMRFCJ?RCQRTCPQGMLQ RFGQGHSQRRMQR?VML RFCQDCQGBC QGACTCPWLGRRCGFMSBF?TC AF?LECB?LBLCCB RM@CSNB?RCB GE CSAF ? QK ? JJQWORCK GK ? EC 3FCL UCGORJJFFCGGROPGNR 3FCDG2J AMK K ?LB GLOR?JOUF?RCTCPTCROM MDRFCECLCPGA+GLSVICPLCJGQ ASPPCLR 3FGQPCOSGPCQ?@MSR , ! WRCQMD@?LBUGBRF 3FC?NRRMMJ ?JQMAPC?RCQ? QSGR?@JCGLGRG?J P<sub>K</sub> BGQI %SPRFCPK MPC RFC QMDRU?PCGLQR?JJ?RGML FMMI QGL RFC N?AI ?ECAMLDGESP?RGML ?FCQK ?FR CLMSEF RMBCRCARRF?R&14! F?Q LMRWCR@CCL GLQR?JJCB ML RFC

R?PECRQWQRCK ?LB NPMNMQCQRMBM QM - ?RSP?JJWUC?AACNRRFGQAFMGAC ?LB GLBGA?RCMRGML DMP BCT QB? LMRGACLMRP?GGLE1 ^ ?QMSP BOGRE?RGML DMP&14!

RRFGQNMGLR ( JGC RMGLQR?JJ@?QGA LCRUMPI GLE RMMLQ GL MPBCPRM ? AACCORFCGAMLDGE?LB PMSPC AMK K ?LBQ

dsw l qvwdoo qhw0wr r ov

%GL?JJWUCLCCB RMAPC?RC? PMMR N?QQUMPB ?LB NCPF?NO?JQMAPC?RC ? LOU SOOPNFMDGC FF?RA?L @CSOOB DMPLML ?BK GLGAR?RGTCR?QI Q 2RGU UGFGL RFCAFPMMRH?G

sdvvzg

dggxvhu dodq

3FC DBORAMK K ?LB NRMK NROSODMP ? LOU ? BK GLGARP? RGML N?QQUMPB UFGC FFC QCAMLBAPC? FCQ? LMPK ?J SQCPL?K CB1?J?L^ B?NRRMWWSP LCCBQ?Q?NNPMNPGPC 3FGQLMPK ?J SCOPUGJLMRF?TC?BK GLGAR?RGTC NPGFGCECQ SLJGIC FFIC DOBORLMPK ?J SQCPRFCQRPLB?PB4@SLRSGLQR?JLCP ?NNJGA?RGML APC?RCQ GC RFCSQCP UGJLMRF?TCCSBM 3FGQA?L L?RSP?JJW@CAF?LECB GDUCQM  $U$ **GF** 

3FGQGQ@?QGA?JJW?JJUCLCCB RMF?TC

# ' / , ' !&+, \$\$ - - &, - +

? @MMR?@JC4@SLRS! ?QCQWQRCK 6 CECRMSRMDRFCAFPMMR SLK MSLR F?LB ?LB RFCL ?NRA?AFCQK ?W@C RFC4@SLRS!?QCTGRS?JF?PBBRGTC ALC?LOBPCLC?QGLEWORK MPCBGQ ?LB NCPDMPK ? QWQRCK PC@MMRMD RFCTGRS?JAMK NSRCP

#### h{ l w

xpr xqw 2pqw2- 2- > xpr xqw  $2$ pqw $2$ xpr xqw 2pqw

#### vkxwgr zq 0u qr z

5GPRS?J! MVQFMSJBLMU BGQAMLLCAR RFC+GTC" # 0K ?ECDPMK RFCTGRS?J AMK NSRCP\Q" # BPGTC . L PC@MMR RFCGROPL?JTGPRS?JF?PBBRGTC QFMSJB@C@MMRCB DPMK ?LB MSP LCU QWORCK OF MSB@MMRSNGL RCVR K MBC + MF G SO GE CORF CPPMMR MP RFCLCU SQCPNPMDGCAPC?RCB ?@MTC

#### %MPQMK CPC?QML RFCPMMR DGOOMUROK GOK MSLROB PC?B MLJWML PC@MR 3FGDA?L C?QGJW@CDGYCB@W

PCK MSLRGLEGL PC?B UPGRCK MBC@W QN?AC QPMMR

pr xqw 0r uhpr xqw/ uz 2

#### dsw f ohdq

(DPCOSGPCB UCA?L ?JQMQR?PR LCRUMPI GLE 3FCPC?PCQCTCP?J U?WQMDBMGLE RFGQ@SR? OSGAI L BGRAMTY RIG FG RM?AAMSLREFC OSGPI QMD5GFFS?J! MVQU?VMDBMGLE  $-$  3 LCRUMPI GLE UMS B  $@C$ 

#### l i f r qi l j hqs3v6 431315148257

ur xwh dgg ghi dxow j z 43131515

hf kr  $\cdot$  qdphvhuyhu ; 1; 1717, A 2hwf 2uhvr oy1f r qi

. LACBMLC MSPLCU QWORCK AMLOSK COHSOR , ! VROOMDBGQ QN?AC ?LB , ! WRCQMD1 , Q? AMLQCOSCLAC GRGQ?R?@MSRRFC D?GROGR?LBJC?LCOR?L4@SLRS

@?QCBQWQRCK MDFFGDECLCP?RGML AMSJB CTCP@C ' MUCTCPQGLACLM NPMEP?K QF?TCWCR@CCL GLQR?JJCB GRGQ?JQMHSQR?@MSRSQCJCQQDMP? PC?JSQCP6 CA?LAF?LECRFGQQW GGR?JGLE NRCAGOC WAREC?K MSLRMD QMDRU?PCUC?ARS?JJWLCCB DMP? N?PRGASJ?PR?QI MPQCRMDR?QI Q %MP GLOR? LAC GDUCLOCBCB? DGC QOPTCP MLCAMSJB GLORR JJQOFB MPQ K @? ?LB FF?RUMSB@C?JJ (DUCLCCBCB ? B?R?@?QCQQPTCPGLQR?JJMLCMD RFCT?PGMSQQQUQQPTCPQ?T?G?@CMP AMSAFB@?Q? K MPCCMMRA ?RCP ?RTC ?LBLMFGGFK MPC 3FGQ AMSBCTCL @CRSPLCB GRM? K GLOK ? JGRA (LRCPLCR\* GNO @W GLORRJUGLE? OOK NUCUC@@PMUOCP RFMSEF GL RFGQA?QC@MRF 7 MP 6 ?WPLB ?LB? JMFGH K ?L?FCPCSAF ?QJGEFRBK MPCTCL LMBK UMSJB ?JOM @CLOCBCB 3FCNMODG@GDGCQ ?PCCLBJCQQ

2SAF? JEFRUCGEFROMARCK UMSB @CNCPDCARDMP?L MJBCPMPJCQQ A?N?@CAMK NSRCP3F?R@CGLEQ?GB G F?RN?FRASPPNCRONCARTC. GLQR?JJGLE? DSJJBCQI RMN CLTGPMLK CLRML RMNMDRFC K GLOK ?JGRGA4@SLRS! ?QCUMSB@C GMK CREGE MD? AM REPROARING GL RCPK Q 6 CUMS B @C GL CODOLAC PCAPC?RGLE UF?R? LMPK ?J4@SLRS BGGRAGESRGML ? RC?BVMDDDROSQ %MP RFGQPC?QML 4@SLRS! ?QCGQ

NCPF?NQ@CQRQCCL ?Q? K C?LQRM M@R?GL ? NJ?RDMPK ML UFGAF RM APC? PC TCPWQNCAG USCB TGPS? J AMK NSRCPQ COPTCPOML MBCP F?FBU?FC MPCTCL (MB BCTGCQ (L RF?RAMLRCVR QR? FROGE MSRDPMK ? @QCQWRCK JEFROPRF?L CTCL 4@SLRS2CPTCPA?L K ?I CQCLQC

 $\rightarrow$ 3@FMBQ? / F# G (LDMPK ?RGML ?LB RFC\* LMUJOBEC 2MAGERW' CRC?AFCQ AMK NSRCPOAGLAC?R\$OAMJ? LBMPP?L? BC! ?RVGJJCP?R FGEF QAFMMJ ' CF?QNPCTGMSQWEGTCL &- 4 +GLSVAMSPODQ?RFFC4LGTCPORM MD LBMP? ?LB R?SEFR&- 4 + GLSV QWARCK Q?BK GLGAR?RGML ?RFFC. NCL 4LGTCPQGRWMD" ?R?JSLW? 4. "

DSJJAGPAJCK ?E?XGLC [AMLRCLRQ=](#page-1-0)

![](_page_17_Picture_0.jpeg)

<span id="page-17-0"></span> $\left(\right)$  $^{\prime}$ L RFGQQQRGQQUCUGJQQC  $CVPK$  GGE FECUMPB MD%RCC" # ?L MNCL QMSPAC" # K MBCJJGLE ?NNJGA?RGML RF?RGQQRGJJGL ! CR? @SR F?Q@CCL E?GLGLE?AACNR?LACGL PCACLRWC?PQ - ?RSP?JJWGRGQPC?BGJW ?T?G?@CGL FFC4@SLFS PONMOGIVAGO (L RFCNPCTGMSQ QCTCLRF ? FRAAC ML SQGLE % PCC" # UCAMLACLRP?RCB ML RFCK CQF ?Q? AMK NJCV NROK GRGTC MOMCARRF?R ?JJMUQSQRMAPC?RCDMPK Q?LB TMJSK CQ CGRFCPDPMK QA?LLCBB?R? MP@WSQGLEQGK NJCNPMEP?K GLE RCAFLGOSCO

(L FFGQN?FR UCUGUSGCFFGQ RCAFLGOSCG AMK @GR?RGML UGGE  $MFCP$  K  $MFC$  $R$ ?  $R$   $R$  $R$  $R$  $C$ "  $#$  $R$ MMD RM@SGB? #  $R$ CNROOD R?RGM MD? K MBCPL @SGBGLE UGFF? J?RRGAC PMMDQRPSARSPC

 $\frac{1}{2}$ , , - \* \$ % + +

2MK CMDFFCG OMPRRM DUPFFGQ ? FRAAC ANK CODPMK @SGBGLEQCSAF ?QRFC\$QNJ?L?BC3FC?RPCQML RFC  $1.2$ W2GE?NMPC  $\#$ / PAFGRCARO 2LB RFC1FGC/ ?PI K SO ARFC?RPCG 3@GJGQG&CMPEG? 2RSBGM%SI Q?Q (L ?JJA?QCQ ? J?RRGAC?PP?LECK CLRF?Q

@CCL SQCB DMPRFCCVRCPGMPMDRFC @SGBGE %RMK ?L ?PAFGRCARSP?.L QR?LBNMGLR RFGQRCAFLGOSCF?Q?R JC?QRRUMQ?JGCLRNMGLRQ

\_. L RFCMLCF?LB RFCJ?RRGACA?L QSNNMPR? J?PECNPMNMPRGML MDGRQ MUL UCGEFR UFGAF ?JJMUQRFC ?PAFGRCARRMAMTCP? J?PEC?PC? UGRFMSRSQGLEGLRCPL?JQSNNMPRQ QSAF ?QAMJSK LQ 3FGQGQNCPDCARDMP J?PECMNCL QN?ACQQSAF ?QAMLACPR F?JJQMPQNMPRQTCLSCQ MPCTCL RFC MNCL AMLAMSPODOGLOGBC?GPNMPR @SGJBGLEQ QSAF ?Q' MLE\* MLE (LRCPL?RGML?J GPNMPR?R" FCI +?N  $*<sub>M</sub>$ 

\_. L RFCMRFCPF?LB SQGLE? J?RRGAC GK NJGCQRF?RN?PRMDRFCQRPSARSP?J QRPCLERF AMK CQDPMK UMPI GLE UGRF ASPTCB QSPD?ACQRF?RQF?PCQMK CMD RFCGPNPMNCPRGQUGE RFC?PAF 3FC DG<sub>2</sub>JPCQSRGQ? @SGBGLE RF?R CQAFCUQRFCDJ?R PCESJ?PQF?NCQ RF?RF?TC@CAMK CQMAMK K ML GL SP@?L ?PAFGRCARSPCBSPGLE RFCJ?QR ACLRSPW

2MK COLK NLCJ?RRGOOA?L @C BP?UL ]@WF?LB^ ?QJMLE?QRFC MTCP?JJQF?NCQPCK ?GL NJ?L?PMPSQC ? QGLEJCASPT?RSPC ' MUCTCP MLAC RFCDG?JQF?NCAMLR?GLQBMS@L

ASPT?RSPCQ ?JMLE RUMGLRCPCCARGE ? JERCAM KNJGARPR 3FGQGQUFCL ? AMK NSRCPAMK COGE ? Q?L CODOL R3.1 RMURMA?JASJ?RCRFCNMOGRGML MD C?AF J?RRACNMGLR ?LB DRMK RFCPC RMA?JASJ?RCRFCAMLQRP?GLRO CVNCARCB UGFGL FFCNFWQGA?J QRPSARSPC

%MPGLQR?LAC JCRSQAMLQGBCPRFC FCGEFRDSLARGML F V W V V WW

![](_page_17_Picture_12.jpeg)

!@FDA, A D77 ( F

![](_page_17_Picture_13.jpeg)

# ' / , ' \*  $\begin{bmatrix} 8 & 1 & 18 \\ 8 & 1 & 18 \\ 1 & 1 & 18 \end{bmatrix}$  ,  $\begin{bmatrix} 1 & 18 \\ 1 & 18 \\ 1 & 18 \end{bmatrix}$  $- 1\$   $18$

(L RFCDMJJMUGLEBGQASQQGML UC UGJAPC? RC? K CBGSK QGACB N?TGGML SOGE ? PROCEODE CB UGF FFC ?@MTCDSLARGML - ?RSP?JJWRFC PC?BCPGQLMRCLAMSP?ECB RM ? ARS? JJW@SGB CSAF ? CRPSARSPCG PC?JJGDC ?RJC?QR LMRSLJCQQ AM QGBCP?@C?PAFGECARSP?J?LB CLEGLCCPGLE CVNCPGLACGQ?T?G?@C RMCLQSPCK ?RCPG?JQ?PCAMPPCARJW AFMQCL ?LBBGK CLQGMLCB JMA?J @SGJBGLEAMBCQ?PCDMJJMUCB ?LB RFCAMLORPSARGML F?QQMK CAF?LAC

MDFMBGLESNRMGRQGRCLBCBSQC 3FCPC?PCQMK CRPGAI W?QNCARQRM AM GOBCPUGF FFGGRANC MD AMLQRPSARGML LIVRUC?QRIVIDUFGAF GQ RFCD?ARRF?RRFCJ?RRGACUMSJB@C QRPCQQCB GL AMK NPCQQGML ?JMLE?VGQ 8 ?LB GL RCLQGML ?JMLE?VGQ7 ?JJ@W ?R ?LB K ?@MTCEPMSLBJCTCJ GROMUL UCGEFR % ARMPOGSAF ?Q UGLB NPCQQSPC ?LB RFCUCGEFRMD P?GLD?JJ GAC QLMUD?JJ CRA UMSB ?JQMLCCB RM@C?AAMSLRCB DMP

+CRSQ@CEGL @WUPGRGLE? QFMPR / WRFML NPMEP?K RMAPC?RC?L 23+ DGCUGF FFCK COF 3FCAMK NJCRC AMBCA?L @CDMSLB?R

FRRNQ N?QRC@GL AMK RQGB@+U 6 MPI GLE ML ? DIMMPNJ?L MD V K GL FFC78 NJPLC UCUGJA?JASJPPC ? T?JSCDMPFCGEFR?JMLE RFC9 ?VGQ , GLGK SK ?LBK ?VGK SK FCGEFRQ F?TC@CQLR?ICLDMPFFGQCV?K NLC PCONCARGTCJWRFMSEF RFGQAMSJB C?QGJW@CQA?JCB?LB?BHSQRCB RM QSGR? N?PRGASJ?PGK NJCK CLR?RGML %GL?JJW QCN?P?RCK CQF QCN?P?RGMLQF?TC@CCL R?I CL ? JULE @ WHF FFC 7 ? LB 8 BOFCARGMLQ

3FCCLB PCCS RMD FFGON FMEP?K GQ?L 23+ DGJCRF?RA?L @CGK NMPRCB GLRM? LOU % PCC" # NPM+CARSQGLE RFC FCAFLGOSC BGASQQQB GL RFC NPCTGMSQN?FRMDFFGQQPGCQ 3M @CRRCPTGQS?JGXCNPMNMPRGMLQ ? V K PCAR?LEJCF?Q@CCLBP?UL ?REPMSLB LCTCJ SLBCPFFC PMMD

" JMQGLE MDDRFCU?JJQML ?JJDMSP QGBCQMDRFGQ@SGJBGLE UGJJ@CLM C?QWR?QI QGLAC?JJDWSPU?JDUGJ F?TCRFPCCQRP?GEFRCBECQ@SRRFC DMSPRF SNNCP CBECLCCBQRM DMUMU ? N?P?@MJGAJGLC 3FCPC?PC QCTCP?JQMJSRGMLQDMPRFGGNRM@CK . LCUMSB@CRMUPORCDSFRFCP NPMEP?K QGL / WRFML RMAPC?RCK CQF DGJCQRMQSGR ' MUCTCP %PCC" # BMCQMDDCP?JRCR\_?RGTCQ (L FFGQ A?QC (K ?BCK CQF JGLCQTGQGQC 2CJCARRFCK CQF M@HCAR ?LB GL RFC

/ PMNCPRW@MV QCJCAR] # GQNJ?W , MBC^ ?LB QUGRAF DPMK RFC MPGEGL?J] 2F?BCB^ K MBCRM]%J?R  $+$  $G$  $\Omega$ 

6 CA?L RFCL EMGLRMRFC#P?DR UMPI @CLAF ?LB UMPI GLEA?PCDSJJW BP?U ? LOU 6 GPC QCLCARGLE NMGLR @WNMGLR ?JJRFCTCPRGACQ?JMLE MLC CBECMDRFC PMMD3FCL AMCCRFC QF?NC@WQCJCARGLE RFCAMPLCPQMD RFCEPINSLB PCAR?LEJC@CLC?RF FFGQ CBEC 3FGQDJ?RQF?NCA?L RFCL @C NPMK MRCB RM? NJ?LC NJ?GL # 6 GPC MOHCAR 3 FOL NEMANOCB GL FFC O2K C U?WDMPRFCMRFCPU?JJQ

![](_page_18_Picture_9.jpeg)

![](_page_19_Picture_0.jpeg)

. LACRFCU?JDF?TC@DCL BCDGLCB RFC PMMDK COF A?L COFFCP @CJCDRUGRF GRQK CQF QRPSARSPC ?NN?PCLR MPRFC# GQNJ?W, MBCA?L @CQUGRAFCB@?AI RM] 2SPD?AC^ ?Q BCQGPCB

 $L$  LCA?L FFCL ?BBAMJSK LORM FMBSNRFCPMMDK COF ' MUCTOPGR RFCL @CAMK CQ?NN?PCLRRF?RRFC K COF F?OLM RFGAI LOOD \$TCL GD K SAF A?PC@R?I CL UGFF AMJSK L FOGEFRO OMK CBGARON?LAW?NNC?PO QGLACAMJSK L CLBQ?PCFMPGXMLR?J BGQI Q@SRRFCN?PRMDRFCK CQF RF?RGQGL AMLR?ARUGRF RFCK GQLMR DJ?R (LRCPOCARGMLQUGF FFC

@SGJBGLE\QDMSPCVRCPGMPU?JJQ?JQM @CAMK C?NN?PCLR

. LCPCJ?RGTCJWPC?JGRGAQMJSRGML GORMEGTC FFC PMMDK COF OMK C RFGAI LCQQ 2(K NJWQCJCARRFCK CQF ?LB GE RFC/ ?FRUMPI @CLAF APC?PC ? LCU \$VRPSQGML 3MN?LB@MRRMK QSPD?ACQUGJJF?TCRFCQF?NCMDRFC K COF UFGC FFCTCFRGA? JBCNFF MD RFCM@HCARUGJ@CRFCQ?K C?JMLE GRQQSPD?AC T?JSCMDMLCK CRCP QCCK Q?NNPMNPGPCDMPFFGQ @SGJBGLE

%GL?JJWRFCAMJMPQ?LB RP?LQN?PCLAWJCTCJQMDC?AF M@HCAR A?L @C.?BHSQRCB GE FFC/ FIVNCFRGCQ

@MV %MPGLQR?LAC RMPCNPCQCLR EJ?QQU?JJQ ?JJMUGLEJGEFRRMCLRCP RFC@SGBGLE@CRUCCLAMJSKLQ RFCDMSPU?JJQA?L @CJCDRUGRF RFCGP SQGLE? # NPGLRCP BCD?SJRAMJMP : < @SR UGRF ? RP?LQN?PCLAWMD

# $, 80.$

(L RFGQ?PRGAJCML SQGLE %PCC" # UCSQCB? K CQF GL AMK @GL?RGML UGRF MRFCPK MPCQR?LB?PB %PCC" # RMMJQ RM@SGJB? # PCNPCQCLR?RGML MD? K MBCPL @SGJBGLE UGRF ? J?RRGACPMMD QRPSARSPC

 $(1.000100)$ 

EMGLE DPMK ? AMK NSRCPK MBCJRM QMK CRFGLE NFWQGA?J @WCVNMPRGLE? DGGFCB NPM+CAR?LB NPGLRGLEGR

 $\rightarrow$ 3@FMBQ?/F#GL(LDMPK?RGM\_?LB RFC\* LMUJCBEC2MAGRAV' CRC?AFCQ AMK NSRCPCAGLAC?R\$CAMP LBMPP?L? BC! ?RVGJJCP?R FGEF QAFMMJ ' CF?QNPCTGMSQWEGTCL &- 4 +GLSVAMSPQCQ?RRFC4LGTCPQGRW MD LBMP? ?LB R?SEFR&- 4 +GLSV QWURCK Q?BK GLGGRP?RGML ?RRFC. NCL 4LGTCROBAMD" ?R?, SLW? 4. "

![](_page_19_Picture_539.jpeg)

![](_page_20_Picture_0.jpeg)

# (DA9D3? !@ D73F AI 3E5

<span id="page-20-0"></span>O MP? DOU AF?JULECQ?RFMK C ( **G**MSEFR( AVS B K ?I COMK C NPMEARQUGE ? K GAPMAML REMILCP K GARMAMLREMULCPGDQK ? JJ ?DDMPB?@C ?LB GROCCK CB DSL RM JC?PL QMK CRFGLELCU ( AFMQCRFC ?RRGLW ? DPMK 3, \$+ " MPNDMPK W DGRDCU NPMCARQ@CA?SQCFGQ K GARVANLREMJUCPGOLMRRMM AMK NJGA?RCB UGFF? JNJ NGLMSR @SRF?QCLMSEF DSLARGMLQDMPRFC DGORNPMCARQ ?LB RFC?RRGLW ? A?L MNCP?RCSLBCPJMU NMUCP AMLBGRGMLQ %GROR ( RPGB RFCM@TGMSQ DMP? @ CEGL CP?LB GLORR JUCB PBSGLM?LB RFCQK CCXCI GRRWAMPC ! SR ?DRCPOMK CCVNCROK CLRO RFC AMK NGCBAMBCEMRRMM@GE?LB( F?B RMMRCL RODPRMFC' CNRM JMM SNRFC PBSGLMQMURRV 3FSQ ( U?QJMM GLE DMP? ! 2(" AMK NGOP DMP 51 DMP+GLSV` RMDJ?RRCL RFC JC?PLGLEASPTC?LB CTCLRS?JJWECR QK ?JJCPFCVDGJCQ DRCPPCQC?PAF GR QFMUQRF?R SLDMPRSL?RCJWK MQR ?T?GJ?@JCNPMBSARQ?PCDMP, 2 6 GLBMUQ (L RFCDGPQRNJ?AC ( RFMSEFRRFGQU?QRFCA?QCDMP&PC?R " MU ! ? QGA I M+GLSV BGGRRGOSRGM 3FC(LRCEP?RCB# CTCJMNK CLR \$LTGMLK CLR (#\$ MPFFC&P?NFGA?J / PMEP?K K GLE3MMJ?PCLMR WCR

?T?G?@CDMP+GLSV ' MUCTCP FFC & PC?R" MU ! 2(" AMK NGCPA?L PSL L?RGTCJWML +GLSV LB RMCBGRFFC QMSPACSQCPNPMEP?K QGL +GLSV WMS AMS BSQC?LWRCVRCBGRWPVWSJGC 3FCROSR ? L?RTC+GLSV AMK NGOP UGFF ?L CBGRMPMDK W AFMGAC ?LB QSNNMPRDMPRFC K GARMANLREMUCP (F?B AFMOCL

# \* , ' /  $+$ !  $\cdot$  \*, ! /

&PC?R" MU! ?QGAAMK CQUGRF ? QWLR?VQGK GJ?PRM

0 ! 2(" %PCC! 2(" ?LB QSNNMPRQ DJMU AMLRFMJQR?RCK CLRQ K ?RF MNCP?RMPQ?LBB?R? RWNC QS@PMSRGLCQ DSLARGMLQ B?R? R?@JCQ ?LB GLGLC ?QQOK @CP. L RFC F?FBU?FCQGBC FFGLEQUBC/6.  $2/$  ( $\#$ " ?LB R $\%$  CPF?LB $\angle$ GE ?PC F?LBJCBTG? ?L CVRCLQGTCQCRMD  $G$ G $P$  $R$  $G$  $Q$ 

DSJJAGPAJCK ?E?XGLC [AMLRCLRQ=](#page-1-0) 6 GRF &PC?R" MU! ?QGA WMSA?L NPMBSACNMPR?@JC PCSQ?@JCAMBC DMPK MQR @GR/ (" ?LB 51 K GARMANLREMUCPO ?ARS?JWAFC NPM+CARJGPQ?PMSLB QSNNMPRCBAFGNQ BSCRMQMK C F?PBU?PCBGDDRCLACQ M CUMSB F?TCRMAF?LECRFCAMBCQUEFRMOD

MLCAF?LECQDPMK 51 RM/ (" ?LB TGACTCPO? (L?BBGRGML RFCAMBCGQ ?QD?P?Q(A?L Q?WFGEFJWMRDK GXCB @MRF GL QNCCB?LB QGXC?QNCARQ 1CACLRJW? LCU TCPQGML T U?OPCLC?QCB DMPFF@?FRAC(SQCB RFCDMPK CPTCPOGML T PCAMK K CLBSQGLE RFCLCUCQR PCJC?QC

## $!8 + 35$ ,  $!8$

! CA?SQC%PCC! 2(" ?LB &PC?R" MU! ?QGA?PCLMR?T?GJ?@JC RFF REGN?AI ?ECK ?L?ECK CLR WWSF?TCRMGLQR?JJ? @GL?PWR?P@?JJ DMP% FOC! 2(" ?LB FFOL AMK NGC &" ! DPMK QMSPAC

3MGLQR?JJ%PCC! 2(" RFC DMUMUGLEAMK K ?LBQ AF?LECV  $\text{RMV} > \text{GBSGE}$ F?  $\text{QR}$ AMK NSRCP QFMSJBBM (DGRGQK MPC) AMLTCLGCLRDMPWMS BMULJM?B RFC DGOOU GEF VIWSP@PMUQCPMDAFMGAC ?LB MK GRETC DERRUGIOQ (?QQSK C WWS? PCGL VWSPFMK CBGECARMPW

#### zj hw

} kwwsv=22vr xuf hi r uj h1qhw2sur m hf wv2i ef 2i l ohv2El qdul hv( 530 ( 53Ol qx{ 2b I uhhEDVLF04138130ol qx{ 0

{ ; 91wdu1j } \* 0R I uhhEDVLF1wdu1j } wdu { yi I uhhEDVLF1wdu1j } f g I uhhEDVLF-

vxgr 12l qvwdoo1vk xl

3MECRRFC AWK NGCPRMUMPI UGE MSRRFCN?RF NPCDGY K ?I C? **CMRRI** 

vxgr oq xv 2r sw2el q2i ef 2el q2i ef

DRPF?R FC%PCC! 2(" AMK NGOPOFMSJB HSORUMPI RPWUGRF

#### i ef xyhuvlrq

(DWMSECR?L CPPMPK CQQ?EC MP J?RCPML F?TCGQQSCQUGRF AMK NGJGLE WMSK ?WLCCB QMK C ?BBGRGML?JQMDRU?PCGL MPBCPRMECR RFC%PCC! 2(" AMK NGCPRMPSL 6 GRF RFCDMJJMUGLE WMSGLQR?JJRFC LCACQQ?PWJG@P?PGCQ?QQR?RCB GL RFC %PCC! 2(" 1\$ # , \$

vxgr dsw l qvwdoo j f f ol eqf xuvhv80ghy ol ei i l 0ghy ol ej o40phvd0ghy ol e{ 440ghy ol e{ h{ w0ghy ol e{ uhqghu0ghy ol e{ udqgu0ghy ol e{ sp0ghy

## $+1$

& CRFFC?PAFGTC DRMK FFC & PC2R' M JI 200A NEMARAROTEC CMEP2AR GRUGE SIPP UFOL NAW NROB CLROPFFCN?COUMPB1&"!^

 $\star$ 

# $'$  (, !' & \$

vxgr dsw I qvwdoo xqudu +pdl eh jfedvlf 2yhuvlrq xqudu0xqi unh qhshqql qi rq - exqwx0Yhuvlrg,

#### zi hw

∤kwwsv=22vr xuf hi r uj h1qhw2sur m  $\frac{1}{2}$  hf w 2i f edvl f 2i l ohv $\frac{2}{2}$  b JFEdy f (530  $(530 \text{ qx})$  (53G vwul exw r q 2JFE (7)  $3V$ | qb<;  $341$ udu2qr zqor dq~ xR JFF1udu.

vxgr xqudu { JFE1udu

#### %AP@SGBGLE&PC?R'MU!  $2("$  ( **HSORAMK NGC ORU OFF MSRFFC** GEORY J? ROBIL OARBIR

f g Juhdw 2Vr xuf hv2

#### i ef xh{{ xy xdufk qdwl yh ifedylfiedy

**3FCGGRUPREM N?FRUMRODEC** CIMPE?RVIVE A?I SOC FECOARINE?R JC? ORRMANNANT C DECORMITE C POEFR NJ?AC

vxgr fkprg. { lgvwdoo1vk vxgr 12 gywdoo1vk I gywdoo

, ?IC?LMFCPOMDRUEI RMMKOR

## FECN?FENECTIVE PROPM

vxar oa xv 2r SW2JFEDVLF2i f edvl f 2el q2j f edvl f

#### **DROPHE?R FOORGOORUMPIQ**

**3FCGGRUPREAL GOBMLC VIWS?PC PC?BWRMBCTCJVN VWSPDBOR** NRVEP?K QUGE & PC?R" MJ! 2("

# $1* +$   $(* + * 9)$

' 2TC ? MM 2RFFC RACIRIM GLORUDB DWBCP MNR#CK MD 3FCPC **VWS A?L DEB N.CLRWDCV?K N.COMD** NRMCARQ?JPC?BWBMLCUGF & FC?R' MU! ? Q BIRGRORP FR QYK NUC EA@ (QQ? EMVB QR? FRIEE NMERDAP? DECRNFVOCA?J FCJM UMPB<sup> $\wedge$ </sup> CE @ LGLIGLE ? + \$# L ?RRGW ? F?Q?L GROPL?JAMA SN , XUFGAFGQQCR?R, YX RM. DPOOF DRWK D?ARVPW3MAF?LECRFGQ **G MBCPRMECRD? ORCPRIX GE VIWS** UMBLE F?TC RMAF?LEC RFC DSQDQ UFOF COLMRUGE GE FECOMMOND FEQ?FRAC LBSLJOQUWSILMJ UF?RVWS?PCBMGEBMLMRAF?LEC FEC DSQDQ @CA?SQC VIWS AWS B @PGN FFCAFON ?LB POLBOPORSOCOOR

# $. . . 181$

\*! VAC DROF K CK MPWOMPNEMEP? K Q ! VPC \$\$/1.. LML TMP. RGC K CK MPW ! VFC 21 . TMP. RGC K CK MPW **@R30K CP" MSLRCP**  $/6$ . "F?LLCD @ R?L? JAE BGEGR? JAM TO FROPU LMGOC FOBSARGML KNBC  $AF2I | C.1$  $N$ FMEP?KK?@C(./ $(-$ NRVEP?K K ? @CU ? RAFBME RIK CP ODONK MBOO GBLC #" LMGOC POBSARGAL NAU OPBAUL @PM JI\_MSRBORCARIM\_ CE BORCARUC?I @ RFORGO MOP?REE TMR?EC 5 RM 5 BONCLBGLEMLAMA OCRREEO

#### &f k l s w q | 46d/ 415 Gr Iruhyhu SxovhRxw Sr uwE17/ 433 pv Zdl  $w$  < 33 pv  $\alpha$ rs

3 FGDAMBCGLDGGCUWGEFROSN FFC KGIGICAMLBQ?DRCPFFGQ  $+$ \$# DMP NORGAB MORGE C FFC+\$# QRY/QMDD K GJGCAML BQ 2?TC DMP?LMFCP **FFCAMBCG: ? FOVRCBGEMPSLBCP @UEI EA@ 3FOL AWK NGC OR SOLE** & PC? R' MJ! ? QTA UGE FFC GEROEP? ROB ?COOK @CPRM?FCVDGCRF?RRFC ?RRGW ? SLBORRRLBQ, RFOP **CSNNMPRCB 51 AFGNOLCOB MFFCP** MREALQ F?TC? JMM ?RFFC B?RGFCCRDMPGBGGBS?JAF?LECQ

if edvl f 2R=eol gn1kh{ 2D=JFDVP eol gn1j f e

& PC? R MU! ? QQA EGTOQQUAK C GEDWAK ? ROM ? @ WASRAFC AWK NG? ROM G @GLI JOR FFOPC GOG DM? @WSRSQOB **PCEGPORO?LBP?K SCYEC ?LB GL @UGIFRK J VIWS ECR?** AMK NPCFCLOBC MTCPTGCU ? @WSRRFC AMK NGC PSI %APREGO CV YK N C GR QFMJQ" FON, MBCJ 3(-8 / RMEP?K, CKMPW **UMBO**  $1,$ **QWARD** 

*SMNRVEPPK RECK GARMAM REMILLED* ?DROPU?PBQ VWS LOOB

- **QPC?BQMPB**
- HSK NOPU GROQK ? WAC OMK C
- **JEMBRUGC GREECO**
- +\$# ? KK POB VCUMU EPOOL UMSB CSDOGC
- **POCIERVP OPW MFK** FBSGLMUGF (2/ 21 CRAF MP?LW MFCP 51 NRMEP?K KCP

 $\star$ 

#### C%A?N?AGMPGDSQGE FBSGLM?Q(2/ QDC FCDDFCLACQ

(DSOLE ?L FBSGLM4-, ?Q(2/ / SRFFCA?N?AGRVP@CRUCCL1\$2\$3 ?LB &-# NLC?CCLMPCFFCPGEFR NMPREAV FECL JAM ?RFFCR?@CDMP FMJ RMAMLLCARDRMK FBSGLM4-.  $RM?$  RRG W  $?$ 

#### **DROPNPON?POLE FFC**

**GPC?BGM?FB FFC?FBSGEM?LBFFC** AFON SOC ? THESBC RMECRIFIC FCV DGC RMRFC?RRGW?

#### dyugxgh xs w46 xS 2ghy2ww DFP3 xf dyul vs xe 4<533 xX i odvk=z=eol qn1kh{

**3FGDAMK K ?I B RCJD?TFBSBC RM** DROF FECFOVERCULTE FEC FBSGLM2/ ML BCT FRW".  $U$ <del>RF</del> **RMRFC** ? @PSBP?RCMD ?RRGW ? CO?THESBC AM KNPGO FF?RFFCAFGNGBCLREGEPBMCOLMR

### $+!$

K?RAF RPWRFC`%N?P?KCROPRM **DIVPAC FFC DPOF MICP? ROBL FFGQ** LMPK? JUMBMOQLMR@POAL RFCAFON DROP FF C FOV DGC GOU PORCL **CSAACCLUSJJWAVLLCARFFC PCCCRVP** ?LB FFC ?LMBC FFC QBBCU GF FFC JULECPLC?B MDFFC+\$# RM/! / (- "MLLCARFFCA?FFMBC UGF FFC OF MPROPUC? B MP FFC DI? RONMRML MLCOBC MDFFC+\$# UGF &-#

- MPC VWS ANS BUPGEC? QK? JJ **GECUGARBIRUFGAFECROFFCL?KCMD** FECAFON ?LB MORFCFCV DGC OM FF?R &"! F?Q? K MPC QRPC?K JECB UMP DMJ MDAMK NGALE ?LB DPOFOLE FFCK GAMANLRANUCP %MPCV?K NJC QOCI; & PC? R' MU! ? Q B DP Q F Q F G FFCNFMEP?K QBGCARMPW?LB AFCA FFCAGN?P?KCROPOCARGNLMDFFC FCNDGC (MK GROB FFGQRON?LB FFORDUNC DI GFGLE FFC K GARMANL REMULCP (EQ.? L CVRP? GRON DMP **KC** 

" MLAISCOBAL

WHAC FFC&PC?R MU! ? OB AWK NGOPMDORO? AVLTOLGELR?LB CDDAGLRU?WRMNFWEP?K FFC K GAMAML RANUCPMDAFMGC BBGGAL? JJWGREGTOOFFC MNRGAL RM OSCAI JWAF?LEC FFCK CARMANLREMICP **@ORUCCL/("?LB 51 3FCNRMCAR** CO?ARGIC ?LB FFCBCTCUNICPO ?LB ? JOIN FORM K SLORW ODOK RM QC TOPM GB ?LB FCNDSJ 3FOPC ?PC NULRWIDBCTGCBPGCPQ?LB CV?K NLC ANBC DMP?L ?FP?WMD NEMEAROUF GHF A?L @C @ SGRUGHF GR FFORC? FC BRGCFODWP\$\$/1.  $+$ "# 13" RMMK ?LWRM.LGRRFCK ?JJ (DFGQ?FRACF?Q?FRP?ARCB **VWSP?RECLRGAL REV&PC?R'MJ! 2(" VIVERICIO (L DSFRECP?FRACQ (UGU) GFMJUF?RFFC?FRGW ??LB** & FC? R' MJ! 2(" F? TC RMMDDCP

# PMN QMK CAMK K CL RO?R FRANQ UUU CTG NS@IGFGEBCD4KGDWWSUGF  $\mathbf{\alpha}$  $\ddot{\text{+}}$ 

& PC? R' MU! ? QGA / PMHCAR FRFN EA@ QA QWSPACDWECLOR

& PC? R' MU! ? QTA 1 CLC? QTC LIMPOQ FRENQ **QMSPACIMECLOR N EA@ QGA BGASQQ FFC?BB GAL** D

#### & ROR MIL? GAECNER FRAN EA@ QQA QWSPACDMECLOR FCLN

& PC? R' MJ! ? QQA AGN? P? K CRCP FRRN EA@ QQA QWSPACDWEECLOR FCLN >AWK K ?LB>JEC>N?P?K CROPOFRK J

%RCC! 2(" FRENO UUU DECC@COALCR

#### ?RRGW ?B?R?CFCCR

FRAN UUU ?RK CJAMK OK ?EOQBMA  $N$ **BD** 

#### FBSGLM2/

FRENQ UUU ?FBSGLMAA CL 3SRMPGJ FBSG  $LM2/$ 

FBSGLM2/ ?FRGLW ? FRENO EGREGE S@AMK BU?O

ADE FMBO? @AFC MPBCERCC G @SOFGOO?BKGGFP?RM ?LBUMPO DMP?L GLOSP?LACAMK N?LW6 FGCLMR UMP GLE FCGO? DYK GANCROAL ?LB CLHWON !? WE E U GF FGGI GBOMP REICREEUGE FOONCROM ? JNPMCARO

#### DSJJAGACK ?E?XGC

![](_page_24_Picture_0.jpeg)

![](_page_24_Picture_1.jpeg)

<span id="page-24-0"></span>L POOC?PAFGLEJ?ORK MLPF\Q<br>
?PRAC (DNSLB PF?R(LI OA?M ?PRGAJC ( DMSLB RF?R(LI QA?NC\Q BCD?SR@CF?TGMSPUFCL?BBGLE?L +/ \$ RM? AMLC MPUFCL SOLE RFC \$BGR "JMLC "JMLC. PGEGE?J/?RF +/ \$ MNRGML F?QAF?LECB DPMK ?BBGLE FFC1" JMLCMPGEGR?JN?FF^ CDDCAR RMSQGLE RFC | %GJ @CRUCCL K ?LW CDDCARGLORC?B . L RFC QSPD?AC RFGQ@PGLEQ?L M@TGMSQ PCEPCQQGML GRQLMJMLECPNMQQGQC RMK MTC RFC AMLC GLBONCL BOLRJW MDRFCMPGEGE?JM@HCAR 2MUFWU?Q RFGQAF?LECK ?BC (L MPBCPRM CVNJ?GL RF?R VWS F?TCRM SLBCPOR?LB UF?RFFGQ+/ \$ BMCQGL LMPK ?JB?WRMB?WSQC

2MK CRFGLE RF?RGQMDRCL K GOSLBCPORMB?@WSR+/\$Q RFMSEF FMNCDSJJWLMR@WPC?BCPQ MDRFGDAMUSK L ? QNTCNMGRCB GR MSRNPCTGMSQJWGQRF?RRFCMSRNSR DPMK ?L +/ \$ GQHSQR? QGLELCN?RF (R K GEFROC? AWK NUCV N? RF AM ROGGE CS@N?RFO @SRGROORGJ? QGLEJCN?RF DPMK RFCNCPQNCARGTC MDORWGLE (RA?L F?TCMLJW? OGLEJC QRPM CAMJMP?LB QRMC ?LB ? QGLEJC DGJJG FOL WWSSQCQWK CRFGLEJGC RFC/ MUCP2RFMI C+/ \$ QDC N?FR MPRFCLCU 3?NCP2RPM C+/ \$

QCC@CJMU GRBMCQL\RQMK CFMU GK @SC(LI QA?NCUGRF RFCK ?EGA?J ?@GJGRWRMAPC?RCT?PG?@JCUGBRF QRPMI CQ ? DC?RSPCRF?RRFC SLBCRWGLE25& VDMPK ?RBMCQ \R ?JMU 1?RFCPGRAPC?RCQ? DGJCB QF?NCRF?RF?NNCLQRMDMJJMU WMSP MRFGG?JN?FF ?LBEGTCORFC ?NNC?P?LACMD@CGLE? T?PG?@JC UGBRE OF RMIC! SRGE RPIGLE FFGQ ?NNPM?AF RFC?@GJGRWRMDGJJRFC MPGEGL?JQF?NCGQJMQR` ?LWDGJJWMS ?NNJWLMU ?NNJGCQRMRFCQRPMI C JGCN?RF RF?RGQMSRNSRDPMK RFC  $+ /$ \$

3FGQGQ? N?PRGASJ?PNPM@JCK DMP RFGLEQUEC A? FRMMLQ?LBAMK GAQ UFCPC?L? **FRGRA?JIWT?PWGE QRPMI C** GQ? LCACQQGRW@SRWMS?JQMU?LRRM DGJ?PC?QUGE AMMP2MRFC" MC .  $REG2J/2F + / $$  ? JOMANTOPOBG N?PR U?Q@MPL UFGAF ?RJ?QR ?JJMUCB WMS RM?NNJWMLC+/ \$ RM WINSPORAM C @SRRECL ?JOMAM C RFCMPGEG?JOF?NCTG? ? CYAPGDAGJ N?RF UGRF RFC+/ \$ ?NNJGCB UFGAF AMSB@CGBCNCLBCLRIMDGICB ! SR GRUMPI QUGE M. MM CN?RF ?R? RIK C LBA?FRMM AF?P?ARCRO?PC MRCL K ?BCMDK MPCRF?L M.C. QMK CROK COUGHE ? PRGRA? JJMNJ? ACB

E?NOGL RFCMSRGLCQ " SCRFC PCRSPL MD]%P?LI GC^ ? AF?P?ARCP DPMK K W] , MLQRCPQ (LI CB^ AMK GAQ BP?UL @WK WAM APC?RMP5 GLACLR , C?JGLE 3FGQRGK C (\K NPCQCLRGLE FOK F?TOLE ?JPC?BWK ?LS?JJW  $R$ P?ACB RFCF?LB BP?UL JGCCO ?LB UGE OMK C?PRGRAF?NOGLOCPRCB DMPBCK MLQRP?RGCNSPNMQOQ

3PWGLE RMDGJ? OF?NCJGC FFGQGQ ? NPM@JCK (RA?L @CBMLCK ?LS?JJW @WAPC?RGLE? QCN?P?RCM@HCARDMP RFC DGU?LB?BHSQRGE GROCE?NCRM QSGR 3FC! SAI CR3MMJA?L FCJNUGRF RFGQ@SRRFMQCE?NQLCCBA?PCDSJ NJSEEGLE UGRF RCK NMP?PWM@HCARQ

DGBQR (L CGFCPA?QC ? RUC?I RMFC MSRIGCOF?NCUMSBL\R@C ?SRMK ?RGA?JJWPCDJCARCB GL RFCDGJJ %MPRF?R UCLOCB? AM CMDOMK C QMPR @SRRF?RGLRCPDCPCQUGF MSP ?@GJGRWRM?BB+/ \$QRMT?PWRFC GRPM CUGBRF 3FC" JM C. RGGG?J / ?RF +/ \$ A?L\RFCJNSQCGRFCP?Q RFCQF?NCUCU?LRRMDQJHSQRRFC D?AC DMPLMU GDALC?PJWK ?BCSNMD K MPC RF?I M C N?RF I B RFGQGQ NPCAGOCJWUFCPCRFC%GJJICRJCCL , ?LWCDDCARAMK CQRMRFCDMPC

%GJJ! CRUCCL , ?LW?JJMUQWMS RM AMJLCARRMECRFCPQCTCP?JN?RFQGLRM ? QGLEJC+/ \$ 3FCMSRNSRGQRFC PCQSJRMDAPC?RGLE? N?RF RF?RHMGLQ ?JJMDRFCAMLORBSCLRN?RFQ RMECRECPGERM? OGELCOF?NC @W GK NJGAGRIWIGLIG FRECCLB MDC? AF MCRMFFCLCVRGE FFCJGDR ?LB FFC CLB MDRFCJ?QRN?RF RMRFCQR?PRMD RFCDROR REGGJCV?K NJCOFMSB ECRRFCGBC? ?APMQQ

DSJJAGPAJCK ?E?XGLC [AMLRCLRQ=](#page-1-0)

' / , ' !&#+ (

. L FFCJODR?PCFFPOCN?FFQ` QRP?GEFRGL RFGQA?QCDMPAJ?PGRW REMSEE ASPTCB UMPI QHSQR?QUCJI . L RFCPGEFRGQRFCPCQSJRMD APC?RGLE? Q?APGDGAG?JN?RF ?BBGLE RFC+/ \$ RMGR RFCL ?BBGLE C?AF MD RFCRFROCN?RFQ 3FCROSSRMDRFC  $+$ /  $$$  U?ODGLCB UGFF MP?LFC ?LB F?B GRQQRPMI CPCK MTCB (R?JQM ?SRMK ?RGA?JJWSNB?RCQRMK ?RAF ?LWAF?LECQRF?R?PCK ?BCRMRFC QF?NCQMDRFCMPGEGL?JN?RFQ ' MNCDSJJWGRQNFCRRWALC?PRF?RRFGQ LCU CF?NCGQRFCROGSRMDBP?UGLE ? N?RF RF?RDMJJMUQC?AF MDGRQ AMK NMLCLRN?PRQ ?LB HMGLQRFCGP CLBORMFCRFCPUGRF GREZGEFR.GGCQ

- MU RF?RWMSSLBCPQR?LB RFC @?QGAGBC? @CFGLB RFGOODDAR JORO EMRFPMSEF ? K MPCBCR?GJCB CV?K NIC @WAMJMPGEF %P?LIGG %A/P AJ?PGRW(\JJQR?PR@WAF?LEGLE RFC AMJMP?LB RFGAI LCQQMDC?AF N?RF UCJU@C?BBGLE RMRFC+/\$

8MS K ?WF?TCLMRACB RFC NSPNJCQA?PML FGQD?AC # ML\R UMPPWFCF?QNR@CCL GB ? DIFFR 3F?RJGLCGQRFCQ?APGDGAG?JN?RF RF?R RFC+/ \$ UGJ@C?BBCB RM ?LB GRJJ BGQ?NNC?PGL HSQR? K MK CLR 2CJCARGLE RF?RN?RF ?LB?BBGLE RFC %GJ! CRUCCL. ?LWCDDCAR FCOSJROGL RFGGRGGJ4(

![](_page_25_Picture_4.jpeg)

- MU RFCF?PB UMPI @ CEGLQ 6 C F?TCRMAMNWC?AF MDRFCQMSPAC N?RFQRMRFCAJGN@M?PB GL MPBCPRM ?BB? JGLI RMGRGL RFGOBGRJVE SOGLE RFC@SRRML?RRFC@MRRMK JODR " MK K ML QCLQCUMSJB QSEECQRRF?R WWSAWSB QCCAR?JJFFCN?FFQ?LB ?BB FFCK ?Q? QGLEJC MNCP?RGML @SR SLDMPRSL?RCJWAMK K ML QCLQC UMSB@CUPMLEGL RFGQA?QC (LQRC?B WMSF?TCRM?BB RFCK MLC @WMLC 3MK ?I CK ?RRCPQUMPQC C? AF ROK C VWS QC CAR? N? RF RM AMNWRFCQ?APGDGGJN?RF @CAMK CQ BCQCJCARCB QMRFC4( ?@MTC T?LGGFCQ 8MS FFCL LCCB RMPC

QCJCARRFCQ?APGDGAG?JN?RF @CDMPC WWSA?L?BBRFCAWNGGBJGLI (RQLMR ?JQM?BMNRQRFCQRWCMDRFC BGDDASJR @SRGRGGROK CAM\_CSK GLE 2M RM?BB MSPDERRN?RF RFCRM JCDRMDRFCD?AC FCPC?PCRFC QRCNQ

" PC?RC? C?APGDAG JN?FF GDVWS F?TCL\R?JPC?BWBMLCOM ?LB?BB RFC+/ \$ RMGR

2CDARRFCDBORN?RF RM?BB?LB AMNWGRRMRFCAJGN@M?PB

1CQCJCARRFCQ?APGDGAG?JN?RF " JGAI RFC@SRRML GL RFC@MRRMK JCDRMDRFC+/ \$ BG?JME RM?BB RFC  $I<sub>ff</sub>$ 

# M?JJRF?RAMPPCARJW?LB WMS\JJ CLBSNUGF OM CHEGE GCHEGQ

@SRUGRF RFCCLBQAMLLCARCB (R Q?APGBGGJN?RF (DVWSPDGRRN?RF GQ QRP?GEFR GRA?L @CC?QWRMJMQCRFC +/ \$ MSRNSRML RMNMDGR QM( QRPMLEJWPCAMK K CLBSQGLE? AM RP? GRGE GRAC DAP WASPO? ARGIAG? J N?RF DMPRFGQQR?ECMDRFCNPMACQQ 8M<sub>S</sub>\JJ?JQMLMRGACRF?RRFCN?RF (6)  $JGRCB$  G  $F$ C +/  $$$  BG $J$ ME ?Q  $1N$ ?RF  $\land$  G RFGQGOR?LAC 3F?RO DGCDMPOF?NCQUGF MLJW? F?LBDSJ MDN?RFQ@SRWMSA?L OSGAI JWJMQC RP?AI MDUFGAF GOUFGAF ? ORFC AMK NJCVGRWERMJO 3FGQL?K CGQ R?I CL DPMK RFCN?RF\QJ?@CJ UFGAF A?L @CQCRTG? RFC. @HCAR / PMNCPRGCQBG?JME ML RFCM@HCAR\Q AMLRCVRK CLS QUGJ@CAMK C ALC?PWWSK ?WLCCB RMILMU UFGAF N?RF GQUFGAF QMQCRRGLEJ?@CJQA?L K ?I CJED? JARC?QGP` ?J@DE?RFFC CVNOLOCMDK MPCUMPI GLOBGIJW! C ?U?PCFF?RFFCJGRGFFC+/\$ BG?JMEBMCQL\RSNB?RCBWL?K GA?JJW QMWMSF?TCRMQCRSNRFCJ?@CJQ DGPQR 1CNC?RGLEQRCNQ DMP? DCU K MPCN?RFQECRQSQRMRFGQQR?EC

3FCPC?PC? DCU GK NMPR?LR RFGLEORMLMRC?RRFGQQR?EC %GROR WWSA?L QDC FF?RFFCQ?APGDAGJN?FF F?QBGQ?NNC?PCB PCNJ?ACB UGRF RFC MSRNSRMDRFC+/ \$ 3FGQR?I CQRFC Q?K CQF?NC?QRFC?RR?AFCB N?RF

# ' / , ' !&#+ (

3FGLEQUCPCEMGLEOSGRCUCJJ UGF FFCLCU N?FF R?I GLE ML FFC MSRIGCMD%P?LI GCOFC?B RIFFRSN SLRGHFCNMGLRUFCPC (?BBCB FFC C?P6 FCL RFGQ+/ \$ AMLLCARQ @CRUCCL RFCCLBQMDN?RFQGR BMCQ \RHMG RMFFCAMQCQRCLB @SR P?RFCPDPMK RFCCLB MDMLCN?RF RM RFCQR?PRMDFFCLCVR (L FFGQA?QC RFCC?PN?RF F?B@CCLAPC?RCB1GL PCTCPQC^ UGF FFCQRPR?RFFC @MRRMK ?LB RFCCLB?RRFCRMN PCQSJRGLEGL RFCRUGQRGL RFCMSRNSR RF?RWMSA?L QCCGL RFCGK ?EC %MPRSL?RCJWRFCPC?PC? AMSNJCMD C?QWQMJSRGMLQRMRFGQGQQSC VWS A?L QOK NJ WAPCTCROC RFC BORCARGML MD RFCQMSPACN?RF SQGLE/?RF 1CTCPQCMP@CRRCPQRGJJGL K MQR A?QDQ VIWS JC?TC FFC QWSPACN?FF 2.M C 2LB RCTCROCGRUGE G FEC +/ \$ @WAFCAI GLE RFC1CTCPQC@MVGL RFC CDDCARBG.ME DMPRFC?NNPMNPGRC N?RF - MU VIWS A?L QOCUFWGRQ SQCOSJRMF?TCNRMNCPL?K CODMP WWSPN?RFQ

6 FGJQRUC\PCML RFCQS@HCARMD CBGRGLE FFC MSRNSRN?FF GL FFGQU?W GROUM RELARGE RE?RRFCBG?JME ? DMF?Q@SRRM ODMPROK MTGLE? QCJCARCB N?RF DPMK RFCJGQR K SJRG QCJCARGML GQLMR?JJMUCB ?LB DMP K MTGLE RFC CCLCARCB N?RF SN MP BMUL RFSQAF?LEGLE RFCMPBCPGL

UFGAF RFCN?RFQ?PCHMGLCB RM ECLCP?RCRFCMSRNSR " MLRGLSGLE RM ?BB RFCROK ?GLGF N?RFQ ?LB PCTCPQGLE? DCU ?JMLE RFCU?W NPMBSACORFGDPCCS.R

?LB?BB GL ? QK ?JJN?RAF RMAMTCP RFCFMLC LBRCTCRRFFCMRGEG3J N?RFQ@?AI RMRFGLCP@PAI GCO2O UCJJ

4L, IGC RFC" JM C/ ?RF CDDAR RFC %GJJ! CRUCCL , ?LW+/ \$QGQK MPC DJCVG@JC @SRQRGJJQCPTCQ? QGK GJ?P NSPNMQCGDGRGQSQCB ML ? QGLEJC N?RF 4LDMPRSL?RCJW?QBGASQDOB JPORRK C FECGL?@GRAMAMK MTCRFC PCQSJR?LRN?RFQBMCQK ?I CGR SQCCOODMPOWK C?NNJGA?RGM QOM RFCPC\QBCDGGCLWORGI? NJ?ACDMP " JMLC/ ?RF GL WMSPRMMJ@MV

3MDGGE %P?LIGCGG QRAAC LICA?L ?NNJWWCRMFCP+/\$QRMFCMREGE?J JGLCQ / MUCP2RPMI CGQ? AJ?QQGA MNRM DMPA?FRMM QRMCNGCACO RF?RJCROSOAF?LECRFCQRPMIC UGBRF ?P@GRP?PGJW@SR K MQRMDRFC ROK C HSQR? JOBRIC RENCRGLE GE ?LB MSRMDFFCUGSFF (Q?JJFF?RQ PCOSGPCB %MPRF?R RFCLCU 3?NCP 2RPM CODDARGO? DYPOOK NICP

DSJJAGPAJCK ?E?XGLC [AMLRCLRQ=](#page-1-0) NORTAR 3FCD?ARRF?RRFCCLBOMD RFCLMOC?LBK MSRF CMRCLB GLOBC RFCMSRUGCPCCSROGE? OF?NCUGF APMODOBJGLCQ ?LB PCTCPOGLE RFCOC N?RFQMLJWK ?I CQRFGLEQUMPQC ! PC?I GLE RFCLMQC?LBK MSRF N?RFQGLRMQK ?JLCPNGCACQUMSJB F?TC?JJMUCBK CRMNPMBSACRFC BCQGRCB FCQSJR@SR MLACDGJCB FFGQ QF?NCMLJW?ARS?JJWJC?TCQ? QK ?JJ E?N?RRFCCLB MDRFCK MSRF RF?R A?L @CTGGS?JWN?RAFCBSNUGF ?LMRFCPN?RF UFGAF ( AMLQGBCPRM @C?L ?AACNR?@JCAMK NPMK GQC 2M LMU (A?L DGURFC POOS R?LRN?RF) JMQCGRQMSRJGLC QCLB GRRMRFC@?AI

QVWSA?L QDC FFCPCOSSRGQL\R

(ROUMPRF N?SQGLE?RRFGONMGR) RMPC?JJW?NNPCAGRCUF?RUCTC HSQR?AFGCTCB JRFMSFF RFCCLB PCOSUR?NNC?PQRM@CQOKG?PRMFF?R MNRGML NPMBSACB@WK ?LS?JJWBP?UGLE?L MSRIGC MPDGIGE OMK CE?NORFCL SOGE FEC! SAI CR%GJRMMJ FFCPCGQ MCCS@DR?LRGDDDR7LAC RFGQ QF?NCGQUGTC AF?LECRM%P?LIGG\Q LMOC MPRFCASPTCMDFGDC?PGQ ?AAMK N?LGGB@W?L GLOR?LRAF?LEC G RFCDGJQF?NC (DUCLOCB RM K ?I CK MPC P?BGA?JAF?LECQ GRQ NMOOGOOCRM?BB PCK MTC?LB PCTCPQCN?RFQ?AAMPBGLEJW LB SRK ?RCMRF?RGORFCRC?OM UFW RFGQCDDCARGQLMU SQCB@WBCD?SJR  $UFA$  ?BBGE ?L +/ \$ RM? AM C

1?RFCPRF?L DGBBJGLE?PMSLB UGE ?BBGRM ?JLMBCR/MCQM RFC A?LT?Q RFC?NNPM?AF R?I CL @WRFC / MUCP2RPMI CCDDCAR RFGQ+/ \$ QGK NJWJCROWWSQCRRFCQRPMIC

' / , ' !&#+ (

UGBRF DMPRFCLML R?NCPCB N?PRMD RFCJGLC ?LB RUMMDDDRQ PCNPCQCLRGLE RFCBGQR?LACDPMK C?AF CLB RE?RRFCQRPMICRC?AFCQ RF?RUGBRF 2CR?L MDDQCRRMXCPM ?LB RF?RCLBECRQ? LMPK ?JQOS?PC A?NUGRF LMR?NCPGLE MRFCPUGQC J?PECPLSK @CPQECLCP?JJWK C?L JMLECPR?NCPQ

- MU RFCPC?PC? AWSNLCMD A?TC?ROFCPC DGRRWRFCR?NCPA?L MLJWNPMEPCOQ?QD?P?QRFCDGROR ASQNLMBC QCAMLBJW( F?TCLMGBC? UF?RQMPRMDSLGRQ?PCSQCB DMPRFC MDDDDRQ (L NP?ARGAC ( RCLB RMHSQR PMJJK WK MSQCUFCCJMTCPC?AF DGCB?LBU?RAF RFCN?RF ML RFC A?LT?QRMQCR? T?JSCRF?REGTCQRFC ? PRGRAPCCS ROK JMMI GLE DVP 3 FCCC T?JSCQA?L ?JQM@CQCR@WQUGRAFGLE RMRFC- MBCRMMJ ?LBK MTGLE RFC ML A?LT?QF?LBJCQ GDWMS NPCDCPRM UMP **RE?RU?W** 

3FC3?NCP2K MMRFGLEAMLRPMJ CDDCARGTCJWQCRQRFCQF?NCMD@MRF R?NCPQ @SRA?L EGTC QMK CMBB PCQSJRQ?RCVRPCK CT?JSCQ ( RCLB RM QRGAI RM?@MSR UFGAF EGTCQ? PC?QM\_?@JWJGLC?PR?NCPRF?RQSGRQ RFCAMK GAGRANC (K UMPI GLE UGRF 3FC) MGL 3VNC?LB, GRPC+OK GR AM RRMDF?TCRFCOX CODDAR?Q REMODOGL REC%GU?LB2RPMICBG?JME CVACNRRF?RRFC+/ \$ ?JQMMDDCPQ?L

] \$VRP?NMJ?RCB^ HMGL RWNCUFGAF A?L @C@CRRCPDMPQMK CN?PRGASJ?PJW  $R$ FFR $2$ l F.M $2$ 

(\JJ@CFMLCQR QMK CMDRFCQC LCU +/ \$Q?PCQRGJ? JORC @SEEW?R RGK CQ ( DMSLB RF?RRM@CRFCA?QC N?PRGASJ?PJWUFCL RPWGLE RM AMK @GLCRFC%GJJ! CRUCCL , ?LW ?LB3?NCP2RRMICCDDCAROGLMBCP RMAMK NJCRCK WAP?LI GCRP?AC (L RFCCLB ( F?B RMPCQMPRRMQMK C K ?LS?JJWBP?UL N?FFQ MPIDGVGLE^ QMK CMDRFC+/ \$Q@WSQGLE/ ?RF . @HCARRM/ ?RF GL MPBCPRMECRRFC PCQSJRQ( CVNCARCB 2RGJJ CTCL UGRF RFMQCAMK NPMK GQCQ RFGQR?I CML %P?LI GCGQMLCMDRFC@CQRWCR

> %3D= SQDQ(LI QA?NC RMAPC? FC FFFCC UC@AMK GAQ 3FC&PCWQ , MLQRCPQ (LI CB ?LB \$JTGC UFGAF A?L ?JJ@C DMSLB?R FRRN UUU [NCNNCPRMNAMK](http://www.peppertop.com)

# $*$  +  $*$   $18$  /  $1$ ,  $18$  0 / D;FF7@4K+ " / 744

<span id="page-28-0"></span>, W(32 BCN?FRK CLRAWALCB MSR MBCPJ?NRMQGL MSPFCQC?PAF GLORDERC 3FCLOU AWK NSRCPQ?PC PSLIGLE6 GBMJQ ?LB LSK CPMSQNPMEP?K QPCOSGPCB  $SNB?RGE 6 CSGC? QNCAGJACB #$ A?K CP? QWORCK RF?RPCOSGPCQ BM@C/ FMRMQFMN 6 CAMLR?ARCB MSP(32 ?LB GRRSPLOMSRRF?R / FMRMQFMNGQLMU ?T?GJ?@JCMLJW?Q ? K MLRFJWOS@QAPGNRGML QRFC BCN?PRK CLRBMCQLMRU?LRRM ?AAMK K MB?RCRFGQLOUK MRFJW CVNCLQC ( QSEECQRCB SQGLE & (, / ?Q ? DPCCQMJSRGML 6 CSQCB / FMRMQFMNMLJW?@MSR RGK CQ? W<sub>2</sub>P

3FGQLCU BCR?GJGQ? @WNPMBSARMD [QS@QAPGNRGML ?Q? Q?JCQ\ NFCLMK CL? 3FGQ?PGQCQDPMK QM K ?LWGROK OK MTGLE RMFFC AMSB (  $R$ ?B?  $M$ JM J $R$ C? $R$ RA $M$ 3FCK ? $G$ NPCK GOC GORF?RRFC CS@QAPGNRGML GQ? AFC?NQMJSRGML DMPQK ?JJCP AMK N?LGCQQ 3FCQQCAMK N?LGCQUGJI LMRE?TCRMONCLB ROK C REMS@DOFMARGE MPDGVGE RFC NPMEP?K Q

LSK @CPMDDPCC?LB MNCL QMSPACQMDRU?PCNPMEP?K Q?PC ?T?GJ?@JC 3FCQCNPMEP?K Q?PC ?T?GJ?@JCDMP+GLSV?LB6 GLBMUQ ?LB QMK CROK COK ?A. 2 % MP  $CV?$ K NLC &  $($ ,  $/$  Go? $T?$ G $?$ @C DMP RFMQCRFPCCMNCP?RGLEQWORCK Q ' MUCTCP ( UGJIDVASQK MORWML DPCCNPMEP?K QDMP6 GLBMUQRF?R( SOCM OMK CMDRFC POOC?PAF J?NRMNQ

, WK ?GL PCQMSPACDMPDGLBGLE DRCCQMDRU?PCGQSQGLE RFCUC@QGRC

JRCPL?RGTC3M FRRNO [?JRCPL?RGTCRMLCR](https://alternativeto.net/) 3FC UC@QGRCAMTCPQ?JJMDRFC K ? GLO REC? K BOQI RM ? LB K MOGC MNCP?RGLEQWQRCK Q (RF?Q?L C?QW RMSQCQC?PAF GROPPACRF?RJGRO?JJ DRC?LBAMK K CPAGR.JNPMEP?K Q

%MPCV?K NJC ( U?LRCB RMDGLB DPCC?JRCPL?RGTCQRM, 2 . DDGAC 3FC UC@QGRCE?TC? OSGAI MTCPTGCU MD  $, 2$ , DDGAC ?LB ? JGDRMD

?JRCPL?RGTCQ \$?AF ?JRCPL?RGTCGQ EGTCL ? OSGAI BCQAPGNRGML ?LB? SQCPOPRGEOGDGRGQ?L ?AACNR?@C QS@QRGRSRCNPMEP?K %PMK RFGQJGQR ( UMSB DGB?L ?JPCPL?PGTCRF?RU?Q ?T?GJ?@JCDMP@MRF 6 GLBMUQ?LB +GLSVNJ?RDMPK Q AAMPBGLEJW( UMS BN PACREGONPMEP?K MRMK W +GLSVK ?AFGLC QM( A?L RP?LQNMPR ?LWUMPI **@CRUCCL RFCRUM** AMK NSRCRO

3FQQQ? OSGAI ?LB PCJ?RGTCJW C?QWU?WRMDCEB?L?JRCRL?RGTC NRMEP?K 3FCPCTGCUCPQUGUJGERFFC NCR Q?LB D?GQMDC?AF NRMEP?K BBGROM.? JUV FFC U C@QGRC U GU?JOM DJ?E?L?NNUGA?RGML FF?RAWSLB@C NMPCLPGJK?JJ?PC 'MUCTCP (F?TC AMKCRM RFCANLASQUAL RFORCOQ? J?FEC NMWIMDDPOC QMDRU ? PC DMP 6 GLBMUQ 3 FOPC GQ? QCAMLB?PW POONSPACHE? R(SOC) FEC% PCC 2 MDRU ? PC # GPCARMPW FRENQ BOECARMPWDDDMPE UOSG"?PC EMPW JJ 8CR (BMLMRTCLRSPC B MU L RF GQ N ? RF TCPWMDRCL

3F@B@FCARMPW@JK?@LR?@LCB@W **RFC % PCC 2 MDRU ? PC % A/SLB ? RGAL UGF** RGORM 1 GAF? PB 2 R? JK ? L 3 FOPC GQ? JGRINDDPCC?NNJ&?RGILQGLT?PGIASQ A?**RCEMPGOQ FMUCTCPFFCJGRGQ** POORPGARCB 3 FC DIVISLES? ROLL F?Q? SLGOSCU? WUNNPAJ? QQGEWGLE U F? RGQ RPSJWDPCC?LBLML GLRPSQGTC 3FCPC A?LLMR@C?LWAMKKCPAGJRGQQGRM RFC QMDRU? PC ? NNUGA? ROBL JGDRCB UGFGERFCBGICARMPW8CR2R? JK?L GOAM FFCARGE BCTCJANGLE FFC QMDRU? PC NFGMQMNFW FF? RUC? PC GL AM REMUNDRCAFLMUMEW

(KMORWSOC JPCRL?PGTC3M RF MS E F RM DGL B RF C ] DPCC NFMEP?KQ^%MP, 2/S@LGGFCP(SQC + G@PC. DDGAC MP 2 APG@SQ F MU CTCP GR GQ?L?BOOS?FCFONJ?AOKOLR, 2

#### / SQUEFOPGOSRGOXCB RMAPC? PC AML DCPCL AC N MQRCPQ

(SOC:? [, ?OQ%GC:1OL?KOR UFOL (LOOBRMBM@RAFDGOC POL?KOQ&(, / GQKWPONJ?AOKOLR DMP/FMRMOFMN 6 FOL (F?TCRMBM N?NOPUMPI?RFMKC (SOCRFC & MMELC / PMBSARGTGAV NNQ 3 FOQC ?NNQ@CCLE & MMEJC# PGTC ?LB & MMEJC # MAQK MORW (SOC . NOLOFMRUFOL (LOOB RMOBOR TOBOLMQ ORQQ. 2 ?ELMORQA 6 FOL ( LOOB RMOF? FC CLCARPMLOA BMASK CL ROMDDA? KNSQ (SQC # PMN @MV

- GREM/#%PC?BCPGQ? EPC?R/#% ?NN (RCL?@DQKCRMQRPGNROVRMP NGRSPOQMSRMD/#%QUFCL LCACQQ? PMDMP PCQC? PAF BCTCJMK CLRIVPO (LOCB?L CLCARPMLGAGOEL? PSPC (BGQUSC BM@C1C?BCP%AP K MSQC I CW@M? FB FCAM-BCFQ (SRGOSC ) GROOR MPOLMK CNFMEP? KOOK G?PRM GR6FOL (LOOB? BGDNNO?@LCK?GJ

DIVPPOOC? PAF PCAPSGIK OLR (SOC / PMRML, ?GJ

![](_page_29_Picture_8.jpeg)

. TO P.'JJ FF C FFOLLB MDK MLFF JJV QS @QAPGN RGML A? L @C ? TMGB CB @W SRGOXGLE DPCC ? LB MNCL QMDRU ? PC QMSPACQ (BML? FC QK? JJ? K MSL FQ FM + COPC. DDGAC & (, / ? LB M F C P NRMEARQ3FQQQKW?LQUCPRMFFQQ LOU ? LB BCTCJMNGLE FFOLB 3 FGQGQ ?L MNMPRSLGRMDMPFFCMNOL QMDRU? PCLOAF CRM QCAMK CK MPC K?GQRC?K?LBE?GLEPC?POPP?POQ MD?BMNRGAL @WLCU GLBGTGBS?JQ 3 F CMOL QMSRGAL GQRF C@CQR ?LQUCPK ?LWRIK CQ

![](_page_30_Picture_0.jpeg)

# $IE$ , : ;E( $\mathcal{S}E$ ? 3 AD( $\mathcal{S}E$ ? 3

<span id="page-30-0"></span>6 MPI @CE?L ML RFC/ J?OK ? BCQ RMN CLTGPMLK CLRK MPC RF?L RFPCCWC?PQ?EM?RRFCRKK CMD UPGRGLE QGLACGRQDGPQRCBGRGML A?K C MSRGL RFCWC?P ! SGRSNML TO POME MONEC DPK MSQ0 RUGBECR JG@P?PGCQ GRA?L LMU @CAMLQGBCPCB RMF?TC?AFGETCB PCJ?RGTCQR?@GGBW 3FCNPCTGMSQTCPQGML / J?QK ? F?B ?RRFCROK C PCACGTCB OSGRC? @GRMDAPGRGAGK BSCRMGQDSCQG GRO GLGRGJMDDCPGLEQ NCPF?NQBSCRMRFC P?RFCPP?BGA?JN?P?BGEK AF?LEC DPMK  $\text{FFC}^* \# \$$  BCQ RMN RM\*  $\# \$$ 2MK CMDSOFCACTICB FFC?FRT?JMD  $*$  # \$ / J?QK ? UGFF QMK C RPCNGB?RGML 6 GRE ? @GRMDFGLBQGEFR FMUCTCP GRUMS B QCCK RF?RRFC AF?LECRMTCROML F?OFMLCOSGRC UCJJ?LB FFCDGE?JNPMBSARBMCQ QCCK RMPSL OSGRCK MPCQNPGEFRJW CTCL ML JMUCPCLBF?PBU?PC (R K SOR@CO?GB FF?ROMK CMDFFCK ?GL NCCTCQ?@MSR\* # \$ UCPCGRQSQCMD PCQMSPACQ?LBECLCP?JJ?AI MD QNOCB 2M/ J?QK ? (GDBCDGLGRCJW?) QRCNDMPU?PB GL RFGQQCLQC

' MUCTCP?JJGQLMRUCJJ 3FC AF?LECDRMK TCPOGML RMTCPOGML A?K CUGF  $\text{FFC}^*$  # \$ NPMEQAR QSAASK @GLE RMRFCPCACLRRCLBCLAW

DMPDJ?REP?NFGAQ 3FCLCU ! PCCXC RFCK COF?TCDPROMLODPRUGLBMU @MPBCPQ ?LB NPCRRWK SAF DJ?R CTCPWRFGLE 3FGQK ?W@CRMQMK C SQCPQ\ R?QRC ?LBBMCQDORUGF MRFCPMNCP?RGEQWURCK Q?LB BCQI RMNK ?L?ECPQQSAF ?Q NNJC\Q ,  $?A. 22$ GCFP?, GAFMOMURQ 6 GLBMUQ ?LBPCACLRTCPQGMLQ MDRFC LBRMGBK M@GCMNCP?RGLE QWQRCK ' MUCTCPQMK CMDSQBM NPCDOPK MPCTGGS? JJWAMK NJCV  $RFCK CO$ ?LB  $@$  FF $@QCL$  $@$   $*$  #  $$$   $Q$ BCD?S.R. WECL FFCK CA?L @C **NPCDCPPCB** 

+SAI GJWCTCL ? K MPCPCACLR

/ J?QK ? BCQI RMNA?L @CRSLCB RM PCQCK @JC/ J?QK ? @SRUGRF QR?@GJGRW?LB NCPDMPK ?LAC?Q?BBCB @CLCDBQ (L FFGQ?FRAAC UCUGJQOC FMJ RMBMFGQ (RGQ? P?RFCP QRP?GEFRDMPU?PB NPMACQQ ?LB LCCBQLMQNCAG?JI LMUJCBECMDRFC GLCPUMPI GLEQMD4 @ SLRS MP \* S@SLRS

+CRSQ@CEGL @WGLQR?JJGLE?L +32 TCPQGML MD\* S@SLRS RFMSEF RFC @?QQANPMACBSPCUGJ@CRFCQ?KC DMPCBGRGMLQUGRFMSRJMLE RCPK QSNNMPR (L RFGQA?QC ( SQCB" # GK ?ECI S@SLRS BCQI RMN ?K B GMBMULJM?BCB GL

%C@PS?PWRFMSEF K MPCPCACLR GK ?ECQ?PC?T?GJ?@JC 3FCDGPQR RFGLE ( BGB U ? Q? ] NJ?GL T?LGJ?^ GLORR JI?RGML UGEF ? SRMK ? RGA N?FREASHLGLE?LBLMQNCAG3JAFMGACQ MPQRP?LECAMLDGESP?RGMLQ ( RFCL MNOLOBSN<sup>\*</sup> MLOMIC ?LBSNB?ROB RFCAMK NJCRCQWURCK ?LB?JJ QMDRU?PCN?AI ?ECQRMRFCGPJ?RCQR TCPQGMLQ

vxgr edvk dsw xsgdwh dsw l qvwdoo dswl wxgh dswl wxgh vdi h0xsj udgh

3FCPC?PC M@TGMSQJWK ?LW M<del>T</del>CPU?WOMDBMGLE FFGQ@SRGE RFCN?QR (F?TCDMSLBEP?NFGA?J QMDRU?PCK ?L?ECPQRM@CQJGEFRJW K MPC GLTMJTCB RF?L GLNSRRGF QRP?GEFRDMPU?PB RCPK GL?J AMK K ?LBQ UFGAF NPM@?@JWQ?WQ K MPC?@MSRK WQCJDRF?L ?@MSR QMDRU?PCK ?L?ECPQ

3FCCLBROGRRGQ? ORRIB?PB \* S@SLRS BCQI RMN UGRF / J?QK ? GL ?JJGRQ P?RFCPDJ?R F.M<sub>PW</sub>

# %1 ' ( !&!' &

JGI GLE %MPGLQR?LAC ( DGLB RFC BGDDDPCLACGL QRWC @CRUCCL RFC BCQI RMNGAML ?LB RFMQCDMPDMJBCPQ RM@C? @GRMDDNSRRGLE (LK WTGCU RFCQK ?JJ K MLMAFPMK C GAML QCR SOOB GL RMMI@?POML ?JJUGLBMJOGQ LMRAC?P?LB( OSCORGML RFCLCCB RMF?TCRUMBGDDCPCLRGAML QCRQ?Q QR?LB?PB (L AMK N?PGQML RMRFC TCPWQK ?JJGAMLQGL RFCRMMJ@?PQ RFCJ? FECRING @MPBCPGERFC QR?LB?PB UGLBMU BCAMP?RGML RFCK CORAI QMSR? JERIC ?LB RFC BCD?SJR@?AI EPMSLBK ?WTCPWUCJJ LMR@CRMCTCPWMLC\QJGGE 3FCQC ?PC?JJQS@HCARGTCGQQSCQ@SR?JQM

3FCBCD?SJRGAMLQORGQLMRRMKW TCPWC?QWRMKMBGBWGDQMGLAJGLCB

- MU RM?AFGETC? NOPDCAR JMM ?JGC RM?L C?PJGCP/ J?QK ? QWURCK UCLOCB? NMGLRMD AMK N? PGML ' CPC (@? QAPCCLQFMR  $MD? * S@SLRSTCPQBCL \longrightarrow 4GC" #$ QCQQGML PSLLGLEGLQGBC5GPRS?J@MV (L AMK N?PGQML RM/ J?QK ? UC?PC AJC?PJW@?AI RM # CDDCARQMPUF?R F?Q@CCL A?JJCB?RRGK CQ ]QI CSMK MPNFGQK ^ 2MK CMDRFC K ? GL BGDDPCLACQGLASBC \_3FCBCQI RMNGQQCCL GL ] # CD?SJR BCQ RMN^ K MBC ?LB LMRGL ]%GOQ \_# CQI RMN@?AI EPMSLB \_(AML RFCK C

NNJGA?RGML UGBECRRFCK C \_6 GLBMU QF?BMUQ RF?R?PC GL D?AR K MPCMD? F.M J FF?L ? NPMMCP QF?BMU

# CQ RMN ?LB N?LCJRFCK C

6 CLMRCRF?RRFC]- CUQN?NCP^ K MBC?T?G?@LCGL / J?QK? GOLM JMLECPNPCQCLRGL / J?QK ? @SR ?QGBCDPMK RF?RN?PRGASJ?P?QNCAR ?JJMDRFCBGDDCPCLACQA?L @CQCCL RM?LBPCTCPOOB GL / J?OK ?

+CRSQEMNMGLR@WNMGLR ?LB @CEGL UGRF RFCBCQI RMNK MBC 2GK NJWBM? PGEFRAJGAI ML RFC BCQ RMN AFMMOC1#CQ RMN 2CRRGLEQ^ ?LBAF?LECRFC+?WMSR RM] # CQ RMN^ GDLCACQQ?PW

QDMPRFC@?AI EPMSLB MP U?JN?NCP FFCBCD?SR\* S@SLRS

U?JN?NCPGDC?QGA/U/A?RCB ML  $RFC$ (LRCPLCR 3GN JMM DMP] $*$ #\$ ^ GL &MMEJC(K ?ECQ ?LB? V NGVCJTCPQGML UGJJ@C DMSLB # MULJM?B? QSGR?@JC @?AI EPMSLB ?LB RFCL QRGJGL 1# CQ RM 2 CRRGLEQ JM?B GRD PMK RFCDGCGAML ?LB QORGR?QBCD?SJR

+CRSQEMML RMRFCGAML RFCK C (L ] 2WQRCK QCRRGLEQ^ AFMMQC NNC?P?LAC (AMLQ ?LB RFCL  $(AMLQ 6 CA? L DEB FFC/J?QK ?)Q$ BCD?SJRGAML QCR ! PCCXC ?QUCJJ?Q QMK CQR?LB?PB4@SLRSGAML QCRQ QSAF ?Q' SK ?LGRW?LB4@SLRS , MLM ' MUCTCP?RJC?QRGL \* S@SLRS UCQRGJJF?TC?AACQQ RMRFC. WECL GAML RFCK C " FMMOC RF?R ?LB?NNJWAF?LECQ . LACRFC QWQRCK AMLDGESP?RGML F?Q@CCL Q?TCB GAMLQGL RFCN?LCLQ?LB

# %1 ' ( !&!' &

R'Q @PQFMSBAF?LECRMRFCLCU RFCK C ' MUCTCP RFMQCGL QNCAGDGA ?NNJGA?RGMLQQSAF ?Q# MJNFGL MP +G@PCMDDGACUGJJLMRAMK CSNSLRGJ RFCOC?NNUGA?RGMLQF?TC@CCLOSGR ?LB POOR? FROB

(DLMRNPCQCLR RFC. VWECL GAML RFCK CA?L @CGLQR?JJCB UGRF RFC DMIMJGLEAMK K?LB

#### vxgr dswl wxgh l qvwdoo r { | j hq80l f r q0wkhph

. L RM?NNJGA?RGM GRAAC AFMMOC ] 2WQRCK 2CRRGLEQ^ RFCL NNC?P?LAC NNJGA?RGM 2RMC ?LB6 GBECR2RMC ' CPC ?Q@CDMPC RFCBCD?SRUGBECRORMCGQ 1! POCXC^ @SRI. WECL^ GQQRGJ ?T?GJ?@JCGL \* S@SLRS

(L RFCQ?K CUGLBMU AFMMQCRFC  $6$  GLBMU # CAMP? RGAL QR? @ ' CPC UC PSL GGRM? OK ?JJNPM@DK OGGACRFC MLJWAFMGACQ?T?G?@LC?PC ] MPEI BC@PCCXC^ GC RFCJ?PEC EPCW! PCCXCUGLBMU @?PQ ?LB 1/ J?ORG^ 6 CUGJLOCB RMECR@?AI GRM\* MLGMLC ?LB GLGRR.JJFFC ?NNPMNPG?RCQMDRU?PCN?AI ?EC

#### vxgr dswl wxgh l qvwdoo nzl q0 ghf r udwl r q0r { | j hq

" JMQC] 2WQRCK 2CRRGLEQ^ ?LB PCMNCL RFC?NNJGA?RGML ! ?AI GL NNC?P?LAC NNJGA?RGML 2RMC 6 GBECR2RWC ? LOU MNRGML L?K CB ] MPEI BCMVWECL^ QFMSJBLMU @C ?T?G?@C " FMMOC?LB?NNJW3FGLEQ ?PC?JPC?BWOSGRC? @GRAJMQCPRM / J?QK ? RF?L @CDMPC

6 GLBMU QF?BMUQ ]EJMU^ QFMSJB?JQM?NNC?P3FCQC?PC AM DIESP?@C HSQRFGREFCK MICW UPCLAF GAML @COBCRFCRFCK C ?LB RFC?NNPMNPGPCBGJVE@MVQFMSJB AMK CSN

%GR?JJWUCLCCB RMAF?LECRFC ECLOP?JBCQ RMN ?LB N?LCJRFCK C 3FGQGQBMLCGL ] 2WQRCK 2CRRGLEQ^ RFCL NNC?P?LAC 6 MPI QN?AC  $3FCK C$  ?LB FFCL  $1#$ CQ RMN 3FCK C^ ' MUCTCPGL \* S@SLRS RFCMLJWRFCK CQ?T?G?@LC ?PC] GP^ ] ! PCCXC^ ?LB] ! PCCXC # ? PI ^ 3 FGQ Q RGCO MLC ? Q J ? AI G E G AMFORCLAC GL AMK N? RGML RM RFC ?T?GJ?@GJGRWMD?NNJGA?RGML UGBECR . WECL ?FRUMPI 2MGRQ@?AI RM \* MLQMJC ?LBJCRSQGLQR?JJRFC LCACQQ?PWN?AI ?EC

vxgr dswl wxgh l qvwdoo sodvpd0 wkhph0r $\{ \mid j \mid nq$ 

- MU GL 12WORCK 2CRRGLEQ NNC?P?LAC 6 MPI QN?AC3FCK C ?LB1+MM ?LB%CCA^ UCA?L AFMMOC]. WECL^?QRFCECLCP?J UMPI QN?AC FFCK C 3FCL EMGEM  $RFCLCVRR@1#QQRM3FCKC<sup>o</sup>$ ?LB PONJ?AC 1! POCXC^ UGF 1 GP^

%GL?JJWRFCEP?NFGA?JBCQI RMN J?SLAFCP?LBJMEGL K ?L?ECP 2# # , QCCK QRMJ?AI ?L . VWECL RFCK C 3FC AMODORK ? RAF A?L @C DMSLB GL QMDRU?PCN?AI ?EC]QBBK RFCK CAGPADQ<sup>®</sup> GDBCQGPCB

3FCCLB **FCCS**RMDMSP K MBGBGA?RGML NFMACCOGOLMROSGRC? NCPDCARAM CMD/ JPOK ? OF AC. BCQI RMNRFCK CQQSAF ?Q GPF?TC

![](_page_32_Picture_14.jpeg)

# %1 ' ( !&!' &

@CCL ?JRCPCB GL QS@RJCU?WQ %MP GLORRLAC RFC]\* #\$^ JAEMGOLINRRFC QX C LMPGORFC, CTCJMD RP?LON?POLAWG BOQ RMN UGBECROL QSPD?AC?PC?Q 3FCGAMLQGL RFC @MRRMK N?LCJQLMRBDA?RBML ?PC? ? PC? JOURGEDORCE REMSER RECLOI TO POINT OA?L ? ARS? JIW @CDWSLB K MPC PC?B?@LCQGLAC FFCOPLCU B?PI AMMPOFMUQSN@CRRCP?F?GLOR RECN?LCIQUEFR@?AI FPMSLB 3FC GAM OF MP. MEMBR@SRRM Q?PC?.DM RFCLOU TOPOLOM LMR/ J?OK ? \Q ' MUCTCP FFC ECLCP?JJMMI MDMSP BCQ RMNGOK SAF RFCCOK C?QGL C? PJGPTCPOM OMDRFCBCO RMN RFMSEF RFCSLBCPNGLGLEQ?PC K MPCK MBCPL / J?QK ? TCPQGML SQGLE0 RJG@P?PWTCPQGML UFCL UCUMPI M  $*$  S@SLRS  $EMGE$  SNRM/  $J$ ?  $\alpha$ ML ?JNF? TCPQGMLQMD\* S@SLRS . RFCPMNRGMLQ@?QCBLCGRFCPML Q? QGBCLMRC GROFMSB@C K CLRIM CB FF?RFFGONPMACCOU? Q RORCB ML ? QJGEFRJW?LAGCLR?LB TCPWSLBCPNMUCRCB ACP ONGPC . LCK MBCJ ^ QAPOCL TO POBL COSGINOB UGF? BS?JAMPC  $, # " NFMACQQNP?LB?42!$ &! WRCQRGAI CL JGCS MD? F?PBBPGTC / CPDMPK ?LACU?QEMMB RFMSEF LMR QRCJJ?P3FCDGL?JQWQRCK P?L ?RRFC QX CONCCB?OFFCMPGEGE?J SL?JRCPCB \* S@SLRSGLQR?JJ?RGML , WDGE?JRFMSEFRML RFGQQS@HCAR GQRF?RLMMLCGQM@JGECB RM?JRCP RFCGP/ J?QK ? BCQI RMNQCRSN . L RFCMRFCPF?LB LOGFFCPGQ?LWMLC M@LGECB RMICON FFCDPR.MM MD ?LBOR / J?QK ? CDRFCW?PC?BTCROCRMGR / J?QK ? \QLMP/ J?QK ? \QBCD?SJR JMMI Q ?PC?JQM?T?GJ?@JC QMDRCL ?NNJGORMECLCP?JBGASQQGMLQ ?@MSR+GLSV?LB4@SLRS RFCDGL?J AFMGACGQJCDRRMRFCSQCP ?JJRFC K MPCOMG<sup>2</sup> FORE, WAM DOFSP?@C BCQ RMK ?L?ECPCSAF ?Q  $*$  # \$ / JPOK ?

![](_page_34_Picture_0.jpeg)

# %K JB7D7@57 / ;F: -4G@FG

<span id="page-34-0"></span> $\begin{pmatrix} 0.3 \\ 0.5 \\ 0.7 \end{pmatrix}$ U?Q?JU?WQ? BCCF?PB6 GLBMUQ

 $(RQR)RCB \cup GF 6$  GBM  $Q \rightarrow ($ U?Q?K ?XCB ?RUF?R( AMS B BP?U A? FRAMLQ UGF ,  $2/$  ?Ger, WOM U?Q WC?PQMB UFCL (GLRFMBSACB FGK RMAMK NSRCPQSQGLE? ASQRMK BCQ RMNRMEP?K A?JLCB  $*$  (B  $\#$  CQ (RU?Q? U?WRMGLRPMBSACFGK RM UMPI GLE UGGE AMK NSPOPOL UFGC I CCNGLEK WGLQR?JJQ?DCDPMK FGK 6 GLBMUQ SQCB ( RFGLI BGQI CRRCQ@SRCTCL ? TGBCM PCQMJSRGML AF?LECAMSJBBCQRPMW RFCGLOR?JPRGML 3F?RUMSB PCOSGPCK CRMGLQR?JJ# . 2 DGPQR DIMNGCQ ( FFGLI

( UCLRGLRM6 GLBMUQ ?LB PCK CK @CPGRBGBL\RAMK CUGRF ? K ?GNPMEP?K , MORNOWNLCUCPC SQGLE? BGDDCPCLRTCPQGML RF?R GLASBCB. SRMM \$VNPCOQ @SR( ANS BL\R?DDMPB FF?R ( FRGB RM BMULJM?B GRTG? \* K MBCK UFGAF PCCSJRCB MLJWGL J?FECAF?PECQDMP K WNFMLC@GJ' (JGTCB MSRMDRMUL QMRFC(2/ U?QJMLE BGRRLAC ( PCK CK @CPFFCB?UL MDFFCUMPLB UGBCUC@ (UCLRRM? QGBC SQGLE 0 S?FFCFBCAI, MO?GA?QK W

@PMUQCP ?LBJGRCP?JJWQAPC?K CB UFCL ( Q?U ?L GK ?ECMDRFC " ?L?BG'L %J?E ML K WQAPCCL (RU?Q RFCDBOROK ? EC (F?B CTOPODOL ML RFCLCR

( DGL?JJW@MSEFR6 GLBMUQ ?LB U?Q@JMUL ?U?W@WRFC. 2 " MQR  $U?QY$  " MK N?PCB RM6 GEBMUQ GRU? QNMQGGGCWCCE?LR (I CNR 6 GLBMUQ ?LB QI GNNCB RFC2\$ TCPQGML 3FCLCVRSNEP?BCU?QRM 6 GLBMUQ, \$ ( N?GB?PMSLB ?E?GL 3FCGAMLQUCPCPCLBCPCB @CRRCP( BML\RPCK CK @CPGDRFCPC UCPC?LWMRFCPBGDDCPCLACQ QM RFCPCNPM@?@JWUCPCL\R

( U?GRCB GL JGLCDMPRFCLCVR PCLC?QC 6 GLBMUQ7/ (F?BFC?PB) FMU K SAF @CRRCPRFGQ. 2 U?QMTCP  $.$  \$ (SQCB 7/ SLRG45 GDR? A?K CMSR) ?LB VOQ (U?Q, GARVOANDR@UGB?LB @MSEFRRF?RDMP?PMSLB (R U? OF MARGAL JJK WMB NAMEP?K Q D?GJCB RMPSL ?LB( U?QDMPACB RM @SW?LMRFCPTCPQGML MD, 2 . DDGAC ?R?PMSLB 3FGQU?Q2\$1(. 42 K MLCW

! SR( U?QL\RD?XCB ?QQMML ?Q 6 GLBMUQ A?K CMSR( NJSLI CB

DSJJAGPAJCK ?E?XGLC [AMLRCLRQ=](#page-1-0)

 $BMII$  ?LB GLOR?,  $JCR$  GR \$TCPWFFGLE UMRICB (SQCB 6 GLBMUQ SLRGJ( BCAGBCB RF?R(\B QNCLRCLMSEF A?QF ML , GAPMQMDR NPMBSARQ ( F?BFC?PB?@MSR+GLSV @CDMPC @SRBGQK GQQCB GR RFGLI GLE( U?QL\RAMK NSRCPQ?TTWCLMSEF RM SQCGR DPGCLBK CLRGMLCB4@SLRS ' CQFMUCBK CFGQJ?NRMN?LB( U?Q GLARGESCB ' CU?Q \R? AMK NSRCP FOCI JGCK C ?LBFCU?QSOGE RFGDQQ?SRGBSJ. 2

#### LB GRU?Q%1\$\$

( FC?PB RFPS RFCEP?NCTGLCRF?R 6 GLBMUQ U?QAMK GLE MSR (U?Q SLOSPCUFCRFCP (UMSJBECRRFC SNEP?BC

( QR?WCB UGRF 6 GLBMUQ ML K W K ?G K ?AFGC ?LB BMJLJM?BCB ?LBP?L / SNNW+GLSVML K WJ?NRMN ( U?QTGQGRGLEK WB?B\Q?LBFCU?Q F?TGLE REMS@DOUGFF 6 GLBMUQ OM FCF?BSNEP?BCB RM6 GLBMUQ ' C U?QF?TGLEQGELGDA?LRGQOSCQUGF QMK CMDFGDMB?NNOUFGAF D?GOB RMUMPI ( K ?L?ECB RMECR?JJ@SR MLCUMPI GLE?DROPQCTOP?JJMLE DPSQRP?RGLE FMSPQ (RU?QRFCL ( BCAGBCB RMLCTCPNSPAF?QC?LMFCP  $.2$  ?E? $@$ 

( K ?BCRFCHSK NRM4@SLRS ML K WK ?GL K ?AFGLCUGE \* ?FK GA  $*$  MP.J?  $*$  RF?RU?QRFCMLJW' # (F?B) ( J?RCPSNEP?BCB DPCQF GLQR?JJ MD +SAGB+WLV ?LBF?TCLCTCP JMMI CB@?AI QGLAC

( ?K ASPPCLRJWML PCJC?QC 7 CLG J7 CPSQ ( JMM DMPU? PB RM K ?LWK MPC VC?PQUGF +GLSV QNCAGDGA?JJW4@SLRS ( ?K BGQ?NNMGLRCBUGFFFFC BGQAMLRGLS?RGML MDQSNNMPRDMP @GRQWQRCK Q/ CHF?NQ(UGU@SW? LCU / " UFCL RFGG+32 PSLQMSRMD QSNNMPR ! SRDMPLMU +MLE+GTC +GLSV +MLE+GTC4@SLRS

#### '/ DFF7@4K \* A@@7, G5=7D '

# $\prime$  DF7 AD G $\gg$ ;D5>7 %393L;@7

#### $-!$   $$!8$   $+$

3 FOGGELORSCOMP?L?FRA **T** FCOLELC PSLC DUP?L ? PRACCQ  $\geq$  @ 76 FA - 4G@FGADA@7 A8 F: 7 ? 3@K67DH3F:H7EA8-4G@FG #G4G@FG 0G4G@FG \$G4G@FG 7F5

# $*$  - \$ +

3FCPC GOLMUMPBJGK GRDMP? FRGACQ @SR@C?BTGOCB FF?RM F?FRALCO K ?W@CQNJGR?AFMQQQCTCP?JGQDSCQ

\_%MP?BTGAC NJC?QCPCDCPRMRFC '88:5:3> G>> :D5>7 +FK>7 G67 FRRN SPJDSJAGPAJCK ?E?XGLCMPF B

\_6 PGRCWMSP?PRGAJCGL UFGAFCTCP QMDRU?PCWWSAFMMQC (UMSJB PCAMK K CLB+G@PC. DDGAC @SRK MQR  $dK NMPR?LRW / S + +$  6  $S S 8$ \*  $\frac{9}{6}\%$  \* #!

\_(L WMSP?PRGAJC NJC?QCGLBGA?RC UFCPCWWS UMSB. GC? N?PRASI?P GK ?ECRM@CNJ?ACB@WGLBGA?RGLE RFCCK ? ECL?K CGL ? LCU N?P?EP?NF MP@WCK @CBBGLE RFC GK ?ECGL FFC. #3 . NOL. DDGAC

 $(K$  ?ECQQFMS $B \circledast$ ) / & LMUGBCP RF?L NGVCJQ ?LBSQCJMU AMK NPCQQGML

**BMASK CLR** 

\_# MLMRSQCR?@JCQMP?LWRWNCMD 4A>6 MP DMPK ?RRGLE

(DWMS?PCUPGRGLE? PCTGCU NJC? OC DMJIMU RFCQCESGBCJGLCQ

6 FCL WMS?PCPC?BWRMQS@K GR WWSP?FRGAC NLC?GCCK ?GIGRRM ?FRAJCQ DSJAGRAJCK [?E?XGLCMPE](mailto:articles@fullcirclemagazine.org)

#### $, *$  & +\$ , !' & +

(DWMS UMSJBJGI CRMRP?LQJ?RC %SJJ" GPAJCGLRMWMSPL?RGTC J?LES?ECNLC?QCQQLB?L CK ?GRM PMLLGC DSUAGPACK [?E?XGLCMPE](mailto:ronnie@fullcirclemagazine.org)?LB UCUGJOGF CPNSRWWSGL RWSAF UGF ?L CVGRGLE RC?K MPEGTC VWS ?AACQQRMRFCP?U RCVRRMRP?LQJ?RC DPMK 6 GF ? AMK NICRCB /  $\#$ %WMS UGJ@C?@CRMSNJM?B VWSPDGCRM RFCK ? GL %SJJ" GPALCOBC

# $*$  .  $\frac{1}{1}$  / +

 $% + ($  (  $$!$  ,  $"$  & +

/ : 7@D7H;7I ;@9 93? 7E 3BB>;53F;A@EB>73E7 EF3F7 5>73D>K

#### RGRCMDRFCE?K C

- \_ UFMK ?I CQRFCE?K C
- \_ GQGRDPCC MP? N?GBBMULJM?B
- UFCPC RMECRGRDPMK EGTC BMULJM?B FMK CN?EC41+
- GOGR+GLSVL?RGTC MPBGB VWSSQC6 GLC
- WWSPK ? R QMSRMDDGTC
- \_ ? QSK K ?PWUGRF NMQGRGTC?LBLCE?RGTCNMGLRQ

#### \* / \*

- / : 7@D7H;7I ;@9 : 3D6I 3D7 B>73E7 EF3F7 5>73D>K
- K ?I C?LB K MBCJMDFFCF?FBU?FC
- UF?RA?RCEMPWUMSLB WWS NSRFFGOF?PBU?PCGLRM
- \_ ?LWEJGRAFCQRF?RWMSK ?WF?TCF?B UFGJCSQGLE RFCF?PBU?PC
- C?OMRMECRRECF?PBU?PCUMPIGEGL+GLSV
- \_ BGB WMSF?TCRMSQC6 GLBMUQBPGTCPQ
- K ? R OMSRMDDGTC
- \_ ? QSK K ?PWUGRF NMQGRGTC?LBLCE?RGTCNMGLRQ

1AG6A@F@776 FA47 3@7JB7DFFAIDF7 3@ 3DF;5>7 I D;F7 34AGFF: 7 93? 7E 3BB>;53F;A@E 3@6 : 3D6I 3D7 F: 3FKAGGE7 7H7DK63K

![](_page_36_Picture_0.jpeg)

# ( A653EFE3@6 ( DA9D3? ? ;@9

<span id="page-36-0"></span>+ ?RCJWUC\TC@CCL SQGLE MSP<br>+ JGGLE PMMK \*. # (QQPTCPDMP  $\blacksquare$  JGGLE PMMK  $^*$ . # ( QCPTCPDMP NJ?WGLE@?AI EPMSLBK SQGAK MPC RF?L ?LWMRFCPSQC ! ?AI EPMSLB K SQGAGDEFC?R @SRQMK CROK CQUC U?LRLCUQ RM.C?PL OMK CRFGLE LCU MPRMJGDROL RMOMK CRFGLE? @GR K MPCNP?ARGA?JJGIC NIMBA?QRQ

SBGM/ MBA?RAFCPGQ? K SQGA?BB M. FF?RR?I  $CO$ ?L.  $/$ . + DGC VWS QNCAGDW?LBJCRQVWS NJ?WQFMUQ DRMK RFCDOCB.  $/$ , + MP. SRUGC / PMACQQMP, ?PI SN+?LES?EC GQ?L 7, + DMPK ?RDMPMSRJGLCQ 3FCPC\Q

?L GROPOORGE? FROAC ML 6 GGAICBG? ?@MSRRFC. / , + DMPK ?R FRRNO CL UGGSICBG ME UGG /  $+$ 

%MPLMU RFCGK NMPR?LRNMGLRRM SLBCPQR?LB GQRF?R. / , + A?L @C SQCB RMBCJGCPNMBA?QRQ (DVWS DMJJMU RFC6 GIGNOBG? ? PRGAC VWS\JJ CLBSNML N?ECQUFCPCWMSA?L APC?RCWMSPMUL . / , + DCCB 8MS ANGLB MNCL TGML VIWSP+GLSV@?QCB  $*$ . # (K ?AFGLC ?LB APC?PC ?L . / . + DGC @WF?LB @SRRFCQ0K NJCQR K CRFMB DMPAPC? RGLE ?L.  $/$ . + DGC

GQHSQRRMSQC? NPMEP?K RF?RA?L CVNMPRRM.  $/$ . + (L MSPA? QC UCK) SQGLE? QON?P?PC+GLSV@W FF?RUC WWSBGQK GQQRFCQR?PRSNNPMK NR SQC DIVECTOR/ BY ARCO RAN SQC 2LB GGR?JIGMERI?PCFF?RA?L PC?B?LB  $U$  **PGC.**  $/$ .  $+$  **DGCQ** 

E/ MBBCPGQ? %PCC+G@PC. NCL 2MSPAC2MDRU?PC/MBA?QRAJGLR ?T?G?@CDMP+GLSV, ?A. 27 6 GLBMUQ?LB! 2# . 2\Q E/ MBBCPGQ ? FRORREST NMBA? OR A IGUR @CA?SQCGROPCJ?RGCWQGK NJCRMSQC ?LB UGBCJWGSNNMPRCB

. L QR?PRSN E/ MBBCPJCRQWMS NGAI DPMK ? GGRMDNIVBA?ORD@SRGD WWS A?L ?.IJ?W0?BB NMBA?ORO GBGGBS? JIWTG FFC[2S@QAPGNRGMLQ [ BB/ MBA?QRTG 41+\ K CLS ( AFMOCOCTCP?J+GLSV FFCK CB NMBA?QRQDPMK RFCQR?PRSNK CLS \$VNMPRGLE RFCNMBA?QRQRM?L  $. / . +$  DGC 63? QQ0K NJC ? QAJGAI GLE  $[2S@Q$ APGNRGALQ  $[$WMRRM. / . +$  $\mathbb{R}$ 

' MU WWSECRRFC.  $/$ ,  $+$  DGC RM  $WWSP^*$ . # (  $QMV$  GDSN RMVWS 42!

![](_page_36_Picture_10.jpeg)

 $#'$ 

QLC?I CPLCR 22' 2 , ! QF?PCQ @SRVWSQFMSBNSRFFCDGC QMK CUFCPCUFCPCWMSP\* . # ( @MV A?L ?AACCOOR FFGDAMSB@C? OF?PC DPMK WWSPBCQ RM AMK NSRCP (L MSPA?QCUCRP?LQDORPCBTG? 22'

. L WWSP\*. # ( @ W FMTCPMTCP RFC SBGM MBA?RAFCP?BB ML ?LB FORIA\ RMAMLDOESPC MP OBVWASHC SQGLE? PCK MPC SQC FFCK CLSICW RM@PGLESNRFCAMLRCVRK CLS % PMK RFCAMLRCVRK CLS QCLCAR 2CRRGLEQ 3FC2CRRGLEQK CLS DMP SBGM MBA?RAFCPGDNRCRRWON?POC AJGAI ML RFCQN?AC@CRUCCL &\$- \$1 + ?LB RFC. \* @SRRML RM ?BB RFCJMA?RGML MDWWSP. /, + DCCB

" JGAI RFC. \* @SRRML ?LB SBGM MBA?RAFCPBMCQRFC PCQR - MU NPCQQ\$2" MPRFC@?AI @SRRML ML WMSPPCK MRC SLRGJWMS?PC?R RFC?BB MLQK CLS " JGAI RFC SBGM/ MBA?RAFCP?LB@PMUQC RFPMSEF VIWSP/MBA?QRQ

( PCACLRJWF?B QMK CQMJBCPGLE RM BM ?LB A?RAFGLE SNML NMBA?QRQ` UFGCOMBCRGLE` U?Q? LGACU?WRM N?CORFCROK C

LMRFCPPCACLRRGK CQGLI APCNR SNRFFMSEF? NRMCAR?RUMPI ( QSBBCLJWDMSLBK WQCJDJMMI GLE?R URBGLE AMBCDMPRFCDBORRBK CGL K ?LWWC?PQ 3M@MLCSNML K W AMBGLEQ GJQ ( UCLRJMI GLE

DMSLB? AMSNLCMDGLRCPCORGE?BB MLQ 5GK A?QRQ?LB3FC- CU! MQRML

JRFMSEF 5(, GQ?L CBGRMP JC?PLGLE RMSQCAMBGLE RMMJQGQ NCPF?NO?OOK NMPR?LR?QJC?PLGLE RMAMBC 6 FCL WMSI LMU WMSPRMMJQ " MK NSRCP/ PMEP?K K GLE GLOGBC?LB MSR WWS ROLB RMUMPI K MPC NPMBSARGTCJW3FC50K A?QRQ ?BB ML DWSLBSLBCP5 GBCM?BB MLQ GQ? ANULCARGML MDRGNQ?LB FRGAIQ A?ROEMAGGQ 6 GFFGL FFC" MK NSROP DMPSQGLE5GK 5GK A?QRQGQL\R? ECLRCGLRRMBSARGMLRM5GK GRBGTCQ AMTCRGLE) 7 LBRMGB NN PGEFRGLRMCL?@JGLE BGQ?@JGLE DC?RSPCQRGEFRDPMK RFCDGROR NMBA?QR (DWMSBML\RI LMU FMU RM ECRGLRMCVGRGLOCFRK MBC Q?TC DGOQ GLOOPRJGLOQQCJMU ? JGLC WYLI

5GK TG? 8MSRS@CTGBCMQ@CDMPC BGTGLEGERM5GK A?ORQ

3FC- CU! MQRML ?BB ML ?JQM ?T?G?@CSLBCPFFC5GBCM?BBMLQ AMTCPQJC?PLGLE BM@CNPMBSARQ " MK NSRCP2AGLAC - CRUMPI GLE?LB 2CASPGRW?LB QMK CK GACJI?LOMSQ RMGAQRF?RBML\RDGRGLRMRFMQCDMSP / PMEP?K K GLEQCARGML ?PCTGBCMQ BCTCJMK CLR " " ) ?T? / WRFML / ' / 1C?AR) 2 ?LB1S@W` RML?K CHSQR? DCU

RCVR WMSK GEFRU?LRRM@MLCSNML BGDDCPCLRGLBGTGBS?JQ RFMSEF UFCL5GBCMQ?PCNPMBSACB@W

![](_page_37_Picture_11.jpeg)

 $#<sup>1</sup>$ 

UCDGRORJMICB?R3FC- CU! MORML? AMSNJCMDWC?PQ@?AI RFCWUCPC?JJ BMLC@W! SAI WV @SR ?JJRMJB RFCPC?PCMTCP TGBCMQ ?T?G?@CRFFINSEF 3FC- CU! MORML ?BB ML (DVWS\BJGCRM@PMUQCRFC QYK CAMJICARGML TG UC@@ PMUQCP TGQGR

RFCBCD?SJR\* . # ( PCNMQGRMPWGRHSQR R<sup>2</sup>I COOM K CUMPI OM PROFE REPINSER UF?RIG B MDAM ROLRWIG U?LRRM U?RAF MPJGDRCL RM

FRRNQ FFCLCU@MORMLAWK TOBOMQ **NFN** 

\* . # ( RCLBQRMECR? @?BP?NDMP ?JJRFC]NGP?RC^ ?BB MLQ@SRRFCPC ?PC? LSK @CPMDEPC?R?BB MLQDMP RFMQCUFMJGIC RMICON@SQMUFGC UMPIGLE ML QMK CRFGLE CLOC MP RFMQCRPWGLE RMJC?PL &PC?R?BB MLQJGIC 3FC- CU! MORML 50K A?ORQ ?LB SBGM/ MBBCP?PC?T?G?@LCGL

 $-$  \* \$+ '  $\,$  !&, \* +,

 $6$  GGICBG  $. / . +$  FRAC FRANQ CL UGGICBG ME UGG. /, +

E/ MBBCP FRRNQ [ENMBBCPEGRFS@GM](https://gpodder.github.io/)

 $*$ .  $\#$  (RT BB ML QFMUA?QC FRRNQ I MBGRT [?BBMLQ](https://kodi.tv/addons)

3FC- CU! MQRML UC@QGRC FRRNQ FFCLCU@MORMLAWK

> : 3DFEGQRFC?SRFMPMD(LQR?LR 7! , " ?LB RFCNPMHCARK ?L?ECPMD? LMRDMPNPMDGRAMK NSRCPPCSQC NPMHCAR 6 FOL LMR@SGBGLE/ " Q PCK MTGLEK ?JU?PC ?LB CLAMSP?EGLE NOWNLCRMSQC&-4 +GLSV " F?RDQ UMPION L POGLTCLRGLE FGQQME?R FRRN UUU AF?ROOK AAMJK AMK

![](_page_39_Picture_0.jpeg)

<span id="page-39-0"></span>O MP?LVWLCUFMF?QLCTCPFC?PB MD? %GV, C2RGAI GR\QCQQCLRG?JJW ? @MR?@C42! BCTGACDMPDGBGLE ?LBRCK MTGLEK ?JU?PCM 6 GLBMUQAMK NSRCPQ 3F?R@CGLE Q?GB GRUGJ?JOM@MAR?LBPSLM M<del>T</del>CPAMK NSRCPO CE ? +GLSV J?NRMN ' MUCTCP RFCQA?LQ?PC GROLBCB DMPUGLBMUQK ?JU?PC ( U?QQCLR? PCTGCU AMNW?LB UF?R DMIMUQ?PCK WRFMSEFROM RFC **BCTGC** 

 $+$   $+$   $+$ 

3FCBCTGACA?L @C@MMRCB LMPK ?JIWTG FFC! (. 2 MP@MRCB TG ?L CVCASR? @DC?T?G? @DGL 6 GLBMUQ (L K WRCQRGLE ( MLJW @MMRCB GRTG? ! (. 2 ?LB( ?JQMP?L GRMGDSCOPSLLGLE RFCBCTGACG ? TGPRS?JK ?AFGLC

. LAC @MARCB RMRFCBCTGAC OR ESGBCQVWSGLRMAMLLCARGLE RM? LCRUMP<sub>2LB</sub> RFCL BMGLE RFC SNB?RCQ PCEGRP?RGML ?LB QA?L 3FCQRCNQUCPCC?QGJWCLMSEF AMK NJCRCB @SRGDVIWSPBCTGAC QSDDCPQDPMK AMK N?RG@GJGRWGQQSCQ UGRF +GLSV?LBLCRUMPI K ?L?ECP

WWSK ?WLMR@C?@LCRMAMLCAR UFGAF QDOK QRMNPCTCLRRFCQRGAI DRMK UMPIGLE

# ! ! & 1

. LACRFCLORUMPI AMLLCARGML GQ ? ARGIC RFC NRMACQDOLCK QRM@C J?PECJW?SRMK ?RCB 3FCCVACNRGML GORCEGAR?RIM MDRFCBCTGAC UFGAF QFMSJBLCCB RM@CBMLCMLJWMLAC

# $$, *8, !. +$

(DVWS BML\RK GLB NSRRGLEGL ? JGRRJCK MPCUMPI WMSA?L QCRSN?  $JFR$ SV $@$  $QCR$  $TCA$  $2!$   $H$  $RFR$ @?QCB 5 QMDRU?PC (REGTCQVWS

K MPCAMLRPMJ @SRGQK MPCUMPI RM I CCNSNB?RCB?LBPSLLGLE 3F?R @CGLEQ?GB WWSA?LGLAUSBCM FFCP RMMQDWPK?L?EGLE?LBDGYGLE MFFCP ASPGYCGRAW (?JOMP?LGRML?+GLSV GOOSCO EGTGLEWWSK MPCMD? MLC QRMNRMMJDMPWMSPNPM@JCK Q

## $\cdot$  !. & ++

4 LDMPRSL?RCJW(U?QL\R?@CRM RCQRFF@TCPWUCJJ ( UMSJB F?TC PSL RFCBCTGACM ? TGRS?JK ? AFGLC RF?R(F?B NPCTGMSQWGLDCORCB UGF K ?JU?PC ' MUCTCPBSCRMK W GR?@GGRMRMPSL RFCORAL GR? TGPS?JGCB CLTGMLK CLR (AMSJB LMRBMFGQ QFFC?FORPL?RGTCU?Q RMGLDOR?L ?ARS?J6 GLBMJQ AMK NSRCP UFGAF U?QLMR?L

MNRGML ( QGK NJWP?L GRML ? UMPI GLE / " 3FCPCQSJRU?QLMK ?JU?PC DMSLB ?Q( CVNCARCB . SRMD J?NRMN (RQSAACQQDSJJWQA?LLCB RFC \$73 N?FRGRGML ( UMSB ?QQSK CGR U?QQRGJIMLJWAFCAI GLE DMP6 GLBMUQ K ? JU?PC @SRGRMDDOPOWWS FFC ?@GJGRWRMK ?I CQSPCWMS\PCLMR QF?PGLEGLDCARCB DGJCQ

 $: J\%7+F.5=$ 

8MSA?L ?JQMQR?PR? ASQRMK QA?L UFCPC VWS A?L AFMMOCBGQIQ ?LB DMBCPORMOA?L 3FGQK C?LQ WWS A?L R?LC? OWNEX BRTCMSRMD ?LMRFCPAMK NSRCP?LBAFCAI GRDMP  $K$  ?.11? $FC$ 

QDMPNCPDMPK ?LAC ( BGBL\R LMRGACRFC%GY, C2RGAI AWK NJCRGLE RFCQA?LQK SAF D?QRCPRF?L RFCJGTC 42! ! SRRF?RAMS B@CBSCRM42! M K WRODRBCTGAC MPMFCP F?PBU?PC

## $'$  / & +! +

3FC ORAL A?L M. W@CRCFGRORCB ML AMK NSRCPO?R? ROK C ?LB RFC SNB?ROOM . WPSL DMP? WC?P K ?XML & CFK ?LW F?ORFC ORAI ?T?GP@LCDMP Z 2MBCNOLBGLE M

#### DSJJAGPAJCK ?E?XGLC [AMLRCLRQ=](#page-1-0)

 $*$  . ! /

FMU MDRCL WWS CVNCARRMSQCGR GR K ?W@CRMMOROCNMD? NPGACDMP WMS (DRFCJGK GR?RGML MD AMK NSRCPQK ?I CQWMS UMPPW?@MSR AMK NSRCP D?JOCNMOBGTCQ GC RFCQ?K C/" @CGLEPCEGQRCPCB?Q? QCAMLB MLC ?DRCP? K MRFCP@M?PB

SNEP?BC PCNJ?ACK CLR ( U?Q ?QQSFOB@WFFCOPQSNNWPRPC?K FF?R FFOPCQOOKQRM@C?%GV, C2RGAI GRUMS B@CNMOOD@CRMSLRCEGGROP?

 $\cdot$  \* ! &, +

AAMPBGLE RM?L K ?XM JGDRGLE ?T?G?@CDMP, ?A?QUCJJ

 $\cdot$  \*  $\cdot$  .

(DVWS\PCDPCOSCLRWQA?LLGLE? AMK NSRCPDMPK ?JU?PC ?LB U?LR RMPCBSACRFCCDDWRPM WWSPN?PR WWSK ?WU?LRRMAM\_QGBCPRFC %GY, C2RGAI (D FMUCTCPGRQK MPCMD ?L MAA?QGML?JR?Q (UMSJB GLQRC?B QCRSN? BCACLRJGTC42! QRGAI UGGF? NCPOGROLAC OM WWS A?L PSL VIWSP SNB?RCQ

( A?L\RQ?WRF?RRFC%GV, C2RGAI BGB?LWRFGLE@CRRCPRF?L RFC JGTC42! Q(\TCSQCB GL RFCN?QR @SR GRBGB BCDGGCCLAPCOSGECJCQQCDDAFR M. K WN?FR (DFF?RQUMPFF FFC) NRACRMWMS EMPAR

> \$G53EF?QJC?PLCB?JJFCI LMUQDPMK PCNC?RCBJW@PC?I GLEFGQQWQRCK RFCL F?TGLELMMRFCPMNRGML @SRRM BGGAMTCPFMURMDGYGR 8MS A?L CK ?G +SA?Q?R [JQUCQR](mailto:lswest34@gmail.com) EK ?GJAMK

# <span id="page-41-0"></span> $/$   $18'$   $/$   $+$   $/$   $-$

F?TC @COL ? ANLTOFRRM+GLSY<br>
MTCP VC?PQQMD?P?LBF?TC F?TC@CCL ? AM\_TCFRRM+GLSVDMP DM<del>EMRRC</del>L UF?R6 GLBMUQGQBMGLE GL PCACLRB?WQ

 $\text{\$\$}$  , ,

\* +

J?PECLSK @CPMD?SRFMPQUPGRC ?@MSR+GLSV?QRFMSEF RFCPC?BCPQ F?QHSQRAMK CDPMK 6 GLBMUQ?LB AM RGS?JIWRODOPRMGRBSRGF CVNJ?L?RGMLQ?@WSRQWK CMDRFC +GLSVGLQRPSARGMLQ

( UMSJB DCCJQMK SAF @CRRCPRM F?TC?JJGLORPSARGMLODMP+GLSV@C DP?K CB?PMSLB RFC CSCORBMLQNSR RMRFC?SRFMPQ P?RFCPRF?L F?TCRM PC?B?@MSRRFCBCPGT?RGML DPMK 6 GLBMUQ

! ?QGA?JJW( A?LLMRPCJ?RCRM ?LWRFGLE6 GLBMUQ@CWMLB7/

 $*$  A4 GDD

" A;@GEA@

**[EMMEJ](http://goo.gl/FRTMl) %13, J** 

[D?AC@MMI](http://facebook.com/fullcirclemagazine) AMK DSJAGPAIC K ?F?XGC

RUGRCPAMK DSJAGPAJCK ?E

JGLI CBGL AMK AMK [N?LWDSJJ](http://linkedin.com/company/full-circle-magazine) AGALCK ?E?XGC

[S@SLRSDMPSK](http://ubuntuforums.org/forumdisplay.php?f=270) QMPE DMPSK BGQNJ?WNFN D

# $-$  \$\$ !\* \$ & + 1' -

6 GRFMSRPC?BCPGLNSR G>> ;D5>7 UMSB@C?L CK NRW/ # %DGJC UFGAF ( BML R RFGLI K ?LWNOWNLCUMSJB DGB N?PRGASJ?PJWGLRCPCQRGLE 6 C ?PC?JU?WQJMMI GLE DMP?FRGACQ PCTGCUQ ?LV AFGLE \$TOL Q K? JJ RFGLEQUEC CRRCPQ?LBBCQ RM QAPCCLQFCNDGJHFCK ?E?XGLC

2CC FFC?FRAC/ DF;@9 8AD G>> ;D5>7 GL RFGQGQQSCRMPC?B MSP @?QGAESGBCJGLOQ

' ?TC? JMMI ?RFFCJ?QRN?ECMD ?LWGOGCRMFCRRFCBCR?GOMD UFCPCRMQCLB WMSP AMLRPG@SRGMLQ

!8KAG: 3H7 3 \$;@GJ CG7EF;A@7? 3;>;FFA AD6 | ;>3@E 7DF: 7? ;@3 8GFGD7 ;EEG7

 $A$ ? B; $\overline{3}$ 6 4K AD6 3? B47 $\gg$ 

![](_page_43_Picture_0.jpeg)

![](_page_43_Picture_1.jpeg)

<span id="page-43-0"></span>**O** MPRFGOK MLRF ( BCAGBCB RMEGTC *D***LMB RMFCEMMB DMJ Q?R** 'SK @C! SLBLC?LB?JJMDRFC EMMBGCQRF?RRFCW@PGLE RMRFC +GLSVJ?LBQA?NC 6 ?W@CDMPC5?JTC @PMSEFRSQGRQ2RC?K . 2 ?JMLE UGRF RFCK SAF LCCBCB CSNNMPRDMP +GLSVE?K CQ FFC' SK @LC! SLBLC U?Q? JC?BGLE NGMLCCPGE @PGLEGLE UF?R?RFFCRK CUCPCK MORW GBCNCLBCLRE?K CORM+GLSV (L DOAR **@CDMPC** @COGF A?JICB RFC 'SK @C!SLBJC FFCMPGEG?JL?K C U?QRFC' SK @C(LBCE! SLBLC UGF CK NF?QQQML (LBGC @CA?SQC FFCW UCPC DUASCOB M BCLGTCRGE @SLBJCQMDGLBCNCLBCLR BCTCJMNCPOLMRHSQRRM+GLSV@SR ?JQMRM, GAPMQMDR6 GLBMUQ . 2 7 ?LB GFMRWHFCPC?DRCPRM LBRMB G. 2 ?QUCJJ #SPGLE RFMQCC?PJW PCJC?QCQGR@CA?K CTCPWAJC?PLMR HSQRRMHFC' SK @C! SLBLCNOMNLC @SRRMMRFCP@GEECPNJ?WCPQ QSAF ?Q5?JTCDMPCV?K NJC RF?R+GLSV E?K CPOUCPC UGLGLE RMLMRMLJW N?WOMPE?K CQ@SRNPCBMK GL?LRJW N?WK SAF K SAF K MPCRF?L RFCGP 6 GLBMUQ , ?AAMSLRCPN?PRQ 3FGQ U?ONCPF?NOM CMDRFCRSPLGE NMGROG + GLSVE?K GLE ! COMPCRFC SK @C(LBCE! SLBLC FFCPCU?Q?

'

DC?PDPMK F?K CBCTCJMNCRO NS@GGFCROFF?R+GLSVU?QLMR? JSAP?RGTCGLTCQRK CLRUFGAF GL RSPL U?QNPCTCLRGLE RFCK DPMK @PGLEGLEE?K CQMTCPRM+GLSV (R U?QMLCMDRFMQCAFGAI CL ?LB CEE QACL?RIMOLLECRCRFCAMK N?LGGQ BGBL\RU?LRRM@PGEE?K CORM +GSVMSRMDDC?PRFCWUMSBL\RQCJL UFGC?RRFCQX CRK CRFCRCUCRC LM+GLSVE?K CQ?JORMT?JB?RCMP AMLRP?BGARQSAF DC?P@CA?SQCMDRFC J?AI MDE?K CQUGRF UFGAF RMNPMTC MPBGQNPMTCRFGQRFCMPW JJMDRFMQC BMS@RQ?LB DC?PQUCPCNSRRMPCQR UFCL FFC' SK @C(LBC)! SLBJC ?PRTCB UFGAF BODG GRC, W 2 B UGRFMSR? BMS@RNPMTCB RF?RGD

E?K CQUCPC@PMSEFRMTCPRM+GLSV E?K CPOUMSB@SWRFCK ?LBGL K ?LWQGES?RGMLQCTCL N?WK MPC RF?L NROK GSK NRAC DIVPRFCOC.  $F2K$   $CD$ 

6 F?RU?QMLAC? QK ?JJGBC? DPMK ? AMSNIC MDESWOU JMPI GLE MSR MDRECORN?ROLROE?PPEC.F?OFPMUL GLRM? NCPQML MNCP?RGML RF?R U?QHSQRPCACLRJW@MSEFR@W(&- 3FCPCK ?W@COMK CAPGRAGIK ?ORM UFCRFCPRFGQU?Q? EMMBK MTCRM K ?I CMPLMR 2GLACGRODMSLB?RML RFC' SK @C! SLBLCF?Q@CCL GLTMJTCB GL BML?RGLE N?PRMDGRO NPMACCBQRMAF?PGRW. LCMDRFC RFGLEQNTC?JU?VQJGCB?@WSR3FC

'SK @LC! SLBLC @RF?RFFCWBML?RC RM? T?RGRAMDAF?RRGCQ?LB.CRRFC AMLQSK CPBCAGBCUFGAF NCPACLR?EC MDRFCGPNSPAF?QCUGJJEMRMC?AF AF?RBM3FGDGOM CMDRFCK ?GL QCJJGLE NMGLRQMD3FC' SK @JC ! SLBLC?LBF?Q@CQLQGBACGRQ GLACNRIM 6 GFF FFC FCACLR ?AOSGOBOL @W&- UC?PCJODRRM UM BCPGDFFCMRFGG?JTGOM MD UF?R<del>IF</del>C' SK @C! SLBLCU?Q?LB RFCGK N?ARGROF?B QGLACGRO@GRF UGJAM RGSCMPGDRFC' SK @C ! SLBJCUGJJQCJJMSR?LB@CAMK C ?LMRFCPN?PRMDRFCAMPNMP?RC K ? AFGLC 2M (NTCBCAGBCB RMOM-RMD) DRCXCRFCK MK CLRMDUF?RRFC 'SK @C!SLBJCF?B RMMDDOP?LB UFCPCGRQK MLCWU?QEMGLE?RRFC RK CMD?AOSGGERGML @W&- RFOL ?R ? JPROPREK CUCAMS B PCTGOR?LB QCCUF?RAF?LECQF?TCR?I CL NJ?AC 6 C\JJ@CEGL @WJMMI GLE?RRFC RFROCNPM FOR NMPRIM MDUF?RGQ 3FC' SK @C! SLBLCTGBCME?K C QRMPC 8MSA?L PC?BK MPC?@MSRRFC 'SK @ C! SLBLC (&- K CPECP?R FRRNQ RCAFAPSLAF AMK GEL ?AOSGPOON? WUF?RWWS U?LR E?K C GFMN FSK @C @SLBJC

 $8, \%$  +  $-$  % \$  $-$  & \$ %  $- 8 S +$ 

3FC' SK @C! SLBLCF?Q? QNCAG?JNJ?ACGL K WFC?PR@CA?SQC MDGROAMLRPG@SRGML RMRFC+GLSV  $E$ ?K COACLC ! ?AI UFCL DOUE?K CO. UCPC?T?GP@CDMP+GLSV RFC 'SK @C(LBCC! SLBJC @OE?L RM MDDDPE?K C@SLBLDQUFGAF MDDDROB E?K COFF?RUCPC+GLSVAWK N?RG@C . REGE?JIWRFOQC@SLBLDQ AMLR?GLCB NPGK ?PGJWE?K CQDPMK QK ?JJ GLBCNCLBCLR NS@JGFCPOBCTCJMCPO (LD?AR RFC C?PIW@SLBLCQUCPCA?JLCB' SK @LC (LBGC! SLBJC?LB RFCWUCPC? FGR ?K MLE + GLSV E?K CPQ 3FC ? TCP? EC NPGACN?GB@W+GLSVE?K CPQU?Q AMLQGBCP?@JWK MPCRF?L RFC ?TCP?ECNRACN?GB@W 6 GLBMUQ, ?AE?K CPQ 3FGQ NFOLM CLML QOLR? ALC?POLEL?JRM K ?LWG FFCE?K CGLBSQRPW3FC K COOPECU?OOK NIC +GLSVE?K CPO UCPC UGIG F RMN?WRMNLMRAF DMP +GLSVE?K CQ . LCGLRCPCQRGLE D?ARMP?@MSRRFCQC@SLBJCQGQRF?R WWS.URCP?JJWL?K CVWSPM JI NRGC DMPC?AF @SLBLC ?QJMLE?QGRQ MPK MPC 3GK CQF?TC AF?LECB?LB RFCQC@SLBJCQ?PCLM JMLECPCVAJSQGTCJWK ?BCSNMD GBCNCLBCLRE?K CQ@SRRUMFFGLEQ RF?RF?TCL\RAF?LECB?PCRF?R

RFCOC @SLBJCQAMLRGLSCRMMDDCP E?K CQRF?RA?L @CNJ?WCB ML +GLSV ?LB WMSA?L QRGJJL?K CWMSPMUL NPGACDMPC?AF @SLBJC

- MU?B?VORFC' SK @LC! SLBLC F?QCV N?LBCB GLRMK MPC F F?L HSQR E?K CQ " SPPCLRJWRFCPC?PCCGEFR @SLBJCQMLMDDCP?RFFCROK CMDFFGQ UPGRGLE 2MK CMDRFCQC@SLBJCQ AMLRGLSCRMMDDCP+GLSVE?K CQ@SR G ?BBGGML RMRFCOC RFCPC?PC?JOM @SLBJCQRF?RBML\RAMLR?GL ?LW E?K CQ?R?JJ (L D?AR ML ?LWEGTCL K MLF WWS A?L AWSLRML DGLBGLE?R JC?QRMLC' SK @JC! MMI ! SLBJC UFGAF A?L @CK ?BCSNMD@MMI Q ?LB MPEP?NFGALMTCJQ 3FCPC?PC ?JQM@SLBJCQRF?RMDDCPQMDRU?PC

TGBCMQ?LBK MPC JQMRFCPC\QRFC 'SK @C, M@GC!SLBLCUFGAF GQ AMK NRGOB CVA SQTCJWMDE?K CODMP K M@GCQWORCK QQSAF ?Q LBRMB G. 2 (RQ?JU?VQ? EMVB GBC? RM NCPGMBGA?JJWJMMI ?RUF?R@SLBJCQ ?PC?T?GJ?@JC WMSLCTCPI LMU UF?R WWS\JDGB

# $-$  % \$  $\frac{9}{6}$  &, \$1

(L ?BBGRGML RMRFCPCESJ?P @SLBJCQ RFCPCGQ?JQM3FC' SK @JC , MLPFJWOS@QAPGNRGMLDWPRFC.MJ NPGACMD NCPK MLRF 3FC ' SK @JC, MLRFJWSQS?JJWF?Q? F?LBDSJMDRMNLMRAF ROROQ RF?RAMSLB C?AF AMQRSNRM MP K ?W@CCTCL K MPC DMPC?AF RBC

JQM CTCPWK MLRF RFC QS@QAPGNRGML GLAJSBCQMRFCPE?K CQ RF?RK ?W@CWWSF?TCL\RFC?PB MD UFGAF MDRCL A?L RSPL GLRMFGBBCL ECK QRF?RWMS UMSJBL\RF?TC BGAMTCPCB GDFFCWUCPCL\RGLASBCB G RFCCS@QAPGNRGML (NTC@CCL N?WGLE DMP? QS@QAPGNRGML DMP? DCU K MLRFQ?LB QMK CMDRFCE?K CQ (\TCEMRRCL RF?RPSL ML +GLSV GLASBC3MR7J6 ?P6 ?FF?K K CP / GJJ?PQMD\$RCPLGRW?LB# GPR 1?JJW 3ML?K C@SR? DCU

 $-$  % \$ +.' \*

+?QR@SRLMRJC?QR RFCPC\QRFC 'SK @JC!SLBJC2RMPCUF@AF @Q K SAF JGC MECPM JGC TGROME?K C QRMPCQ MDDCPQ? TCPWUGBC QCJCARGML MDE?K CQRF?RWMSA?L @SWRFCPCESJ?PU?WUFGAF GQMLC  $F$ ?K C ?R? RK C 3 $F$ C $\Omega$  $F$ ?K  $\Omega$ SQS?JJWPSL DMP?@MSR?QK SAF ?Q RFCWUMSJBAMQRGDVWS UCPC RMECR RFCK DRMK MRFCPNJ?ACQCSAF ?Q 2RC?K MP&. & ' MUCTCP HSQRJGC ?LWMRFCPQRMPC RFCPC\QRFC ' SK @JC2RMPC\QUCCI JWQ?JCNPGACQ UFGAF A?L GLAUSBCE?K CODMP MPCTCL SNRM MDDMP?  $IR$  GRCB RGK  $C$ 

- - &, - % + - % \$ - & \$  $*$  !, 1 ' & , !' &+

2GLACGROGLACNRGML UFCL VWS @SWMLCMDRFCMDDCPCB' SK @JC ! SLBLCOWWISNTC@CCL ?JMJCB RM NGAI UFCPC VIWSPK MLCWEMCQ 8MS\TC@CCL NPCTGMSQJW?JJMUCB RM AFMMOC @ORU COL RFC DMUMU CLE RF PCC RF GL E Q

\_ & ? K C B CTCJMNCPQ \_"F?PGAVBML?RGALQ \_3 ON DIVP FFC 'SK QOC !SLBLC ORMPC

3 F CL RF CPC\Q K MPC AF MGACQ SLBCPC? AF QCARGAL MPBGL? FGJV%AP CV?K NUC SLBOP FFC AF? PGRWQCARGAL WUS\TC@COL?JUNJOBRMRFOLNGAI UFGAF AF?REGCOVWSPBM\_?RGML GQ  $EMGF$ RMMPBGTGBCGR?K M F ?LW MRFCPLSK @CPMDAF?PGRGCQ?LW UFGAF U?WWWS U?LR 3FC RE?BGRM GORGJHFCU?WGROBMLCRWB?W6 C ?QAMLQSK CPQK SQRNCPGMBGA?JJW AFCAI RMQDC UFCRFCPRFGDRP?BGRGML MDRFC' SK @L'SLBLCMPE?LOX?RML GORGJ @CGLE RPSCRMGROMPGEGLO . RFCPUGQCGRK GEFR@CF?PB RM AMLRGLSCA?JGLEGR3FC' SK @LC ! SLBLC?DROPGRO. MORGROFSK GJBRW ?LB RSPLCB GLRMWCR?LM FCPDMP N**PMDRAMPNMP?RGM** 

[RQ=](#page-1-0) ' E53DEP?BS?RCB DRMK " 24- GQ?<br>K SQQAGIL E?K CCLRFSQGOR?LBF?Q<br>@CCL UMPI GLE UGRF ! GRAMGL ?LB MRFCP<br>?JRAMGLQ 8MS A?L DMJJMU FOK ?R<br>FRRNQ RUGRCPAMK RCQML?LR F?LB<br>MPCK ?GJFGK ?R<br>[@JSCF?LB](mailto:7bluehand@gmail.com) EK ?GJAMK

![](_page_46_Picture_0.jpeg)

 $\pm$  GILCR GEF?SOCL ) ?AI , A, ?FML  $+$  GB? / 1CK I C2AFSSPK ?LQ  $-MPK$  ?L / FG $IRLO$ 3MK 1?SQ CP " F?PJCQ! ?RRCPQ@W 3MK ! CJJ  $\alpha$ ?P1 $\alpha$ CP? JCV" P?@RPCC 1?W2N?GL 1GAF?PB4LBCPUMMB " F?PJCQ LBCPQML 1GA?PBM" M?JJ?  $"$  FRGQ&GR $?$ LC 6 GLBK TM  $'$  ?FCL . ? PI 2FSFROUM FFF  $)$  S?L. FR $\chi$ ) MC&SJGXG?  $*$  CTG 1?SGC # MSE! PSAC  $/$  CI  $?$  - GCK G 1 M@%GRXFCP?.B  $!$  PGL, , SFP?W 1 MW, GLCP ! **R3L** ! **MEB?L** 2AMRR, ?AI # CLLGQ, ?AI ) MFL ' CJK CPQ

 $\frac{9}{6}$ ' &, \$1 (, \* ' &+

) 3 \$ JGX? @CRF \* ) MQCN F 5 GL ACL R) M@? PB "FROG&GRL?LC ) M?M" ?LR@FM+MNCQ ) MF L L B PCU Q

 $+!8$  \$  $' 8$ ,  $!8 +$ 

) MF L - GCL B MPD # ? L GCJ 6 GRXCJ # MS E J? Q! PMU L #ML?JB JRK?L /?RPGAI2A?LEM 3 ML W6 MMB /?SJ, GIOP "MUGL, A"S@@GL 1?LBW! PGLQML ) MFL %FMK K & P?F?K # PGTCP " FPGQ! SPK?HQRCP  $2$  **RCTCL**,  $A^*$   $C$ C , ?LSCJ1CW&?PAG? JOH?LBFM"?FKML?+GEOML QGL Gb? TGB MTGe & JCL L ' C? RML + MS GQ6 B ? K Q) P 1 ? SJ 3 F MK ? Q / ?QA?J+CK?GRC

/ . - & 6 ? G' GL E #OLGQ, GLI?P \$ JGM " PGTCJJM 1 CL C' ME ? L \* CTGL / MRRCP , ?PAMQ JT?PCX" MQR?JQQ 1 ? WK MLB, AA? FRFW , ?V"?RRCPUCJJ %P? LI # GL E CP / ? SJ 6 CCB ) ? GB CCN 3 G@PCU ? J? /?RPGAI, ?PROLB?JC LRML@M1SEE@RM LBPCU 3?WMP

+ GL B ? / PGL QCL 2F?QF?LI 2F?PK? & JCL L ' C? RML %P? LI # GL E CP 1 ? L BW\$ ! PGL QML

3FCASFPOLRQQBCU?QAPC?POBRF?LIQRM \$ G53 E / 7 EF7 D? 3 @@ , P " MK K ? L B " MLOSCP UFMRMM ML RFC RPQI MD AMKN UCPC UNPC@SGBGLE FFC OLBC ?LB QAPOSIPO, DPMK QAP? RAF OG FOQMUL ROK C

3FC/?RPCMLN?EC@RMFCNN?WRFC BMK?GL?LBFMQRGLEDOOQ3FCV1C?PJW R?FECRU?QOS@IJWPC?AFCBFF?LIQRM RFMOCJGROB ML RFGQN? EC 3 FC K MLCW ? JOME CONQUISE FECLOU K? GIGLE JOER FE? R ( QCR S N

2CTCP?JNCMNLCF?TC?QICBIDMP?/?WI?J QGLEJC BML? ROSIL MAROSIL QM (\TC?BBOB? @SFRML RM FFC PGEFROGBC MD FFC UC@QGBC

4;9 F: 3@⇒KAGFA 3≫F: AE7 I : AMH7 GE7 6 ( 3 FD7 A @3 @6 F: 7 ( 3 K( 3 > 4 GFFA @ !FME3 - : 7>B

: FFBE I I I [B3FD7A@5A?](https://www.patreon.com/fullcirclemagazine) 8G>>5;D5>7? 393L;@7

: FFBE B3KB3>? 7 DA@@7FG5=7D

DSJJAGAJCK ? E?XGLC

 $8, *1-.$ 

# $-$  \$\$ !\* \$ & +1' -

**Mary** 

K?E?XGCGQLR?K?E?XGCUGFMSR?FRADQ?LB%SJJ"GACGOLM CVACNRIBAL 6 CLOCB WWSPIVNG GALQ BOQ RVNQ QRVRGQ FMU RVIQ PCTGUQ?LB?LVRFGLECLOCVIVGU?LRRMRCJJVIVSPDCJMJ @SLRSSQCRQ 2CLB WWSP?FRAUDORM ?FRAUD, DSJAGAJCK ?E?XGLC MFE

6 C?PC? U ? WAMM GE DAPLOU? FRALCORMGASBC G % SU" GALC % APFC N ? LB ? BTGC NLC?OCODOFFC'88;5;3> G>>;D5>7+FK>7 G67 FRFN SPUBJAGAOK?E?XGLCME B

2CLB WWSP5A? ? 7 @FEMP+GLSV CVNCRGLACORM JORCEO DSJAGADK ?E?XGCME ' ? PBU ? PC ONDRU ? PC DY H 71 E OF NG B @ COL RRM PCT GU Q DS JIAGRADK ? E? XG C ME ) G7EF; A @E DNP0 QF NSUBEM FM OSOCROLO DSUAGAOK ?E?XGC ME 7E=FAB QAPOOLQQFMSLB@COK?GOBRMK@A DSUAGAOK?E?XGLCMEE MPVWS A?L TGORMSPEF7 TG DSJAGAOK ?E?XGCME

 $G\gg$ :  $D5Z$ , 73?

 $\frac{0}{0}$ 

 $736 \times 27$ 

 $*753F7$ 

2SIB?W  $FF #CA$ 

 $\sqrt{R}$ RR<sub>2</sub>W RF#CA

6:FAD 1MLLGC3SAICP **PMLLGE DSJAGALOK ?E?XGLCMPE** 

 $/74?3EF$ 7D +SA?Q6 CORCPK ?LL ?BK GE DSUAGAACK ?E?XGLC MPE

6: F: @9 (DAA8D736: @9 , GC\* CLLCBW&MPB"?KNOCUJ1MOCPR . POLEM ) MOF ' CFPCJ ! CFR) CFPCB ) OK #WP?LB \$K GM&M\_WOP

. SPFF?LI QEMRM" ?LM @ ?. J FFCK ?LW **RP?LOPRIM RC?K O?PMSLB RECUMPB**  $?LB$ , : ADEF7  $@$  :  $\ge$  EDMPRFC%, MEM

 $7FF$   $@$   $G\gg$   $:$   $D5Z$  %393L:  $@$ 

# ADF: 7  $G \gg 1557 / 77 = X871$  E

8MS A?LICON SNRMB?RCUGE RFC6 CCIJW-CUOSCOLE RFC122 DOOB FRRN DSJAGRADK ?E?XGLCME DOOB NMBA?QR

. PODWNS PC MSR?LB ? @ WSR WWS A?L ECRRFC 6 CCI JW-CU QTG? 2REAFCP1?BOM LBRMBG 2 UC@

FREN UUU ORBAFCPAMK QDB FCDB ORNP

?LBTG 3SLO(L ?R FRRN RSLOGLAWK P?BOM % SU" GALC 6 OCIJW  $C$ JON

(- AD? 3F. MORCBOROLOF?TC? JEI RMFFCONS@DGC M. FF?RGOSCQBMULJM?BN?EC (DVWS F?TC?LVNFM@DKQ UGF FFCONS@DGC OK ?G K M@GC DSJAGAOK ?E?XGCME

!EEGG 8MS A?L PC?B %SU" GALC MLUECTG (QDSS FREN GODS ANK DSJAGALOK ?E?XGLC / JC?CO OF?FC ?LB P?FC %, ?QCRFCNQRMQNFC?BFFCUMPB?@WSR%, ?LB4@SLRS

%391 FF7D 8MS A?L ? CMRC?B % JJ" GACM GCTG . ?EXOROP FREN UUU K ?EXROPANK NS@GGFORO % SU "GAC / LC?OCOF?PC?LBP?PC%, ?QORFCNQRMONPC?BRFCUMPB ?@MSR%", ?LB4@SLRS+GLSV